#### **"MADRE DE DIOS CAPITAL DE LA BIODIVERSIDAD DEL PERÚ"**

## **UNIVERSIDAD NACIONAL AMAZÓNICA DE MADRE DE DIOS**

## **FACULTAD DE EDUCACIÓN Y HUMANIDADES Escuela profesional de Educación**

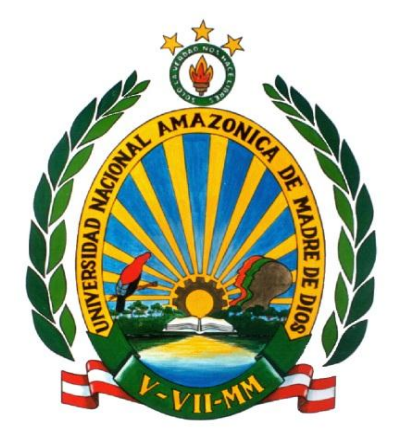

## **TESIS**

**"Aplicación del Software educativo (CABRI 3D) en el Aprendizaje significativo de las Matemáticas, área de geometría de los estudiantes del tercer grado de nivel secundario de la institución educativa "AUGUSTO BROUNCLE ACUÑA" de Puerto Maldonado – Madre de Dios – 2014***"*

**Presentada por:**

**Bachiller:HUAMAN CALCINA, María Paola Bachiller: LLANOS CRUZ, Yessica**

**PARA OPTAR EL TÍTULO PROFESIONAL DE LICENCIADO EN EDUCACIÓN Madre de Dios – Perú**

## **"MADRE DE DIOS CAPITAL DE LA BIODIVERSIDAD DEL PERÚ"**

## **UNIVERSIDAD NACIONAL AMAZÓNICA DE MADRE DE DIOS**

## **FACULTAD DE EDUCACIÓN Y HUMANIDADES Escuela profesional de Educación**

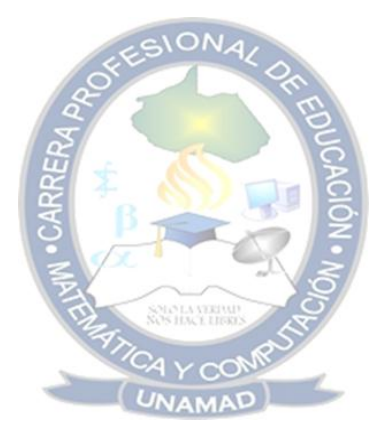

## **TESIS**

**"Aplicación del Software educativo (CABRI 3D) en el Aprendizaje significativo de las Matemáticas, área de geometría de los estudiantes del tercer grado de nivel secundario de la institución educativa "AUGUSTO BROUNCLE ACUÑA" de Puerto Maldonado – Madre de Dios – 2014***"*

**Presentado por:**

**Bachiller: HUAMAN CALCINA, María Paola Bachiller: LLANOS CRUZ, Yessica**

## **PARA OPTAR EL TÍTULO PROFESIONAL DE LICENCIADO EN EDUCACIÓN Madre de Dios – Perú 2015**

## **ASESOR:**

# **Mg. Lic. Fredy Dueñas Linares**

## **RECONOCIMIENTOS**

- Con estima, a nuestro asesor por su permanente apoyo y orientación para concluir el presente trabajo de investigación.
- Al Decano, jefe de Departamento y Director de Escuela de la Facultad de Educación de la Universidad amazónica de Madre de Dios. por las facilidades que nos brindaron para ejecutar la investigación, además, por ofrecer información útil para elaborar el informe final de tesis.
- A los profesores de la I.E. **"AUGUSTO BROUNCLE ACUÑA"** por su apoyo en el desarrollo del presente estudio.
- A los estudiantes de La institución Educativa **"AUGUSTO BROUNCLE ACUÑA"**, por su apoyo total en la realización de nuestra investigación, sin ellos nada hubiera sido posible.

#### **DEDICATORIA**

A DIOS,amado Padre celestial que todo lo puede con él todo lo puedo sin él nada soy; creador, por tu conocimiento, salud y bendiciones que derrama sobre nosotros.

A todos los maestros del mundo que con humildad y perseveranciaen la búsqueda de nuevas metodologías para aprender a aprender.

*Yessica.*

## **DEDICATORIA**

AL SEÑOR que está en las alturas,por su guía en el sendero de lágrimas y alegrías, él todo lo puede al brindarnos fortaleza, amor y paz.

A mi Padre y Madre por esa perseverancia, paciencia y profundo amor.

*María Paola.*

#### **RESUMEN**

El presente trabajo titulado: Aplicación del Software educativo (CABRI 3D) en el Aprendizaje significativo de las Matemáticas, área de geometría de los estudiantes del tercer grado de nivel secundario de la institución educativa "AUGUSTO BROUNCLE ACUÑA" de Puerto Maldonado – Madre de Dios – 2014, presenta una investigación de carácter cuasi experimental en el cual se demuestra que el uso del software educativo facilita el acceso de información de textos, imágenes fijas y virtuales así como videos educativos que promueven una educación interactiva de acuerdo a los avances de la ciencia y tecnología, que son actualmen temás motivantes e interesantes para los estudiantes.

Comenzamos perfilando los principios técnicos que la sustentan y la metodología de trabajo y nivel de influencia en el aprendizaje significativo.

Llegamos a demostrar que:La aplicación del Software educativo (CABRI 3D) influyo en el Aprendizaje significativo de las Matemáticas, área de geometría de los estudiantes del tercer grado del nivel secundario de la institución educativa "AUGUSTO BROUNCLE ACUÑA" de Puerto Maldonado – Madre de Dios – 2014". Demostrado en la Tabla 3 y Gráfico 1, donde se afirma que 8,3 % de estudiantes del grupo control y 52 % de estudiantes del grupo experimental están en la categoría Bueno, es decir, los estudiantes han aprendido en forma suficiente el área de geometría. Finalmente en Tabla 3 y Gráfico 1, se afirma que 0% de estudiantes del grupo control y 16% de estudiantes del grupo experimental están en la categoría Excelente, es decir, los estudiantes aprendieron

satisfactoriamente el área de geometría mediante la aplicación del software lo cual genera total satisfacción.

## **Palabras Clave:**

Software educativo, aprendizaje significativo.

#### ABSTRAC

This paper entitled Implementation (CABRI 3D) Educational software on meaningful learning of mathematics, geometry area of the third grade students of secondary level educational institution "AUGUSTO BROUNCLE ACUÑA" Puerto Maldonado - Madre de Dios - 2014, presents an investigation of quasiexperimental nature in which it is shown that the use of educational software facilitates access to text information, fixed and virtual images as well as educational videos that promote interactive education according to the progress of science and technology, which are currently more motivating and interesting for students.

We started outlining the principles underlying technical and methodology of work and level of influence in meaningful learning.

We got to demonstrate that: The application of educational software (CABRI 3D) influenced meaningful learning of mathematics, geometry area of the third grade students of secondary school level "BROUNCLE AUGUSTO ACUÑA" Puerto Maldonado - Mother God - 2014 ". Shown in Table 3 and Figure 1, which states that 8,3% of students in the control group and 52% of students in the experimental group are in the category Well, that is, students have learned sufficiently the geometry area. Finally in Table 3 and Figure 1, it is stated that 0% of students in the control group and 16% of students in the experimental group are in the category Excellent, that is, the students successfully learned the geometry area by applying the software which It generates satisfaction. Keywords:

Educational software, meaningful learning.

## **ÍNDICE**

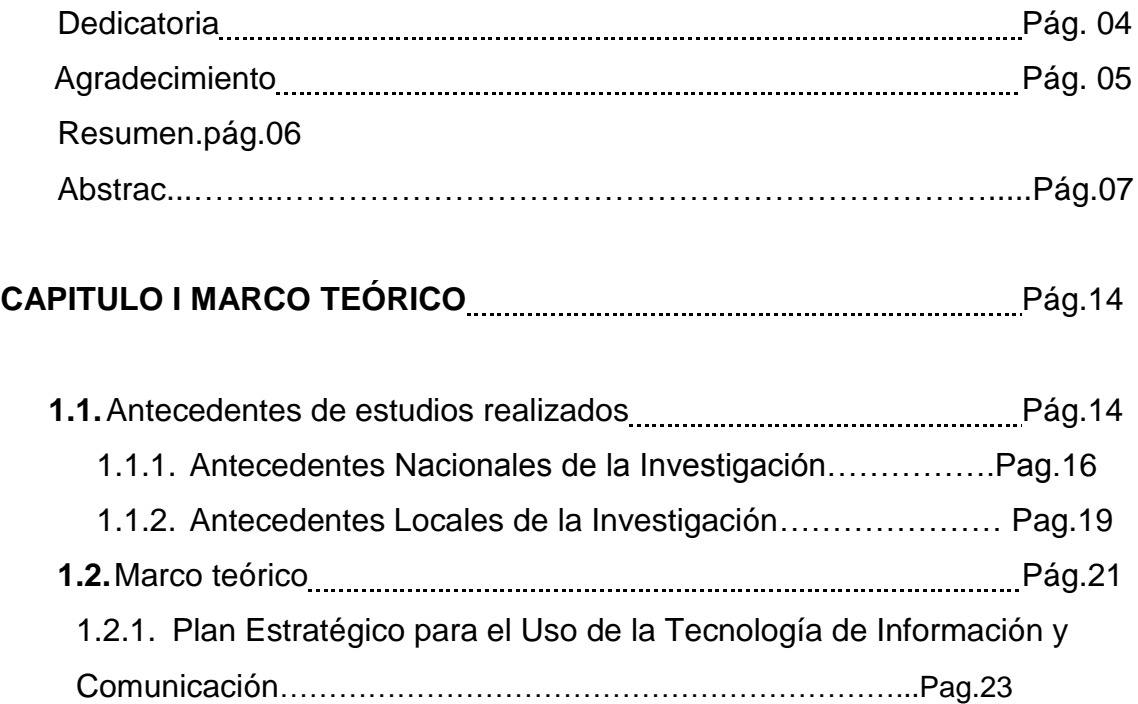

# **CAPITULO II PLANTEAMIENTO DEL PROBLEMA PARA EN ENGLISTA EN 18 PÁG. 66**

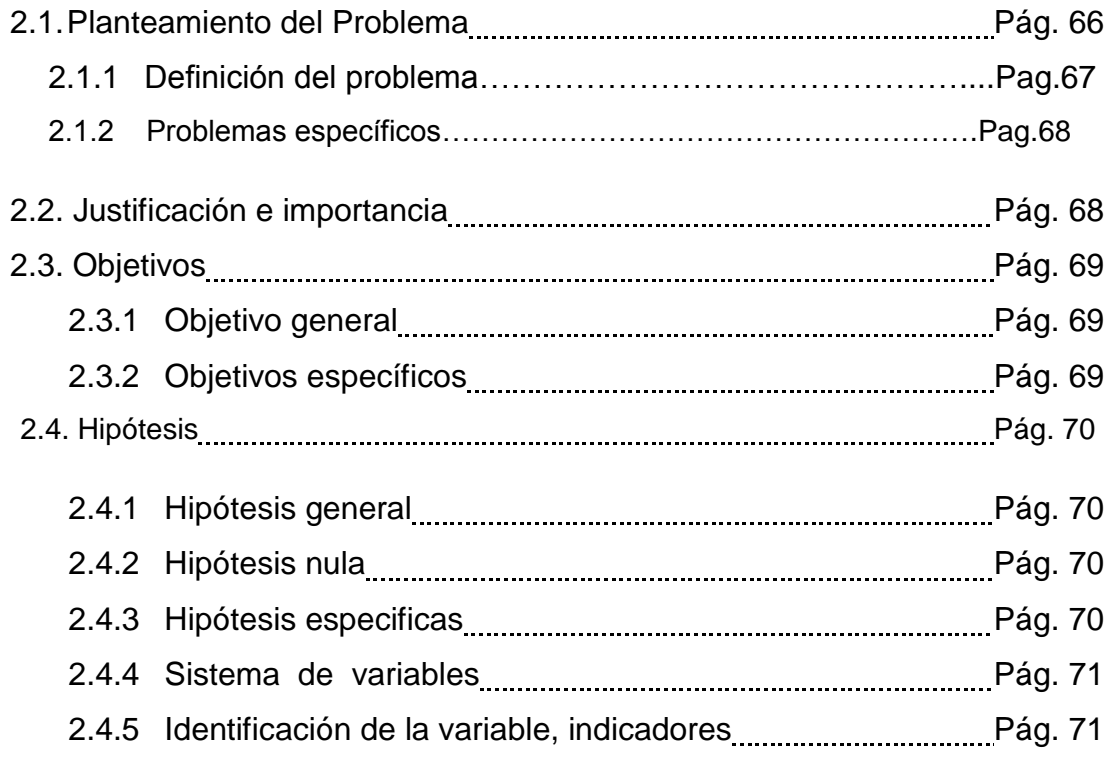

## **CAPITULO III**

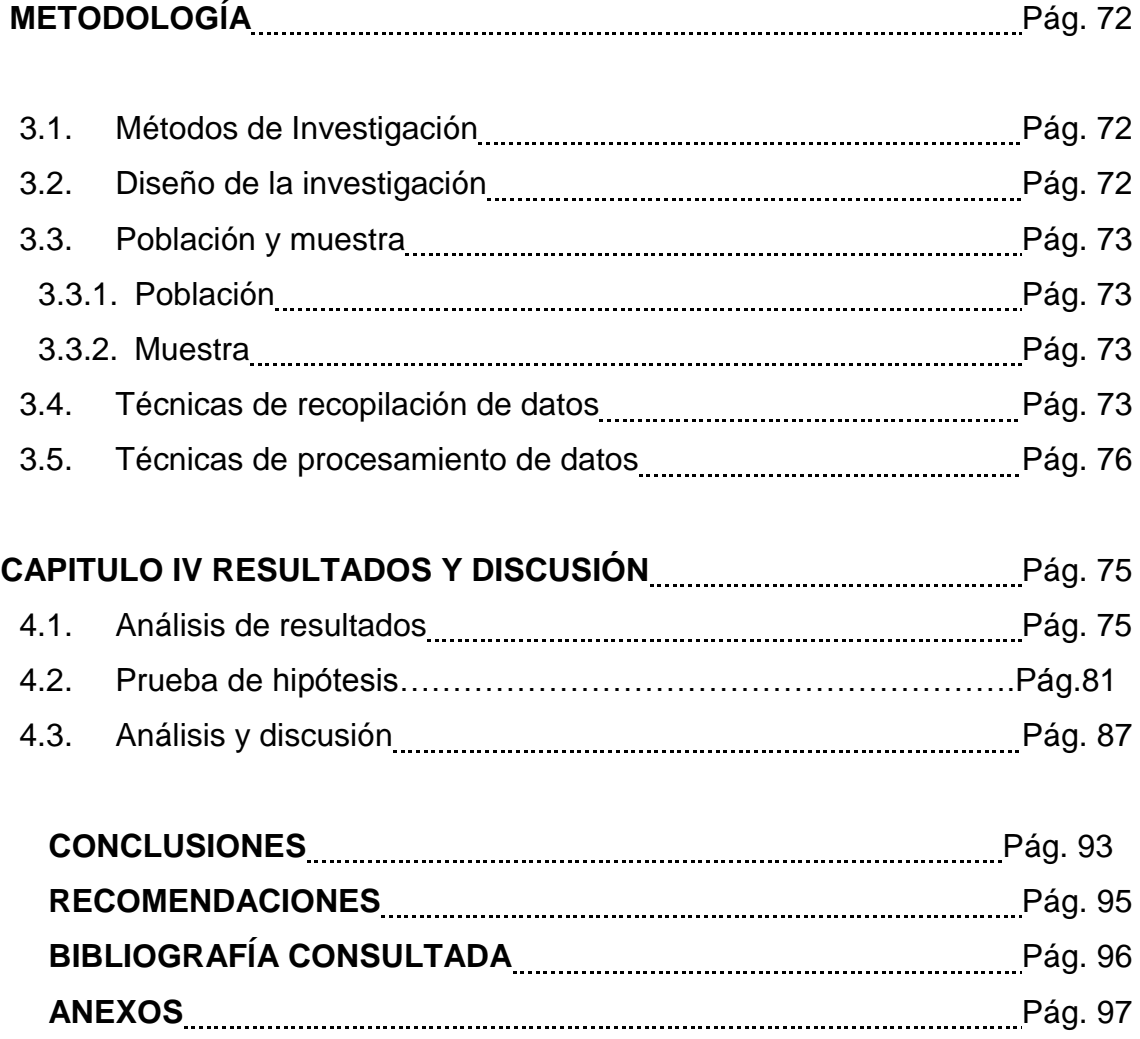

## **INDICE DE TABLAS**

**Tabla 1.** Descriptores para el análisis de la variable Aprendizaje Significativo de las Matemáticas**.Pág.04**

**Tabla 2**. Resultados generales según la variable en pretest**……………Pag.04**

**Tabla 3.**Resultados generales pretest obtenidos sobre la variable Aprendizaje del área de geometría del grupo control y experimental…**Pág.04**

**Tabla 4.**Resultados generales según variable en Postest**……………Pag.04**

**Tabla 5.**Resultados generales Postest, obtenidos sobre la variable aprendizaje del área de geometría del grupo control y experimental…**Pág.04**

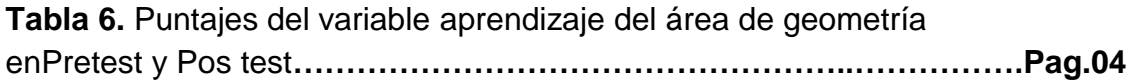

**Tabla 7.** Prueba de normalidad de la variable aprendizaje del área de Geometría en Pretest y Postest**……………………………………………...Pág. 04**

**Tabla 8.** Estadísticos de grupo del variable aprendizaje del área de Geometría en Pretest y Postest. **.Pág. 04**

**Tabla 9.**Prueba de muestras independientes para la variable aprendizaje del área de geometría en Pretest y Postest.**pág. 04**

#### **INTRODUCCIÓN**

El proceso de mundialización cada día más creciente y define una sociedad de información, caracterizada por el uso generalizado de la tecnología de la información y la comunicación (TIC) en todas las actividades humanas y por una fuerte tendencia a la globalización económica y cultural lo que conlleva a establecer una nueva cultura de enseñanza aprendizaje que supone nuevas formas de enseñar en las diferentes áreas del conocimiento y por ende en el área de matemáticas.

Las matemática en el nivel secundario logra desarrollar en los estudiantes capacidades de intuición, abstracción y de razonamiento lógico-matemático; que se expresa en el conocimiento de los conceptos y propiedades, su disposición para aplicarlos en la resolución de problemas diversos. Para el logro de este propósito, es imprescindible que los profesores que enseñan esta disciplina científica tengan un amplio y profundo conocimiento de la matemática, para así proveer de una amplia cultura matemática a sus estudiantes.

El presente trabajo de investigación demuestra que el uso del software educativo. Facilita el acceso de información de textos, imágenes fijas y virtuales así como videos educativos que promueven una educación interactiva de acuerdo a los avances de la ciencia y tecnología, de intereses de los estudiantes. En esta corriente de opinión y materialización se inscribe nuestro trabajo de investigación, que abordará sistemáticamente diferentes temas y

sub-temas del MARCO TEORICO para posteriormente seguir con la situación problemática con todas las especificaciones que el caso requiere. Seguidamente la cuestión METODOLÓGICA, con su sistema de hipótesis, variables e indicadores; es más con los datos relativos a la población ya la muestra representativa. Finalmente sobre los instrumentos de investigación que nos servirán para realizar un estudio científico bien definido.

En ese entender se planteó la siguiente investigación titulada: "Aplicación del Software educativo (CABRI 3D) en el en el Aprendizaje significativo de las Matemáticas, área de geometría de los estudiantes del tercer grado del nivel secundario de la institución educativa "AUGUSTO BROUNCLE ACUÑA" de Puerto Maldonado – Madre de Dios – 2014".

La presente investigación consistió en conocer el efecto que produce el uso de software educativo Cabri 3D que ya, es un software elaborado por un especialista; por nuestra parte elaboramos el material didáctico para cada sesión de acuerdo a objetivos fijados lográndose un aprendizaje significativo de la Trigonometría. Se comprobó que cuando la enseñanza a los alumnos es reforzada con un material (en este caso un software educativo) que propicia el autoestudio, autoaprendizaje y el trabajo en equipo, los aprendizajes son más significativos.

El tipo de estudio fue "Cuasi experimental", aplicado a una población de 178 estudiantes. La medición se efectuó mediante una prueba de entrada (pre-test) y una prueba de salida (post-test). El procesamiento de datos se llevó a cabo

mediante la decisión estadística, a través de las medidas de tendencia central, de dispersión, y prueba de hipótesis para la diferencia de medias. Con el grupo experimental se desarrollaron contenidos del segundo bimestre, correspondiente a la programación curricular del tercer grado de educación secundaria.; utilizando el software educativo cabri 3D como complemento. Esta aplicación contribuyo a lograr el aprendizaje significativo de la Geometría con el uso del software educativo. El presente informe se sintetiza en cuatro capítulos, que se detallan a continuación:

**En el primer capítulo denominado Marco Teórico,** consta de tres elementos importantes: antecedentes de la investigación, bases teóricas, y terminología básica que sustentan el desarrollo adecuado de la investigación.

**El segundo capítulo corresponde al problema de investigación,** desarrollando itemes como la descripción del problema, definición del problema, justificación del problema, objetivos, hipótesis y variables.

**El tercer capítulo se trata de la metodología,** describe los métodos de investigación, el diseño metodológico de tipo descriptivo – cuasi experimental, La población, la muestra, los instrumentos y técnicas de recopilación de datos.

**El cuarto capítulo trata sobre el tratamiento estadístico,** y el análisis de la investigación, para finalmente concluir con la bibliografía, las conclusiones, las recomendaciones y los anexos correspondientes.

## **CAPITULO I.**

### **MARCO TEÓRICO.**

#### **1.1. ANTECEDENTES DE ESTUDIOS REALIZADOS.**

#### **ANTECEDENTES INTERNACIONALES DE LA INVESTIGACIÓN.**

#### **GUIDO, Luciana Mónica (2001) en la Tesis: "TECNOLOGIAS DE INFORMACION Y COMUNICACIÓN, UNIVERSIDAD Y TERRITORIO" en Argentina" - Universidad Nacional de Quilmes.**

Llegó a las siguientes conclusiones:

 Los procesos de incorporación de TIC que tienen lugar en las universidades nacionales argentinas exhiben un alto grado de complejidad. En el primer capítulo de la tesis se realizó un sucinto recorrido por la literatura que se ocupa de estudiar a la tecnología incorporando diversas perspectivas disciplinares a su estudio. A través de indagar los principales temas y problemas que abordan los estudios sociales de la tecnología se mostró cómo, especialmente en los primeros años de la década del 2000, la relación entre tecnologíasociedad aparece como un campo de debate. Desde las ciencias sociales, algunas investigaciones posicionan a la tecnología como protagonista de gran parte de los problemas críticos que enfrenta la "sociedad". En dichas investigaciones, las TIC suelen considerarse el detonante tecnológico de una transformación social de gran alcance y similar en magnitud a la revolución industrial. No obstante, en algunos casos, al estar impregnados de una concepción "determinista" esos enfoques hacen hincapié en los "efectos", "impactos" o "difusión" de las TIC y al no proliferar una perspectiva constructivista acerca de la tecnología, refuerzan la dicotomía entre "tecnología" y "sociedad" al tratar a las TIC como una "caja negra".

 se identificaron distintas investigaciones que estudian los procesos de incorporación de TIC en la educación superior, a medida que la literatura se acrecienta, no se registran estudios que analicen los procesos de incorporación de TIC en las universidades a través del diseño de categorías teóricas específicas para su análisis; por el contrario, en la mayoría de los casos, indagan en algunas de las particularidades del fenómeno mediante descripciones y caracterización de "tendencias". Al mismo tiempo, si bien se encuentran distintos estudios que indagan sobre el vínculo entre "universidad y TIC", no abundan investigaciones que se ocupen de analizar dichos vínculos desde una perspectiva que estudie a las TIC como "socialmente construidas". La "convergencia" en Internet de redes de comunicación soportadas por las TIC, así como los distintos cambios referidos a su acceso, ha sido una de las características más remarcable desde sus inicios.

**GÓMEZ CAICEDO, Wilson (2008) En la tesis: "Significado que le dan los profesores al uso de las tics en los procesos de enseñanza y de aprendizaje en dos instituciones educativas de Florida blanca" Universidad industrial de Santander - Facultad de humanidades Maestría en pedagogía Bucaramanga.** 

Arribó a las siguientes conclusiones:

 La nueva concepción sobre el proceso de aprendizaje está basada en estudios que han surgido de un marco teórico sobre el aprendizaje humano. Muchos reflejan una visión constructivista del proceso de aprendizaje. Según esta teoría, los alumnos son agentes activos que están involucrados en la construcción de su propio aprendizaje, mediante la integración de nueva información a sus estructuras o esquemas mentales. El proceso de aprendizaje es visto como un proceso de "construcción de significados" que se lleva a cabo en contextos sociales, culturales, históricos y políticos. En un de aprendizaje constructivista, los alumnos construyen su propio aprendizaje mediante un proceso que implica probar la validez de ideas y enfoques de acuerdo a sus conocimientos y experiencias previas, aplicar estas ideas o enfoques a nuevas tareas, contextos y situaciones, e integrar el nuevo conocimiento resultante a los constructos intelectuales preexistentes.

 Un entorno constructivista implica el desarrollo de comunidades de aprendizaje integradas por alumnos, docentes y expertos involucrados en tareas reales dentro de contextos reales, que se asemejan mucho al trabajo que se realiza en el mundo real.

**En 1998, LOGREIRA RIVAS, Carmen I. y MARTÍNEZ PAZ, Placido (1998) en su trabajo de investigación titulado: "Afectos del software educativo tutorial en el aprendizaje alcanzado por los estudiantes cursantes de la cátedra de laboratorio avanzado del computador de la Universidad Rafael Belloso Chacín"**

Llegó a la siguiente conclusión:

El software educativo tutorial como estrategia de aprendizaje, por ser individualizados (el estudiante puede interactuar con el paquete en el momento que lo desee y navegar al ritmo que le permitan sus estructuras cognitivas) y multisensoriales basado en tecnología multimedia (imágenes, textos, gráficos, animaciones, sonidos y videos), que le permitan al usuario centrar su atención en las conductas a adquirir, logran un alto aprendizaje, siendo el estudiante quien soluciona problemas a situaciones dadas y hace transferencia de conocimientos adquiridos.**<sup>1</sup>**

#### **1.1.2. ANTECEDENTES NACIONALES DE LA INVESTIGACIÓN.**

**Choque Larrauri, Raul (2009) "Estudio en aulas de innovación pedagógica y desarrollo de capacidades tic, el caso de una red educativa de San** 

 $\overline{a}$ 

<sup>1</sup>www.scm.org.co/Subidos/107.Resumen.pdf

#### **Juan de Lurigancho de Lima"**

#### **Llegó a las siguientes conclusiónes:**

Los estudiantes que participaron en la investigación tienen una media de edad de 15 años, proceden de instituciones educativas públicas del distrito de San Juan de Lurigancho de la ciudad de Lima, el 46% es de sexo masculino y el 54% de sexo femenino, el 5% está repitiendo de grado, el 57% se dedica exclusivamente a los estudios y el 13% se dedica también a trabajar. El 75% de los estudiantes acceden principalmente a la computadora en una cabina pública, el 82% de los estudiantes usan principalmente el Internet en una cabina pública el 82%. Aprendieron a usar la computadora y el Internet principalmente a través de sus amigos y por ellos mismos. Las actividades que con mayor frecuencia hacen con Internet es comunicarse, jugar y buscar información.

El estudio en las aulas de innovación pedagógica permitió un mayor desarrollo de la capacidad de adquisición de la información en el grupo experimental. De los 14 indicadores se encontró diferencias estadísticamente significativas en 9 indicadores, así como a nivel global. Navegar por Internet en ambos grupos no muestra diferencias, sin embargo se encontró diferencias a favor del grupo experimental en el uso de la página web del Proyecto Huascarán, el ingreso a otras web educativas, realizar búsquedas avanzadas y en otros idiomas a través de varios buscadores. Asimismo distinguen la información científica de la información común, almacenan la información obtenida y elaboran documentos sobre sus tareas escolares con la información que obtienen.

## **CHUNGA NIETO, Martin (2007) en su investigación titulada: "Aplicación del software educativo en los estudiantes de la Institucion Educativa Pamer"**

Llegó a las siguientes conclusiones:

El software educativo forma parte de todo un sistema, cuyos componentes (tutoría, profesores, asesorías, materiales, psicopedagogía, evaluación y sistemas de metas y desafíos), en conjunto logran activar en el estudiante el deseo por aprender, y convierten la sesión de clase en una experiencia agradable y motivadora para el aprendizaje.

Con el fin de complementar su novedoso sistema de enseñanza, el colegio Pamer creó su innovador software educativo para el dictado de clases, que logra, de manera amena, entretenida e interesante, óptimos resultados en el aprendizaje de sus educandos.**<sup>2</sup>**

**VASQUEZ HUAYTAYA, Juan C. (2007) en su investigación titulada: "La incorporación del software educativo como recurso didáctico en el aprendizaje del conjunto de números enteros en el Primer grado de educación secundaria de la "NorbertWienner" en el distrito de San Martin de Porras".**

Arribó a las siguientes conclusiones:

Es necesario lograr una óptima incorporación de este software en el proceso de la enseñanza aprendizaje sin perder de vista el enfoque constructivista. Pues ambos aspectos deben confluir de tal manera que el uso de la tecnología y la comunicación del conocimiento permita finalmente el aprendizaje significativo de nuestros alumnos. Es de vital importancia el rol del docente de matemática como planificador y orientador, pues será quien hará realidad en el aula el uso adecuado y pertinente del software educativo que crea conveniente incluir para el logro de los objetivos propuestos. Utilizando las computadoras en el aula virtual, ayuda a mejorar el nivel de enseñanza y aprendizaje de los alumnos, ya que les gusta utilizar las computadoras en el desarrollo de sus sesiones de aprendizaje significativo, así como en realizar sus diversas prácticas utilizando los diferentes programas educativos electrónicos

 $\overline{\phantom{a}}$ 

<sup>2</sup> http://www.elperuano.com.pe/edc/2007/01/25/inf.asp

#### **1.1.3. ANTECEDENTES LOCALES DE LA INVESTIGACIÓN.**

**GUTIÉRREZ PAREDES, Elias y FARFÁN LATORRE, Marilú (2007) "Influencia del material educativo tecnológico (software-derive) en el proceso de enseñanza-aprendizaje de la matemática en el nivel secundario de la región";** 

Llegaron a las siguientes conclusiones

El aprendizaje que se ha fortalecido en esta estrategia didáctica ha sido un aprendizaje por descubrimiento y un aprendizaje activo. Podemos afirmar que los conocimientos adquiridos por los alumnos han quedado afianzados de forma significativa en virtud del proceso de aprendizaje que se ha realizado. La estrategia didáctica empleada con el uso del software Derive ha facilitado a los alumnos la posibilidad de utilizar varias estrategias de resolución de problemas.

El software Derive ha permitido que los alumnos realicen con menos esfuerzo los cálculos repetitivos y rutinarios necesarios para resolver los problemas y ejercicios. Este hecho ha proporcionado a los alumnos la posibilidad de dedicar más tiempo a la experimentación aunque ha provocado cierta disminución en las habilidades y destrezas manuales de cálculo. Por otro lado el software Derive ha dejado al alumno espacios para pensar, pues se deja lo rutinario para el ordenador y se motiva al alumno para abocarse a la investigación.

**ULLOA GALLARDO, Nelly J. (2008) "Influencia del software educativo en el aprendizaje significativo de las matemáticas de los estudiantes de educación secundaria en las instituciones educativas del distrito de Tambopata"**

Llegó a las siguientes conclusiones

La aplicación del software educativo influye en el aprendizaje significativo de la matemática de los estudiantes de educación secundaria en las Instituciones educativas del distrito de Tambopata, con un nivel de confianza del 95%.

La aplicación del software CABRI – GEOMETRE II, influye positivamente en el aprendizaje significativo de la geometría de los estudiantes del cuarto año de educación secundaria en las Instituciones educativas Nuestra señora de las Mercedes, Señor de los Milagros y Faustino Maldonado del distrito de Tambopata en el año 2007, con un nivel de confianza del 95%.

Se comprobó que el aprendizaje significativo de la matemática, logrado por los estudiantes, con el uso del software educativo cuyo promedio es de 14, es diferente al aprendizaje de la matemática logrado por los estudiantes con la enseñanza tradicional cuyo promedio es de 11.

**HINCHO, Pedro y JARA, Franklin (2009) en su tesis: "Los softwares educativos winplot y flash en el aprendizaje significativo de la trigonometria en los alumnos del quinto grado nivel secundario – I.E. "Dos de Mayo"**,

Llegaron a las siguientes conclusiones:

Se comprobó que el aprendizaje significativo de la trigonometría logrado por los alumnos que han trabajado con el software educativo, cuyo promedio es 14.55, es diferente al aprendizaje logrado por los alumnos con la enseñanza tradicional donde el promedio es 12.15.

El software Flash resulto una excelente herramienta de motivación al momento de explicar los ejercicios que de hecho les llamó la atención todo el movimiento de objetos, números y textos.

El software Winplot ha permitido que los alumnos realicen con menos esfuerzo los cálculos repetitivos y rutinarios necesarios para graficar las funciones y ejercicios. Este hecho ha facilitado a los alumnos la posibilidad de dedicar más tiempo a la experimentación aunque ha provocado cierta disminución en las habilidades y destrezas manuales de cálculo.

#### **1.2. MARCO TEORICO.**

#### **Definición de la tecnología de la información y comunicación "TIC":**

Las Tecnologías de la Información y comunicación han sido conceptualizadas como la [integración](http://www.monografias.com/trabajos11/funpro/funpro.shtml) y convergencia de la [computación](http://www.monografias.com/Computacion/index.shtml) microelectrónica, las telecomunicaciones y la técnica para el [procesamiento de datos,](http://www.monografias.com/trabajos14/datos/datos.shtml#pro) sus principales componentes son: el factor humano, los contenidos de la información, el equipamiento, la infraestructura material, el software y los mecanismos de intercambio electrónico de información, los elementos de política y regulaciones y los [recursos](http://www.monografias.com/trabajos4/refrec/refrec.shtml) financieros.

Si analizamos detenidamente estos componentes nos damos cuenta que son los principales protagonistas del desarrollo informático, en una sociedad tanto para su desarrollo como para su aplicación, además se reconoce como las tecnologías de la información constituyen el núcleo central de una transformación multidimensional ente que experimenta la [economía](http://www.monografias.com/Economia/index.shtml) y la sociedad, de aquí lo importante que es el estudio y [dominio](http://www.monografias.com/trabajos7/doin/doin.shtml) de las influencias que tal transformación impone al ser humano como social, ya que tiende a modificar no sólo sus hábitos y patrones de [conducta,](http://www.monografias.com/trabajos/conducta/conducta.shtml) sino, incluso, su forma de pensar.

Los factores claves han sido:

- Las [armas](http://www.monografias.com/trabajos13/arbla/arbla.shtml) de la microelectrónica que han posibilitado el descomunal avance en la [potencia](http://www.monografias.com/trabajos14/trmnpot/trmnpot.shtml) y capacidad de cómputo de los ordenadores.
- Los avances en las telecomunicaciones han provocado explosión del uso de las redes de alcances locales y globales.
- El desarrollo acelerado de [programas](http://www.monografias.com/Computacion/Programacion/) y aplicaciones que se generalizan acercándose más al "gran público" mediante interfaces de fácil [comunicación,](http://www.monografias.com/trabajos12/fundteo/fundteo.shtml) agradables con el uso de las [técnicas](http://www.monografias.com/trabajos6/juti/juti.shtml) de [multimedia.](http://www.monografias.com/trabajos10/mmedia/mmedia.shtml)

Estos factores hacen que cada día los [costos](http://www.monografias.com/trabajos4/costos/costos.shtml) se reduzcan y por tanto se amplíe el uso de estos [medios](http://www.monografias.com/trabajos14/medios-comunicacion/medios-comunicacion.shtml) en otros sectores, no sólo en la academia militar o industrial, sino en el sector empresarial, en la [salud,](http://www.monografias.com/Salud/index.shtml) [la educación,](http://www.monografias.com/Educacion/index.shtml) el ocio y los propios hogares.

Se considera que en este sector se concentran las mayores [inversiones](http://www.monografias.com/trabajos12/cntbtres/cntbtres.shtml) a [escala](http://www.monografias.com/trabajos6/dige/dige.shtml#evo) mundial y hasta existen [teorías](http://www.monografias.com/trabajos4/epistemologia/epistemologia.shtml) de corrientes sociológicas, con enfoque idealistas, que consideran como el elemento milagroso, catalizador a la solución de los [problemas](http://www.monografias.com/trabajos15/calidad-serv/calidad-serv.shtml#PLANT) económicos sociales.

Es importante señalar que las NTIC hoy actúan como un importante [motor](http://www.monografias.com/trabajos10/motore/motore.shtml) del crecimiento porque a sus ventajas económicas en términos de [valor](http://www.monografias.com/trabajos14/nuevmicro/nuevmicro.shtml) añadido, [productividad](http://www.monografias.com/trabajos6/prod/prod.shtml) y [empleo,](http://www.monografias.com/trabajos/fintrabajo/fintrabajo.shtml) se suman otras relacionadas con su [carácter](http://www.monografias.com/trabajos10/carso/carso.shtml) inter conectivo bidireccional, que permite la transmisión y generalización de ventajas y experiencias entre diferentes regiones y ambientes.

Esta nueva [revolución](http://www.monografias.com/trabajos10/era/era.shtml) tecnológica no solo ignora las barreras del [tiempo](http://www.monografias.com/trabajos6/meti/meti.shtml) y el espacio ya que sus servicios están las 24 horas y en cualquier rincón del planeta, sino que también modifican las [soluciones](http://www.monografias.com/trabajos14/soluciones/soluciones.shtml) ínter ciudadanos y ésta con las diferentes [instituciones.](http://www.monografias.com/trabajos13/trainsti/trainsti.shtml)

#### **Componentes de las TIC.**

Otro factor importante es conocer y saber utilizar los distintos componentes de la TIC en una forma racional y adecuada para lograr esta integración y así poder sostener el posicionamiento de nuestra empresa. Por eso es que en este momento quiero aterrizar un poco y discutir qué ventajas estratégicas nos pueden dar los componentes básicos de la TIC.

#### • **Capacitación docente en el campo de las TICs**

El método más obvio para el desarrollo profesional del docente es ofrecer cursos dictados por expertos, en centros regionales y nacionales, donde se puedan adquirir las habilidades y los conocimientos tecnológicos básicos. Este tipo de cursos, dictados en centros de capacitación o en universidades, con un plan de estudios diseñado por agencias nacionales o regionales, constituyen una práctica común en muchos países. Sin embargo, este método ha tenido un éxito limitado al no contar con cursos de perfeccionamiento ulteriores ni apoyo continuo, particularmente si se lo compara con el desempeño de docentes que han recibido una capacitación más completa. Del mismo modo, se ha observado que los conocimientos adquiridos en cursos para docentes donde

se enseña a manejar ciertas aplicaciones específicas de software o hardware, son difíciles de aplicar en la práctica (tanto en la enseñanza como en otras áreas profesionales), si no se cuenta con algún tipo de apoyo adicional. Como señaláremos en la sección anterior, el desarrollo de las TICs en el ámbito educativo no trae verdaderos beneficios si el centro de la atención radica meramente en la tecnología, sino que debe centrarse en cómo las TICs pueden ayudar a mejorar la educación.

### **- Plan Estratégico para el Uso de la Tecnología de Información y comunicación** (PEUTIC)

Este tema no lo quiero ahondar mucho ya que en sí mismo es un tema muy rico, pero deseo mencionar que para utilizar correctamente la TIC es esencial la elaboración de un plan estratégico para su uso. Como puntos específicos en el desarrollo de este PEUTIC hay que iniciar identificando la Visión, Misión, y objetivos estratégicos, correlacionarlos con los factores clave de éxito (FCE) que los apoyan, analizar las áreas de negocios y los procesos, e identificar la aplicaciones necesarias que tendrán la funcionalidad que necesita la organización. Una vez identificado lo anterior es importante elaborar matrices de FCE-aplicaciones, y áreas de negocio-aplicaciones y en base a esto priorizar las aplicaciones a desarrollar y elaborar la calendarización necesaria en base a la disponibilidad de recursos.

#### **Las TIC nuevos escenarios para la formación**

La velocidad, el cambio y la transformación, se han convertido en una de las características de nuestra sociedad, donde lo único previsible algunas veces es imprevisible, y donde los cambios están alcanzan-do a todas las estructuras y niveles, lo que antes se explicaba con modelos lineales y matemáticos, como ocurrió con la teoría de la comunicación, hoy se intenta comprender desde teorías más complejas como la del Caos; lo que hace relativamente poco tiempo se presentaba como un depositario y muestrario de información.

La concepción tradicional del proceso de aprendizaje imperante sobre el proceso de aprendizaje surgió a partir del modelo industrial de la educación, a comienzos del siglo XX,y sirvió a los propósitos de proveer a grandes cantidades de individuos con las habilidades necesarias para puestos laborales que requerían poca calificación en el área de la industria y la agricultura. Las clases de 20 ó 30 alumnos constituyeron una innovación surgida a partir de la idea de que debía existir una educación estandarizada para todos.

Como se puede observar, el profesor es el experto y es quien transmite la información a los alumnos. En términos conceptuales, se trata de un modelo unívoco de aprendizaje, en el que el profesor se entiende como un "depósito" de conocimientos que deben transmitirse a los estudiantes. El paradigma educativo tradicional se caracteriza por presentar las siguientes concepciones acerca del aprendizaje:

• Aprender es difícil. Muchos ven el aprendizaje como un proceso difícil y a menudo tedioso. Según este punto de vista, si los alumnos se están divirtiendo o están disfrutando de las actividades de aprendizaje, probablemente no estén aprendiendo.

#### - **Software**

#### **Historia del software**

El software es quizá uno de los productos de la ingeniería que más ha evolucionado en muy poco tiempo, pasando del software empírico o artesanal hasta llegar al software desarrollado bajo los principios y herramientas de la ingeniería del software.

Sin embargo, dentro de estos cambios, las personas encargadas de la elaboración del software se han enfrentado a problemas muy comunes: unos debido a la exigencia cada vez mayor en la capacidad de resultados del software, debido al permanente cambio de condiciones lo que aumenta su complejidad y obsolescencia; y otros, debido a la carencia de herramientas adecuadas y estándares de tipo organizacional encaminados al mejoramiento de los procesos en el desarrollo del software.

#### **Antecedentes: Génesis y Evolución.**

Con el acelerado avance tecnológico de la información, la cantidad y la complejidad de los productos de software se están incrementando considerablemente, así como también la exigencia en su funcionalidad y confiabilidad; es por esto que la calidad y la productividad se están constituyendo en las grandes preocupaciones tanto de gestores como para desarrolladores de software.

En los primeros años del software, las actividades de elaboración de programas eran realizadas por una sola persona utilizando lenguajes de bajo nivel y ajustándose a un computador en especial, que generaban programas difíciles de entender, aun hasta para su creador, después de algún tiempo de haberlo producido. Esto implicaba tener que repetir el mismo proceso para desarrollar el mismo programa para otras máquinas.

Por consiguiente, la confiabilidad, facilidad de mantenimiento y cumplimiento no se garantizaban y la productividad era muy baja.

Posteriormente, con la aparición de técnicas estructuradas y con base en las experiencias de los programadores se mejoró la productividad del software. Sin embargo, este software seguía teniendo fallas, como por ejemplo: documentación inadecuada, dificultad para su correcto funcionamiento, y por supuesto, insatisfacción de cliente.

Conforme se incrementaba la tecnología de los computadores, también crecía la demanda de los productos de software, pero mucho más lentamente, tanto que hacia 1990 se decía que las posibilidades de software estaban retrasadas respecto a las del hardware en un mínimo de dos generaciones de procesadores y que la distancia continuaba aumentando.

En la actualidad muchos de estos problemas subsisten en el desarrollo de software, con una dificultad adicional relacionada con la incapacidad para satisfacer totalmente la gran demanda y exigencias por parte de los clientes.

#### **Programa**

El elemento básico del software es el programa. Un programa es un grupo de instrucciones destinadas a cumplir una tarea en particular. Un programa puede estar conformado por varios programas más sencillos.

El *software* se puede clasificar en tres grupos: sistemas operativos, lenguajes de programación y aplicaciones.

#### **Sistema operativo**

El sistema operativo, es el software básico que controla una computadora. El sistema operativo tiene tres grandes funciones: coordina y manipula el hardware del ordenador o computadora, como la memoria, las impresoras, las unidades de disco, el teclado o el mouse; organiza los archivos en diversos dispositivos de almacenamiento, como discos flexibles, discos duros, discos compactos o cintas magnéticas, y gestiona los errores de hardware y la pérdida de datos. Los sistemas operativos controlan diferentes procesos de la computadora. Un proceso importante es la interpretación de los comandos que permiten al usuario comunicarse con el ordenador. Algunos intérpretes de instrucciones están basados en texto y exigen que las instrucciones sean tecleadas. Otros están basados en gráficos, y permiten al usuario comunicarse señalando y haciendo clic en un icono. Por lo general, los intérpretes basados en gráficos son más sencillos de utilizar.

Los sistemas operativos pueden ser de tarea única o multitarea. Los sistemas operativos de tarea única, más primitivos, sólo pueden manejar un proceso en cada momento. Por ejemplo, cuando la computadora está imprimiendo un documento, no puede iniciar otro proceso ni responder a nuevas instrucciones hasta que se termine la impresión.

Todos los sistemas operativos modernos son multitarea y pueden ejecutar varios procesos simultáneamente. En la mayoría de los ordenadores sólo hay una UCP; un sistema operativo multitarea crea la ilusión de que varios procesos se ejecutan simultáneamente en la UCP. El mecanismo que se

emplea más a menudo para lograr esta ilusión es la multitarea por segmentación de tiempos, en la que cada proceso se ejecuta individualmente durante un periodo de tiempo determinado. Si el proceso no finaliza en el tiempo asignado, se suspende y se ejecuta otro proceso. Este intercambio de procesos se denomina conmutación de contexto. El sistema operativo se encarga de controlar el estado de los procesos suspendidos. También cuenta con un mecanismo llamado planificador que determina el siguiente proceso que debe ejecutarse. El planificador ejecuta los procesos basándose en su prioridad para minimizar el retraso percibido por el usuario. Los procesos parecen efectuarse simultáneamente por la alta velocidad del cambio de contexto.

#### **Software de Aplicación**

Programa informático diseñado para facilitar al usuario la realización de un determinado tipo de trabajo. Posee ciertas características que le diferencia de un sistema operativo (que hace funcionar al ordenador), de una utilidad (que realiza tareas de mantenimiento o de uso general) y de un lenguaje (con el cual se crean los programas informáticos). Suele resultar una solución informática para la automatización de ciertas tareas complicadas como puede ser la contabilidad o la gestión de un almacén. Ciertas aplicaciones desarrolladas a medida suelen ofrecer una gran potencia ya que están exclusivamente diseñadas para resolver un problema específico. Otros, llamados paquetes integrados de software, ofrecen menos potencia pero a cambio incluyen varias aplicaciones, como un programa procesador de textos, de hoja de cálculo y de base de datos.

#### **Lenguaje de programación del software**

Lenguaje de programación, es cualquier lenguaje artificial que puede utilizarse para definir una secuencia de instrucciones para su procesamiento por un ordenador o computadora. Es complicado definir qué es y qué no es un lenguaje de programación. Se asume generalmente que la traducción de las instrucciones a un código que comprende la computadora debe ser completamente sistemática. Normalmente es la computadora la que realiza la traducción.

Vistos a muy bajo nivel, los microprocesadores procesan exclusivamente señales electrónicas binarias. Dar una instrucción a un microprocesador supone en realidad enviar series de unos y ceros espaciadas en el tiempo de una forma determinada. Esta secuencia de señales se denomina código máquina.

Los lenguajes de bajo nivel permiten crear programas muy rápidos, pero que son a menudo difíciles de aprender. Más importante es el hecho de que los programas escritos en un bajo nivel son prácticamente específicos para cada procesador. Si se quiere ejecutar el programa en otra máquina con otra tecnología, será necesario reescribir el programa desde el principio.

#### **Concepto de software**

El software es el conjunto de instrucciones que las computadoras emplean para manipular datos. Sin el software, la computadora sería un conjunto de medios sin utilizar. Al cargar los programas en una computadora, la máquina actuará como si recibiera a una educación instantánea; de pronto sabe cómo pensar y cómo operar.

El Software es un conjunto de programas, documentos, procedimientos, y rutinas asociados con la operación de un sistema de cómputo. Distinguiéndose de los componentes físicos llamados hardware.

Comúnmente a los programas de computación se les llama software; el software asegura que el programa o sistema cumpla por completo con sus objetivos, opera con eficiencia, esta adecuadamente documentado, y suficientemente sencillo de operar.

Es simplemente el conjunto de instrucciones individuales que se le proporciona al microprocesador para que pueda procesar los datos y generar los resultados esperados.

El hardware por sí solo no puede hacer nada, pues es necesario que exista el software, que es el conjunto de instrucciones que hacen funcionar al hardware.

#### **Clasificaciones del software**

#### **1) De acuerdo a su costo:**

- a) De costo cero: también conocido como software gratis o gratuito. Es aquel software cuyo costo de adquisición es nulo, es decir, no hace falta efectuar un desembolso de dinero para poder usarlo.
- b) De costo mayor a cero: también se conoce como software "comercial o de pago". Es el software desarrollado por una entidad que tiene la intención de hacer dinero con su uso.

#### **2) De acuerdo a la apertura de su código fuente:**

- a) De código fuente abierto: también llamado "de fuente abierta" u "open source". Es aquel software que permite tener acceso a su código fuente a través de cualquier medio (ya sea acompañado con el programa ejecutable, a través de Internet, a través del abono de una suma de dinero, etc.)
- b) De código fuente cerrado: también llamado "software cerrado". Es el software que no tiene disponible su código fuente disponible por ningún medio, ni siquiera pagando. Generalmente tiene esta característica cuando su creador desea proteger su propiedad intelectual.

#### **3) De acuerdo a su protección:**

- a) De dominio público: es el software que no está protegido por ningún tipo de licencia. Cualquiera puede tomarlo y luego de modificarlo, hacerlo propio.
- b) Protegido por licencias: es el tipo de software protegido con una licencia de uso. Dentro de este grupo tenemos:

b.1) Protegido con copyright: es decir, con derechos de autor (o de copia). El usuario no puede adquirirlo para usarlo y luego vender copias (salvo con la autorización de su creador).

b.2) Protegido con copyleft: es aquel cuyos términos de distribución no permiten a los redistribuidores agregar ninguna restricción adicional. Quiere decir que cada copia del software, aun modificada, sigue siendo como era antes.

#### **4) De acuerdo a su "legalidad"**

- > Legal: es aquel software que se posee o circula sin contravenir ninguna norma. Por ejemplo, si tengo un software con su respectiva licencia original y con su certificado de autenticidad, o si lo tengo instalado en una sola computadora (porque la licencia solo me permite hacer eso).
- > llegal: es el software que se posee o circula violando una norma determinada. Por ejemplo: tengo licencia para usarlo en una sola computadora pero lo instalo en más de una, no tengo la licencia pero lo puedo utilizar mediante artificios (cracks, patchs, loaders, keygenerators, números de serie duplicados, etc.)

#### **5) De acuerdo a su filosofía**

- a) Propietario: es aquel software que refleja el hecho de que su propiedad absoluta permanece en manos de quien tiene sus derechos y no del usuario, quien únicamente puede utilizarlo bajo ciertas condiciones. Su uso, redistribución y/o modificación están prohibidos o restringidos de modo tal que no es posible llevarlos a cabo. Es decir, este tipo de software le da al usuario derechos limitados sobre su funcionamiento, cuyo alcance establece el autor o quien posea ese derecho. Por ejemplo, ese derecho puede ser el de ejecutar el programa tal como es en una determinada computadora.
- b) Libre: es el tipo de software que le da al usuario la libertad de usarlo, estudiarlo, modificarlo, mejorarlo, adaptarlo y redistribuirlo, con la única restricción de no agregar ninguna restricción adicional al software modificado, mejorado, adaptado o redistribuido. Vale aclarar que debe permitir el acceso al código fuente, debido a que ello es una condición imprescindible para ejercer las libertades de estudiarlo, modificarlo, mejorarlo y adaptarlo.

**1. Software libre.-** Consideraremos software libre (en inglés "free software") a aquellos programas informáticos que, una vez obtenidos, pueden ser usados, copiados, estudiados, modificados y redistribuidos libremente<sup>3</sup>.

El software libre permite al usuario el ejercicio de cuatro libertades básicas:

- Ejecutarlo con cualquier propósito
- Estudiar cómo funciona y adaptarlo a sus necesidades
- $\triangleright$  Distribuir copias
- Mejorarlo, y liberar esas mejoras al público

#### **Qué no es Software Libre**

- a) Software regalado: o de costo cero, pero sin el código fuente. Es el que normalmente viene en los CD's de revistas de computación o que se consigue en sitios freeware.
- b) Software con el código fuente: esto quiere expresar que el software se provee con su código fuente, pero no necesariamente brinda las libertades del Software Libre.
- c) Software de dominio público: este tipo de software no tienen licencias de uso, por lo tanto corre el peligro de dejar de serlo si alguien lo utiliza con el fin de apropiárselo.

#### **1.1. Ventajas del Software Libre**

**1) Escrutinio Público:** Al ser muchos las personas que tienen acceso al código fuente, eso lleva a un proceso de corrección de errores muy dinámico, no hace falta esperar que el proveedor del software saque una nueva versión.

#### **2) Independencia del proveedor:**

 $\overline{\phantom{a}}$ 

a) Al disponer del código fuente, cualquier persona puede continuar ofreciendo soporte, desarrollo u otro tipo de servicios para el software.

<sup>3</sup>Cuestiones sobre la filosofía del software libre y, en particular, del proyecto GNU pueden leerse en http://www.gnu.org/philosophy

b) No estamos supeditados a las condiciones del mercado de nuestro proveedor, es decir que si este se va del mercado porque no le conviene y discontinua el soporte, nosotros podemos contratar a otra persona.

#### **1.2. Desventajas del software libre**

Si observamos la situación actual, es decir la existencia mayoritaria de Software Propietario, tenemos:

- 1) **Dificultad en el intercambio de archivos:** esto se da mayormente en los documentos de texto (generalmente creados con Microsoft Word), ya que si los queremos abrir con un Software Libre (por ejemplo Open Office o LaTeX) nos da error o se pierden datos. Pero está claro que si Microsoft Word creara sus documentos con un formato abierto (o público) esto no sucedería.
- 2) **Mayores costos de implantación e interoperabilidad:** dado que el software constituye algo nuevo, ello supone afrontar un costo de aprendizaje, de instalación, de migración, de interoperabilidad, etc., cuya cuantía puede verse disminuida por: mayor facilidad en las instalaciones y/o en el uso, uso de emuladores (por ejemplo si el usuario utiliza Microsoft Windows, la solución sería instalar alguna distribución de GNU/Linux y luego un emulador de Windows, como Wine, VMWare. Terminal X, Win4Lin). Vale aclarar que el costo de migración está referido al software, ya que en lo que hace a Hardware generalmente el Software Libre no posee mayores requerimientos que el Software Propietario.

#### **Maneras de obtener software libre**

a) **A través de copias en CD:** los que a su vez se pueden conseguir en revistas especializadas, o comprándolos en una casa de computación, o pidiéndoselos a un amigo, pariente, etc.

- b) **A través de Internet:** a su vez, por medio de FTP, sitios Web, canales de chat, foros de noticias, programas de intercambio de archivos, etc.
- c) **A través de una computadora:** en este caso, comprando una que venga con Software Libre pre instalado, ya sea de fábrica o por su vendedor.

#### **Software educativo**

El Software Educativo es cualquier programa computacional cuyas características estructurales y funcionales sirvan de apoyo al proceso de enseñar, aprender y administrar. Un concepto más restringido de Software Educativo lo define como aquel material de aprendizaje especialmente diseñado para ser utilizado con una computadora en los procesos de enseñar y aprender.<sup>4</sup>

Según Rugues Lamas (2000), es una aplicación informática, que soportada sobre una bien definida [estrategia](http://www.monografias.com/trabajos11/henrym/henrym.shtml) pedagógica, apoya directamente el proceso de [enseñanza](http://www.monografias.com/trabajos15/metodos-ensenanza/metodos-ensenanza.shtml) aprendizaje constituyendo un efectivo instrumento para el desarrollo educacional del hombre del próximo siglo.

Finalmente, los Software Educativos se pueden considerar como el conjunto de [recursos](http://www.monografias.com/trabajos4/refrec/refrec.shtml) informáticos diseñados con la intención de ser utilizados en el contexto del proceso de enseñanza – aprendizaje.

Se caracterizan por ser altamente interactivos, a partir del [empleo](http://www.monografias.com/trabajos36/teoria-empleo/teoria-empleo.shtml) de recursos [multimedia,](http://www.monografias.com/trabajos10/mmedia/mmedia.shtml) como videos, sonidos, fotografías, [diccionarios](http://www.monografias.com/trabajos12/diccienc/diccienc.shtml) especializados, explicaciones de experimentados profesores, ejercicios y [juegos](http://www.monografias.com/trabajos15/metodos-creativos/metodos-creativos.shtml) instructivos que apoyan las funciones de [evaluación](http://www.monografias.com/trabajos11/conce/conce.shtml) y [diagnóstico.](http://www.monografias.com/trabajos15/diagn-estrategico/diagn-estrategico.shtml)

Los software educativos pueden tratar las diferentes materias [\(Matemática,](http://www.monografias.com/Matematicas/index.shtml) Idiomas, [Geografía,](http://www.monografias.com/Geografia/index.shtml) [Dibujo\)](http://www.monografias.com/trabajos13/histarte/histarte.shtml#ORIGEN), de formas muy diversas a partir de cuestionarios, facilitando una información estructurada a los estudiantes, mediante la [simulación](http://www.monografias.com/trabajos6/sipro/sipro.shtml) de fenómenos y ofrecer un entorno de trabajo más o menos sensible a las circunstancias de los estudiantes y más o menos rico en posibilidades de interacción; pero todos comparten las siguientes características:

 $\overline{\phantom{a}}$ 

<sup>4</sup> [Sánchez J. \(1999\)](mailto:jsanchez@dcc.uchile.cl), ["Construyendo y Aprendiendo con el Computador",](http://www.c5.cl/ie/)pág. 29

- Permite la interactividad con los estudiantes, retroalimentándolos y evaluando lo aprendido.
- Facilita las representaciones animadas.
- Incide en el desarrollo de las habilidades a través de la ejercitación.
- Permite simular procesos complejos.
- Reduce el tiempo de que se dispone para impartir gran cantidad de conocimientos facilitando un trabajo diferenciado, introduciendo al estudiante en [el trabajo](http://www.monografias.com/trabajos/fintrabajo/fintrabajo.shtml) con los medios computarizados.
- Facilita el trabajo independiente y a la vez un tratamiento individual de las diferencias.
- Permite al usuario (estudiante) introducirse en las técnicas más avanzadas.

El uso del software educativo en el proceso de enseñanza - aprendizaje puede ser:

#### **Por parte del alumno**

Se evidencia cuando el estudiante opera directamente el software educativo, pero en este caso es de vital importancia la [acción](http://www.monografias.com/trabajos35/categoria-accion/categoria-accion.shtml) dirigida por el profesor.

#### **Por parte del profesor**

Se manifiesta cuando el profesor opera directamente con el software y el estudiante actúa como receptor del [sistema de información.](http://www.monografias.com/trabajos7/sisinf/sisinf.shtml) La generalidad plantea que este no es el caso más productivo para [el aprendizaje.](http://www.monografias.com/trabajos5/teap/teap.shtml)

El uso del software por parte del docente proporciona numerosas ventajas, entre ellas:

- Enriquece el campo de la [Pedagogía](http://www.monografias.com/trabajos6/tenpe/tenpe.shtml#pedagogia) al incorporar la tecnología de punta que revoluciona los métodos de enseñanza - aprendizaje.
- Constituyen una nueva, atractiva, [dinámica](http://www.monografias.com/trabajos34/cinematica-dinamica/cinematica-dinamica.shtml) y rica fuente de conocimientos.
- Pueden adaptar el software a las características y necesidades de su grupo teniendo en cuenta el diagnóstico en el proceso de enseñanza aprendizaje.
- Permiten elevar la calidad del proceso docente educativo.
- Permiten controlar las tareas [docentes](http://www.monografias.com/trabajos28/docentes-evaluacion/docentes-evaluacion.shtml) de forma individual o colectiva.
- Muestran la [interdisciplinariedad](http://www.monografias.com/trabajos33/interdisciplinariedad/interdisciplinariedad.shtml) de las asignaturas.
- Marca las posibilidades para una nueva [clase](http://www.monografias.com/trabajos901/debate-multicultural-etnia-clase-nacion/debate-multicultural-etnia-clase-nacion.shtml) más desarrolladora.

Los software educativos a pesar de tener unos rasgos esenciales básicos y una [estructura](http://www.monografias.com/trabajos15/todorov/todorov.shtml#INTRO) general común se presentan con unas características muy diversas: unos aparentan ser un [laboratorio](http://www.monografias.com/trabajos15/informe-laboratorio/informe-laboratorio.shtml) o una [biblioteca,](http://www.monografias.com/trabajos10/ponency/ponency.shtml) otros se limitan a ofrecer una [función](http://www.monografias.com/trabajos7/mafu/mafu.shtml) instrumental del tipo máquina de escribir o calculadora, otros se presentan como un [juego](http://www.monografias.com/trabajos15/metodos-creativos/metodos-creativos.shtml) o como un libro, bastantes tienen vocación de examen, unos pocos se creen expertos y la mayoría participan en mayor o menor medida de algunas de estas peculiaridades.

Para poner orden a esta disparidad, se elaboraron múltiples tipologías que los clasifican a partir de diferentes criterios.

# **3.1. Tipos de software educativos**

**1.- Algorítmicos,** donde predomina el aprendizaje vía transmisión del [conocimiento,](http://www.monografias.com/trabajos/epistemologia2/epistemologia2.shtml) pues el rol del alumno es asimilar el máximo de lo que se le transmite.

Considerando la función educativa se pueden clasificar en:

## **Sistemas Tutoriales**

Sistema basado en el [diálogo](http://www.monografias.com/trabajos12/dialarg/dialarg.shtml) con el estudiante, adecuado para presentar información objetiva, tiene en cuenta las características del alumno, siguiendo una estrategia pedagógica para la transmisión de conocimientos.

## **Sistemas Entrenadores**

Se parte de que los estudiantes cuentan con los conceptos y destrezas que van a practicar, por lo que su propósito es contribuir al desarrollo de una determinada habilidad, intelectual, [manual](http://www.monografias.com/trabajos13/mapro/mapro.shtml) o motora, profundizando en las dos fases finales del aprendizaje: aplicación y [retroalimentación.](http://www.monografias.com/trabajos5/teorsist/teorsist.shtml#retrp)

## **Libros Electrónicos**

Su [objetivo](http://www.monografias.com/trabajos16/objetivos-educacion/objetivos-educacion.shtml) es presentar información al estudiante a partir del uso de [texto,](http://www.monografias.com/trabajos13/libapren/libapren.shtml) [gráficos,](http://www.monografias.com/trabajos11/estadi/estadi.shtml#METODOS) animaciones, videos, etc., pero con un nivel de interactividad y [motivación](http://www.monografias.com/trabajos5/moti/moti.shtml#desa) que le facilite las [acciones](http://www.monografias.com/trabajos4/acciones/acciones.shtml) que realiza.

**2.- Heurísticos,** donde el estudiante descubre el conocimiento interactuando con el [ambiente](http://www.monografias.com/trabajos15/medio-ambiente-venezuela/medio-ambiente-venezuela.shtml) de aprendizaje que le permita llegar a él. Considerando la función educativa se pueden clasificar en:

#### **Simuladores**

Su objetivo es apoyar el proceso de enseñanza – aprendizaje, semejando la realidad de forma entretenida.

#### **Juegos Educativos**

Su objetivo es llegar a situaciones excitantes y entretenidas, sin dejar en ocasiones de simular la realidad.

#### **Sistemas Expertos**

Programa de conocimientos intensivo que resuelve [problemas](http://www.monografias.com/trabajos15/calidad-serv/calidad-serv.shtml#PLANT) que normalmente requieren de la pericia humana. Ejecuta muchas funciones secundarias de manera análoga a un experto, por ejemplo, preguntar aspectos importantes y explicar razonamientos.

## **Sistemas [Tutoriales](http://www.monografias.com/cgi-bin/search.cgi?substring=0&bool=and&query=tutoriales) Inteligentes de enseñanza**

Despiertan mayor interés y [motivación,](http://www.monografias.com/trabajos28/saber-motivar/saber-motivar.shtml) puesto que pueden detectar errores, clasificarlos, y explicar por qué se producen, favoreciendo así el proceso de retroalimentación del estudiante.

A partir del 2004 surge una nueva tendencia, que es la de integrar en un mismo producto, todas o algunas de estas tipologías de software educativos. A este nuevo [modelo](http://www.monografias.com/trabajos/adolmodin/adolmodin.shtml) de software se le ha denominado HIPERENTORNO EDUCATIVO o HIPERENTORNO DE APRENDIZAJE, lo cual no es más que un sistema informático basado en tecnología hipermedia que contiene una

mezcla de elementos representativos de diversas tipologías de software educativo.

#### **Funciones del Software Educativo**

Los programas didácticos, cuando se aplican a la realidad educativa, realizan las funciones básicas propias de los medios didácticos en general y además, en algunos casos, según la forma de uso que determina el profesor, pueden proporcionar funcionalidades específicas.

Por otra parte, como ocurre con otros productos de la actual tecnología educativa, no se puede afirmar que el software educativo por sí mismo sea bueno o malo, todo dependerá del uso que de él se haga, de la manera cómo se utilice en cada situación concreta. En última instancia su funcionalidad y las ventajas e inconvenientes que pueda comportar su uso serán el resultado de las características del material, de su adecuación al contexto educativo al que se aplica y de la manera en que el profesor organice su utilización.

#### **Funciones que pueden realizar los programas**

**Función informativa.** La mayoría de los programas a través de sus actividades presentan unos contenidos que proporcionan una información estructuradora de la realidad a los estudiantes. Como todos los medios didácticos, estos materiales representan la realidad y la ordenan.

Los programas tutoriales, los simuladores y, especialmente, las bases de datos, son los programas que realizan más marcadamente una función informativa.

**Función instructiva.** Todos los programas educativos orientan y regulan el aprendizaje de los estudiantes ya que, explícita o implícitamente, promueven determinadas actuaciones de los mismos encaminadas a facilitar el logro de unos objetivos educativos específicos. Además condicionan el tipo de aprendizaje que se realiza pues, por ejemplo, pueden disponer un tratamiento global de la información (propio de los medios audiovisuales) o a un tratamiento secuencial (propio de los textos escritos).

Con todo, si bien el ordenador actúa en general como mediador en la construcción del conocimiento y el metaconocimiento de los estudiantes, son los programas tutoriales los que realizan de manera más explícita esta función instructiva, ya que dirigen las actividades de los estudiantes en función de sus respuestas y progresos.

**Función motivadora.** Generalmente los estudiantes se sienten atraídos e interesados por todo el software educativo, ya que los programas suelen incluir elementos para captar la atención de los estudiantes, mantener su interés y, cuando sea necesario, focalizarlo hacia los aspectos más importantes de las actividades.

Por lo tanto la función motivadora es una de las más características de este tipo de materiales didácticos, y resulta extremadamente útil para los profesores.

**Función evaluadora.** La interactividad propia de estos materiales, que les permite responder inmediatamente a las respuestas y acciones de los estudiantes, les hace especialmente adecuados para evaluar el trabajo que se va realizando con ellos. Esta evaluación puede ser de dos tipos:

**Implícita**, cuando el estudiante detecta sus errores, se evalúa, a partir de las respuestas que le da el ordenador.

**Explícita,** cuando el programa presenta informes valorando la actuación del alumno. Este tipo de evaluación sólo la realizan los programas que disponen de módulos específicos de evaluación.

**Función investigadora.** Los programas no directivos, especialmente las bases de datos, simuladores y programas constructores, ofrecen a los estudiantes interesantes entornos donde investigar: buscar determinadas informaciones, cambiar los valores de las variables de un sistema, etc.

Además, tanto estos programas como los programas herramienta, pueden proporcionar a los profesores y estudiantes instrumentos de gran utilidad para el desarrollo de trabajos de investigación que se realicen básicamente al margen de los ordenadores.

**Función expresiva.** Dado que los ordenadores son unas máquinas capaces de procesar los símbolos mediante los cuales las personas representamos nuestros conocimientos y nos comunicamos, sus posibilidades como instrumento expresivo son muy amplias.

Desde el ámbito de la informática que estamos tratando, el software educativo, los estudiantes se expresan y se comunican con el ordenador y con otros compañeros a través de las actividades de los programas y, especialmente, cuando utilizan lenguajes de programación, procesadores de textos, editores de gráficos, etc.

**Función metalingüística.** Mediante el uso de los sistemas operativos (MS/DOS, WINDOWS) y los lenguajes de programación (BASIC, LOGO) los estudiantes pueden aprender los lenguajes propios de la informática.

**Función lúdica.** Trabajar con los ordenadores realizando actividades educativas es una labor que a menudo tiene unas connotaciones lúdicas y festivas para los estudiantes.

**Función innovadora.** Aunque no siempre sus planteamientos pedagógicos resulten innovadores, los programas educativos se pueden considerar materiales didácticos con esta función ya que utilizan una tecnología recientemente incorporada a los centros educativos y, en general, suelen permitir muy diversas formas de uso. Esta versatilidad abre amplias posibilidades de experimentación didáctica e innovación educativa en el aula.

#### **EL SOFTWARE CABRI 3D**

Hasta ahora la geometría en el espacio era difícil de enseñar: complejidad del dibujo en perspectiva, maquetas en cartón difíciles y laboriosas para construir… Cabri 3D es la única herramienta que permite paliar esas

dificultades de construcción y de visualización, y que aporta además las ventajas de la geometría

# **Dinámica.**

# **Para el alumno:**

- Construye figuras geométricas en el plano o el espacio, de las más simples a las más elaboradas, combinando los objetos fundamentales de la geometría: puntos, rectas, segmentos, circunferencias, planos, sólidos, transformaciones.
- Forma expresiones algebraicas con los elementos fundamentales del álgebra: números, variables, parámetros, operadores.
- Conecta geometría y algebra, midiendo longitudes, ángulos, áreas, volúmenes… luego accede a esos datos numéricos directamente sobre la figura para utilizarlos en cálculos o en expresiones algebraicas.
- Explora las propiedades de una figura actuando sobre sus elementos variables.
- Observa los efectos de las deformaciones, reducciones y agrandamientos dinámicos.
- Conjetura las propiedades geométricas y algebraicas, luego verifica las relaciones entre los objetos de la figura.

## **El profesor:**

- Prepara sus materiales de cursos, gracias a la riqueza de funcionalidades de puesta en forma: inserción de textos o de imágenes en la figura, modificación de los aspectos gráficos, copiar/pegar hacia otros softwares, impresión de alta calidad.
- Presenta las actividades a sus alumnos, los hace manipular, los observa y los acompaña. Con Cabri, evalúa mejor el grado de comprensión de cada uno.
- Difunde en línea integrando figuras manipulables en páginas Web, Espacios Numéricos de Trabajo (ENT) o documentos Microsoft Office.
- Hace resolver problemas ligados directamente al programa de matemáticas, con pasarelas posibles hacia otras disciplinas: física, geografía, artes plásticas.

### **PRIMERAS CONSTRUCCIONES CON CABRÍ 3D.**

#### **El plano base.**

Para manejar bien el funcionamiento de Cabri 3D, es importante comprender el concepto de los planos. En un primer momento, cada nuevo objeto que se construye conCabri 3D está sobre un plano, denominado el plano de base. Sobre él aparece un cuadrilátero sombreado, la parte visible del plano base. Todas las construcciones quese realicen ahora, sobre la parte visible o en el exterior, comienzan necesariamente sobre ese plano.

Salvo que se indique lo contrario, el programa se abre en vista natural, que como su nombre indica, trata de modelizar la presentación de objetos tal y como se realiza en la realidad. Desde la opción archivo/nuevo según modelo pueden elegirse una amplia gama de perspectivas y sistemas de representación.

Vista natural y en caballera 60º de la parte visible del plano base. Sobre él, los vectores unitarios de los ejes X, Y, Z. Se ha colocado una caja y su traslación por el vector representado.

En vista natural los objetos se reducen con la profundidad, no ocurre lo mismo en sistemas diédricos.

- 1.- construcción de un ortoedro.
- 2.- prismas, pirámides, cilindros y conos.
- 3.-poliedros regulares
- 4.-cortes en el cubo
- 5.-modelos de cristalización
- 6.-construcción de patrones.
- 7- cortes en el tetraedro
- 8.-icosaedro y rectángulo áureo.
- 9.-volumen de los poliedros regulares.
- 10.-dualidad de poliedros regulares.
- 11.-cónicas.
- 12.-demostración visual de teoremas en el espacio.
- 13.-aplicaciones a otras ciencias.

# **APRENDIZAJE**

# - **Concepto de aprendizaje**

El aprendizaje es un proceso que se desarrolla activamente en cada persona. Más que un receptor pasivo de conocimientos y de información, la persona es una activa constructora de su conocimiento y lo logra sobre la base de los conocimientos que previamente ha alcanzado, los que juegan un rol crítico en su proceso de aprendizaje y en su actuación. En consecuencia todo aprendizaje es fruto del esfuerzo personal; nadie puede aprender por otro.

El aprendizaje implica también, la práctica u otras formas de experiencia, como son los cambios conductuales que parecen determinados por la constitución genética, por lo que hay que distinguir aprendizaje de lo que se conoce como *herencia* y *maduración.* La relación que pueden tener estos tres conceptos (aprendizaje, maduración y herencia) es que si no se cuenta con un ambiente que facilite su desarrollo, estos no se darán<sup>5</sup>.

El aprendizaje es un proceso el cual se realiza de acuerdo por los siguientes principios y reglas:

1. Motivación

 $\overline{a}$ 

2. Concentración

<sup>5</sup>SCHUNK, D. "Teorías del aprendizaje". Editorial Pearson Educación, Cuidad deMéxico, 1997.

- 3. Actitud
- 4. Organización
- 5. Comprensión
- 6. Repetición

# **Motivación**

Motivación quiere decir tener el deseo de hacer algo. Tenemos motivación al estudiar cuando:

- **a.** Sabemos exactamente lo que esperamos obtener del estudio.
- **b.** Si realmente nos interesa lograrlo.

Una persona está motivada para hacer cualquier trabajo cuando sabe lo que espera y se da cuenta porque debe hacerlo.

Por ejemplo que tanto recordamos de lo que expone un profesor en una clase determinada.

Ahora pensemos lo que recordamos cuando nos explican cómo hacer algo de lo que realmente queríamos aprender a hacer.

Esto se debe a que estamos logrando algo que buscamos y deseamos porque sabemos lo provechoso que será obtenerlo.

Para tener motivación al preparar una lección y aprenderla mejor y más fácilmente debemos hacer dos cosas.

 Determinar lo que debemos conseguir durante este periodo de estudio (definir los [objetivos](http://www.monografias.com/trabajos16/objetivos-educacion/objetivos-educacion.shtml) de trabajo), una forma de hacerlo es formulándonos preguntas.

 Contestar la pregunta ¿cómo nos va a ayudar en nuestra vida futura este material?

No estaremos realmente motivados sino vemos como el material nos va a ser realmente útil.

Siempre debemos relacionar el material de estudio con [el trabajo](http://www.monografias.com/trabajos/fintrabajo/fintrabajo.shtml) que esperamos llegar a realizar en nuestra carrera.

## **Concentración**

La concentración es un factor muy necesario para el aprendizaje. Representa toda la [atención](http://www.monografias.com/trabajos14/deficitsuperavit/deficitsuperavit.shtml) en la [potencia](http://www.monografias.com/trabajos14/trmnpot/trmnpot.shtml) que tiene tu mente sobre lo que se tiene que aprender. La mitad de la atención no se utiliza en el aprendizaje. La mitad de la atención que prestas en algo se desperdicia. Pero aun trabajando con el 50% de atención que te queda con eso aprende los conocimientos que requieres aprender. Y es cierto ya que el otro 50% en tener una idea y el 100% de la atención es lo que te permite entender y recordar el material. El primer 50% de atención lleva los datos e ideas de tus ojos a tu mente pero sin permitirte usarlo y retenerlo.

Los conocimientos y las ideas se detienen en los linderos de la mente y se desvanecen rápido cuando solo se les da el 50% de la atención.

Para [poder](http://www.monografias.com/trabajos12/foucuno/foucuno.shtml#CONCEP) concentrarte en el trabajo ante todo primero debes estar preparado para realizar el trabajo. Debe de estar motivado tener un interés o curiosidad respecto al material. Algunas veces esto se nos dificulta pero hay pocas cosas que no nos llaman la atención y no puedas desarrollar interés; trata de relacionarlo con tu carrera y con tu vida futura y tendrá interés.

También hay determinados hechos mecánicos que influyen en la concentración, por eso cuando estudies procura aislarte de los elementos

físicos que puedan atraer tu atención. No se necesita ser un genio para saber lo que puede llamar tu atención.

Cuando vayas a estudiar instálate en un curto donde haya las menos cosas posibles que puedan llamar tu atención. Tal vez puedas aprender con distracciones ya sea la tele la [música](http://www.monografias.com/Arte_y_Cultura/Musica/) u otras cosas pero para que complicarse si existe un camino más fácil.

Primero terminas de estudiar y después platica o ve lo que te interesa así tendrás más [tiempo](http://www.monografias.com/trabajos6/meti/meti.shtml) libre y aprenderás mejor y más rápido.

#### **Actitud**

Hemos visto que el aprendizaje es un proceso activo, depende completamente de que tomemos parte activa en los [procesos](http://www.monografias.com/trabajos14/administ-procesos/administ-procesos.shtml#PROCE) de aprendizaje.

Cuando descubrimos ideas, hechos o principios nuevos no hayamos en un proceso de aprendizaje, y de acuerdo a nuestra [actitud,](http://www.monografias.com/trabajos5/psicoso/psicoso.shtml#acti) aprendemos gracias la participación. El aprendizaje es directamente proporcional a la cantidad de reacción que ofrecemos, y del vigor con que pongamos a nuestra mente a pensar y trabajar en las ideas que queremos aprender.

Hay mucha diferencia entre procurar resolver o entender algo o solamente soñar despierto sin siquiera intentarlo. Como por ejemplo es muy fácil cuando escuchamos una [conferencia](http://www.monografias.com/trabajos7/orat/orat.shtml) o cuando leemos un trabajo, apoyando los pies sobre la silla de enfrente reclinando la cabeza, descansamos la mente y el cuerpo, que pasa aquí: la [información](http://www.monografias.com/trabajos7/sisinf/sisinf.shtml) del conferencista fluye hacia nuestros oídos y del [libro](http://www.monografias.com/trabajos13/librylec/librylec.shtml) hacia nuestros ojos, lo único que pasa es que la información solo se quedara en nuestro oídos y en nuestro ojos pero no en el cerebro.

La información no llegara al cerebro a menos que entre en actividad, busca la información y sepa cómo emplearla, a menos que tu cerebro no trabaje con esta información no podemos aprenderla.

Lo que podemos hacer para asegurar una acción mental definida es tomando notas en la clase o en el momento de estar leyendo, repitiendo lo que el

profesor a autor no dice pero empleando nuestras propias palabras, otra forma es haciéndonos preguntas que creamos se formularan en la [exposición](http://www.monografias.com/trabajos7/expo/expo.shtml) y posteriormente contestarlas.

De esta forma mantenemos [activos](http://www.monografias.com/trabajos11/contabm/contabm.shtml) durante el proceso de aprendizaje, mente, ojos y oídos.

# **Organización**

Es imposible aprender con eficacia una [materia](http://www.monografias.com/trabajos10/lamateri/lamateri.shtml) por el [procedimiento](http://www.monografias.com/trabajos13/mapro/mapro.shtml) de aprender de [memoria](http://www.monografias.com/trabajos13/memor/memor.shtml) todos los hechos que se relacionan con ella. Antes de utilizar el material aprendido debes de conocer [la organización](http://www.monografias.com/trabajos6/napro/napro.shtml) de este material es decir la forma en que todo se agrupa para forma la estructura completa. Cuando un profesor empieza una exposición tiene una guía completa de la información y de las ideas que debe de trasmitir a los estudiantes.

Por eso si puedes comprender la idea básica de lo que se trata y de los puntos principales podrás seguir cada una de las ideas individuales y entender cada idea con más facilidad e [inteligencia.](http://www.monografias.com/trabajos15/inteligencia-emocional/inteligencia-emocional.shtml) Si conoces de lo que se trata podrás más fácilmente saber en dónde encaja la idea.

Un buen ejemplo es si al principio del curso examinas los resúmenes de los [libros](http://www.monografias.com/trabajos16/contabilidad-mercantil/contabilidad-mercantil.shtml#libros) de trabajo tendrás una buena idea general de lo que se va a tratar y a llevar el curso.

O también haciendo un examen preliminar que consiste en estudiar cuidadosamente el índice del [texto.](http://www.monografias.com/trabajos13/libapren/libapren.shtml)

En cuanto a las clases en el salón si antes de iniciar la clase dedicas unos momentos para hacer un repaso del trabajo que se vio en ella, y podrás entender mejor la clase.

Se debe de permanecer atento cuando leas o escuches para poder relacionarlo con la idea que previamente te habías formado de todo el tema los detalles.

# **Comprensión**

El quinto factor para un aprendizaje provechoso es la comprensión, esta es la verdadera finalidad hacia la que conducen los cuatro factores anteriores.

La actitud es necesaria porque la comprensión es la consecuencia del [análisis](http://www.monografias.com/trabajos11/metods/metods.shtml#ANALIT) y de la [síntesis](http://www.monografias.com/trabajos7/sipro/sipro.shtml) de los hechos e ideas.

La [organización](http://www.monografias.com/trabajos6/napro/napro.shtml) es necesaria ya que uno debe percibir la relación entre las partes de la información y los principios, antes que pueda comprenderse su significado e importancia.

La comprensión equivale al entendimiento, su propósito es penetrar en el significado, de sacar deducciones, de admitir las ventajas o razones para aprender.

La comprensión consiste en asimilar en adquirir el principio de lo que sé está explicando, descubrir los conceptos básicos, organizar la información y las ideas para que se transforme en conocimiento.

Aunque ya tengamos cierta habilidad para comprender podemos desarrollar mayor habilidad, [velocidad,](http://www.monografias.com/trabajos13/cinemat/cinemat2.shtml#TEORICO) precisión y poder de comprensión, hasta alcanzar un nivel superior, ¿cómo? Meditando, buscando y examinando el significado de las exposiciones o lo que leemos.

Una forma de identificar y comprender la ideas y principios básicos, es repitiendo con nuestras propias palabras las ideas del auto o del profesor, normalmente se llega a la comprensión de forma gradual.

## **Repetición**

Pocas cosas tienen un efecto emocional tan fuerte como para quedársenos grabadas el primer contacto. Por eso para recordar una cosa debemos repetirla.

La materia que estudias quince minutos al día durante 4 días o aun 15 minutos a la semana, durante cuatro semanas, es probable que se recuerde mucho mejor que la que se estudia una hora y que nunca más vuelve a revisarse. Este procedimiento se conoce como "principio de la práctica distribuida". Si quieres obtener más provecho de las horas que dedicas al estudio, dedica cierto tiempo al repaso, lo que te proporcionará mejor comprensión y mejor memoria que un estudio concentrado, por una vez solamente y sin repaso alguno.

Aunque es esencial para el aprendizaje, la sola repetición no lo garantiza. Puedes "repasar" determinado material veinticinco veces sin aprenderlo. Para que la repetición sea provechosa debes aplicar los principios de [la motivación,](http://www.monografias.com/trabajos5/moti/moti.shtml#desa) concentración, actitud. , Organización y comprensión. Solamente que pongas en práctica todos estos principios la repetición te permitirá aprender.

La repetición no tiene que consistir en volver a leer el material. Probablemente la forma más eficaz de repaso no consista, de ningún modo, en volver a leer el material; si no mental mente recordar el material leído sobre un tema y en consultar o en tus notas únicamente para confirmar el orden del material comprobar y completar lo memorizado.

Ten presente que no con sólo leer estos principios sobre el aprendizaje te conviertes en una persona que aprenda eficientemente. Para aprender bien necesitas practicarlos hasta saber cómo usarlos hábilmente y hasta que tengas el hábito de emplearlos en tus estudios.

#### **Curva del Olvido**

La [distribución](http://www.monografias.com/trabajos11/travent/travent.shtml) del tiempo de nuestro estudio y el esfuerzo para recordar lo estudiado da lugar a un aprendizaje superior y a una mejor memoria en comparación con los resultados obtenidos cuando solo se estudia una sola vez y se vuelve a leer después. Para entender la [función](http://www.monografias.com/trabajos7/mafu/mafu.shtml) y la importancia del repaso debemos conocer la curva del olvido.

El olvido ocurre más rápidamente, casi inmediatamente después de que se deja de estudiar una materia la mayor pérdida queda comprendida dentro de las horas siguientes.

La velocidad con que olvidamos disminuye gradualmente conforme pasa el tiempo.

Para evitar la repentina pérdida del porcentaje de retención en el estudio es necesario efectuar repasos de la siguiente forma:

- 1. El repaso debe ser de unas 12 horas a 24 horas después de haberse estudiado por primera vez.
- 2. Una semana después.
- 3. Tres semanas después.

De esta forma será más fácil asegurar el máximo de memoria. No importa que no tengamos el tiempo necesario para revisar detalladamente lo que debemos hacer es seleccionar lo que sea verdaderamente importante recordar.

# **Aprendizaje como producto**

Es todo cambio más o menos permanente o establece en la conducta de los organismos y obedece a la práctica o a la experiencia. Al decir cambios de conducta no incluye los cambios biológicos, madurativos, evolutivos o patológicos. Al considerar más o menos permanente supone que esta sujeto al tiempo, es decir, puede permanecer o extinguirse por falta de práctica. Al señalar que es resultado de la experiencia, se refiere al acontecimiento que experimenta la persona en forma espontánea y deliberadamente.

## **Características del aprendizaje como producto:**

 **Se observa un cambio en la conducta;** se produce una modificación externa en la actividad del organismo.

- **Es producto de la práctica;** la nueva conducta es precedida por un conjunto de experiencias.
- **Es más o menos permanente o estable el cambio de conducta;** el aprendizaje es permanente.

### **Aprendizaje como proceso:**

El aprendizaje como proceso se considera como un proceso de recepción, registro, consolidación, almacenamiento y transferencia; mecanismos por el cual el sujeto adquiere información y patrones de comportamiento. El aprendizaje como proceso supone modificaciones a nivel de las estructuras neuroquímicas, neuroeléctricas y neuropsíquicas y consecuentemente modifican la actuación del sujeto. El aprendizaje como proceso asume al hombre como un sujeto activo y complejo, que establece una interacción reciproca con ambiente físico y social, y que construye su mundo de significados personales de acuerdo a sus experiencias.

Al asumir el aprendizaje como proceso, nos lleva a considerar al aprendizaje como un fenómeno no observable, que se organiza al interior del sujeto. Este concepto es asumido por algunas corrientes neoconductistas y principalmente por las teorías cognitivas: de modelo de procesamiento de la información, de enfoque constructivista y de modelo evolutivo.<sup>6</sup>

## **Clases se aprendizaje:**

 $\overline{\phantom{a}}$ 

## **1) El aprendizaje cognitivo.**

El aprendizaje cognitivo es un proceso, mediante el cual se extrae, recibe, integra, organiza, reorganiza, almacena, recupera y se transfiere información cognitiva. Es decir, es un proceso que permite recoger información del exterior para representar o reflejar la realidad en forma de conocimientos a nivel de las estructuras cognitivas. El aprendizaje cognitivo es propio del hombre, que le

<sup>6</sup> SÁNCHES, Hugo. (1983) *Teorías del aprendizaje*, Ed. Pedagógicas, Lima. Pág. 13

permite el conocimiento y modelación abstracta de la realidad. Los animales solo llegan a un aprendizaje cognitivo-ejecutivo inconsciente, porque ellos solo pueden representar su ambiente, y desplazarse y operar en ella, sin construir o crear otra distinta.

Los animales llegan a condicionar sensaciones cognitivas, así como movimientos y posición segmentaria; condicionan sensaciones visuales, auditivas y táctiles cognitivas. Solo las personas pasan lo anterior y alcanzan un aprendizaje cognitivo productivo consciente, es cognitivo por queque permite la adquisición de conocimientos, habilidades y destrezas, es productivo porque a partir de la representación del mundo real permite construir y crear nuevos conocimientos, habilidades, destrezas y nuevas realidades.

#### **2) El aprendizaje afectivo**

El aprendizaje afectivo es proceso, mediante el cual se extrae,recibe, integra, organiza, reorganiza, almacena, recupera y se transfiere información afectiva. Es decir es un proceso que permite recoger información del exterior para representar o reflejar la realidad en forma de sensaciones afectivas y sentimientos a nivel de las estructuras afectivas emotivas. Los animales solo llegan a condicionar sensaciones afectivas, emotivas, inconscientes: sed, hambre, dolor, color, frio, tacto afectivo, cosquillas, sensaciones genitales, olor, sabor, miedo y rabia. Solo las personas alcanzan un aprendizaje de sentimientos afectivos, emotivos, conscientes: sentimientos intrapersonales como alegría y tristeza; sentimientos interpersonales como amor, odio y cólera; y sentimientos extrapersonales como sorpresa, admiración, angustia, miedo.

## **3) El aprendizaje volitivo**

El aprendizaje volitivo es proceso, mediante el cual se extrae,recibe, integra, organiza, reorganiza, almacena, recupera y se transfiere información volitiva. Es un proceso por el cual el hombre adquiere o incorpora de manera consciente reglas o normas sociales y morales que le permiten tomar decisiones apropiadas para interactuar dentro de las relaciones económicas y sociales. El aprendizaje volitivo se forma en base al aprendizaje afectivo y cognitivo. En los animales no existe el aprendizaje volitivo, es propio del hombre en sociedad. Solo las personas alcanzan un aprendizaje volitivo, entre los fundamentales tenemos: las convicciones, intenciones expectativas, obligaciones y deberes, aspiraciones, perspectivas, pretensiones, intereses, objetivos, propósitos, creencias, prejuicios, ideales, pasiones y actitudes, tendencias y posturas frente a la sociedad, al trabajo, a las cosas y así mismo.<sup>7</sup>

## **4) El aprendizaje verbal**

Es el proceso por el cual se extrae,recibe, integra, organiza, reorganiza, almacena, recupera y se transfiere un material verbal.Los cognitivistas empezaron a ver el aprendizaje verbal como un proceso de adquisición de información lingüística. El aprendizaje verbal es exclusivo de los seres humanos, no se encuentra en los animales.

# **5) El aprendizaje social**

El aprendizaje social es un proceso por el cual los sujetos cambian o adquieren comportamientos al prestar atención y al observar modelos o pautas de comportamiento de los demás. Los sujetos prestan atención a los modelos en función de los refuerzos que ha adquirido anteriormente y de los refuerzos que recibe el modelo. Al igual que el aprendizaje volitivo y el aprendizaje verbal, el aprendizaje social es de naturaleza humana, no se observa en los animales por más superiores que puedan ser.

## **6) El aprendizaje motor**

El aprendizaje motor es un proceso por el cual se extrae,recibe, integra, organiza, reorganiza, almacena, recupera y se transfiere secuencias organizadas de movimientos corporales. Este aprendizaje exige una coordinación de la percepción y del movimiento físico, por lo que se denomina también aprendizaje perceptivo – motor. El aprendizaje motor no es exclusivo de los seres humanos, se puede observar en los animales.

 $\overline{\phantom{a}}$ 

<sup>7</sup> Ibídem (3). Pág. 45

El aprendizaje motor tiene tres fases:

- Fase cognoscitiva; es cuando el individuo logra una comprensión, explicación y demostración de la tarea.
- Fase asociativa; es cuando el individuo relaciona una señal (estimulo) y un movimiento físico (respuesta).
- Fase de automatización; es cuando el individuo llega a aumentar la velocidad de la ejecución consolidando la asociación entre señales y movimientos físicos.

# **EL APRENDIZAJE SIGNIFICATIVO**

David Ausubel (1963,1968) lo acuñó para definir lo opuesto al aprendizaje repetitivo. El aprendizaje significativo se refiere a la posibilidad de establecer vínculos sustantivos y no arbitrarios entre lo que hay que aprender, el nuevo contenido y lo que ya se sabe, lo que se encuentra en la estructura cognitiva de la persona y constituye sus conocimientos previos. Aprender significativamente quiere decir atribuir un significado al material que es objeto de aprendizaje; dicha atribución solo puede efectuarse a partir de lo ya conocido, mediante la actualización de los esquemas de conocimientos pertinentes para la situación de que se trate.

# **Ventajas del Aprendizaje Significativo:**

- Produce una retención más duradera de la información.
- Facilita el adquirir nuevos conocimientos relacionados con los anteriormente adquiridos de forma significativa, ya que al estar claros en la estructura cognitiva se facilita la retención del nuevo contenido.
- La nueva información al ser relacionada con la anterior, es guardada en la memoria a largo plazo.
- Es activo, pues depende de la asimilación de las actividades de aprendizaje por parte del alumno.
- Es personal, ya que la significación de aprendizaje depende los recursos cognitivos del estudiante.

# **Requisitos para lograr el Aprendizaje Significativo:**

- 1. Significatividad lógica del material: el material que presenta el maestro al estudiante debe estar organizado, para que se dé una construcción de conocimientos.
- 2. Significatividad psicológica del material: que el alumno conecte el nuevo conocimiento con los previos y que los comprenda. También debe poseer una memoria de largo plazo, porque de lo contrario se le olvidará todo en poco tiempo.
- **3.** Actitud favorable del alumno: ya que el aprendizaje no puede darse si el alumno no quiere. Este es un componente de disposiciones emocionales y actitudinales, en donde el maestro sólo puede influir a través de la motivación.

# **Tipos de Aprendizaje Significativo**

- **Aprendizaje de representaciones:** es cuando el niño adquiere el vocabulario. Primero aprende palabras que representan objetos reales que tienen significado para él. Sin embargo no los identifica como categorías.
- **Aprendizaje de conceptos:** el niño, a partir de experiencias concretas, comprende que la palabra "mamá" puede usarse también por otras personas refiriéndose a sus madres. También se presenta cuando los niños en edad preescolar se someten a contextos de aprendizaje por recepción o por descubrimiento y comprenden conceptos abstractos como "gobierno", "país", "mamífero"
- **Aprendizaje de proposiciones:** es un proceso donde la tarea no es aprender significativamente lo que representan las palabras aisladas o combinadas, sino aprender lo que significan las ideas expresadas en una proposición las cuales, a su vez, constituyen un concepto. Es decir, en este tipo de aprendizaje, la tarea no es aprender el

significado aislado de los diferentes conceptos que constituyen una proposición, sino el significado de ella como un todo. Implica adquirir el significado de nuevas ideas expresadas en una frase que contiene dos o más conceptos.

#### **Aplicaciones pedagógicas**

- El maestro debe conocer los conocimientos previos del alumno, es decir, se debe asegurar que el contenido a presentar pueda relacionarse con las ideas previas, ya que al conocer lo que sabe el alumno ayuda a la hora de planear.
- Organizar los materiales en el aula de manera lógica y jerárquica, teniendo en cuenta que no sólo importa el contenido sino la forma en que se presenta a los estudiantes.
- Considerar la motivación como un factor fundamental para que el alumno se interese por aprender, ya que el hecho de que el alumno se sienta contento en su clase, con una actitud favorable y una buena relación con el maestro, hará que se motive para aprender.
- \* El maestro debe tener utilizar ejemplos, por medio de dibujos, diagramas o fotografías, para enseñar los conceptos.

#### **Aportes de la teoría de Ausubel en el constructivismo**

El principal aporte es su modelo de enseñanza por exposición, para promover el aprendizaje significativo en lugar del aprendizaje de memoria. Este modelo consiste en explicar o exponer hechos o ideas. Este enfoque es de los más apropiados para enseñar relaciones entre varios conceptos, pero antes los estudiantes deben tener algún conocimiento de dichos conceptos. Otro aspecto en este modelo es la edad de los estudiantes, ya que ellos deben manipular ideas mentalmente, aunque sean simples. Por esto, este modelo es más adecuado para los niveles más altos de primaria en adelante.

Otro aporte al constructivismo son los organizadores anticipados, los cuales sirven de apoyo al alumno frente a la nueva información, funciona como un puente entre el nuevo material y el conocimiento actual del alumno. Estos

organizadores pueden tener tres propósitos: dirigir su atención a lo que es importante del material; resaltar las relaciones entre las ideas que serán presentadas y recordarle la información relevante que ya posee.

Los organizadores anticipados se dividen en dos categorías:

- Comparativos: activan los esquemas ya existentes, es decir, le recuerdan lo que ya sabe pero no se da cuenta de su importancia. También puede señalar diferencias y semejanzas de los conceptos.
- Explicativos: proporcionan conocimiento nuevo que los estudiantes necesitarán para entender la información. También ayudan al alumno a aprender, especialmente cuando el tema es muy complejo, desconocido o difícil; pero estos deben ser entendidos por los estudiantes para que sea efectivo.

## **Teoría de las inteligencias múltiples de Howard Gardner.**

La teoría de las inteligencias múltiples es un modelo propuesto por [Howard](http://es.wikipedia.org/wiki/Howard_Gardner)  [Gardner](http://es.wikipedia.org/wiki/Howard_Gardner) en el que la [inteligencia](http://es.wikipedia.org/wiki/Inteligencia) no es vista como algo unitario, que agrupa diferentes capacidades específicas con distinto nivel de generalidad, sino como un conjunto de inteligencias múltiples, distintas e independientes. Gardner define la inteligencia como la "capacidad de resolver problemas o elaborar productos que sean valiosos en una o más culturas".

Primero, amplía el campo de lo que es la inteligencia y reconoce lo que se sabía intuitivamente: Que la brillantez académica no lo es todo. A la hora de desenvolverse en la vida no basta con tener un gran expediente académico. Hay gente de gran capacidad intelectual pero incapaz de, por ejemplo, elegir ya bien a sus amigos; por el contrario, hay gente menos brillante en el colegio que triunfa en el mundo de los negocios o en su vida personal. Triunfar en los negocios, o en los deportes, requiere ser inteligente, pero en cada campo se utiliza un tipo de inteligencia distinto. No mejor ni peor, pero sí distinto. Dicho de otro modo, Einstein no es más ni menos inteligente que Michael Jordan, simplemente sus inteligencias pertenecen a campos diferentes.

Segundo, y no menos importante, Gardner define la inteligencia como una capacidad. Hasta hace muy poco tiempo la inteligencia se consideraba algo innato e inamovible. Se nacía inteligente o no, y la educación no podía cambiar ese hecho. Tanto es así que en épocas muy cercanas a los deficientes psíquicos no se les educaba, porque se consideraba que era un esfuerzo inútil.

Considerando la importancia de la psicología de las inteligencias múltiples, ha de ser más racional tener un objeto para todo lo que hacemos, y no solo por medio de estas inteligencias. Puesto que deja de lado la objetividad, que es el orden para captar el mundo.

#### **Dimensiones del aprendizaje**

"Dimensiones del aprendizaje es un enfoque didáctico basado en los conocimientos que actualmente tienen los teóricos y los investigadores sobre el aprendizaje". Este enfoque facilita la planificación del proceso de enseñanza aprendizaje, puesto que abarca tanto las etapas en la construcción de los mismos como los condicionantes y elementos permanentes que lo posibilitan.

Las Dimensiones del aprendizaje no se dan separadamente, sino que presentan un carácter de sistema. Cualquier aprendizaje se producirá si tiene como marco de referencia común, actitudes y percepciones positivas sobre el mismo, y se desarrollan los hábitos mentales productivos. Si un alumno tiene percepciones y actitudes negativas sobre el aprendizaje, su posibilidad de aprender será menor.

Cuando el alumno tiene percepciones y actitudes adecuadas y logra la formación de hábitos mentales productivos, el aprendizaje es un proceso de adquisición e integración del nuevo conocimiento, profundización y aplicación. Cuando los estudiantes son capaces de aplicar los conocimientos a situaciones nuevas, podemos decir que ha habido aprendizaje significativo.

Invitamos a los lectores a establecer la siguiente relación entre las dimensiones del aprendizaje y lo que es un huevo: éste da origen a nueva vida (nuevos

conocimientos), tiene una clara (actitudes y percepciones positivas ante el aprendizaje, hábitos mentales productivos) que contiene a la yema (procesos de adquisición, profundización y aplicación del conocimiento), una cáscara que lo protege (sistema cuya consistencia dependerá de la interrelación entre los distintos factores que hacen vulnerable la estructura del proceso de aprender planteado, como por ejemplo, la familia, escuela, medio social y cultural). Les proponemos que observen el gráfico, en que se plantean ciertas interrogantes que nos ayudarán a comprender las relaciones propuestas.

Al pensar en cómo podemos enfrentar este enfoque, debemos diferenciar lo que es el rol del profesor y la posición del alumno quien en su paso por la escuela necesita desarrollar ciertas actitudes y habilidades básicas para el aprendizaje.

Si nos referimos a la intervención pedagógica del profesor y a su responsabilidad de crear las condiciones para que los esquemas del conocimiento logren modificarse, debemos detenernos en la necesidad de una planificación cuidadosa, intencionada, que plantee y responda a lo que espera que aprendan sus estudiantes ( aprendizajes esperados ), observando ciertos pasos:

#### **I.- Actitudes positivas sobre sí mismo y sobre el aprendizaje.**

- Aceptación de sí mismos, de los demás.
- Percepción de cómo lo ven los demás.
- $\triangleright$  Sentimientos de comodidad y de orden.
- $\triangleright$  Clima de participación y confianza.
- $\triangleright$  Sentido de las tareas a desarrollar.
- Participación y compromiso en cumplimiento de normas.

Todos estos aspectos inciden en la capacidad de aprender. Si se promueven relaciones interpersonales positivas, se fomentan actitudes de confianza en las capacidades y potencialidades de los estudiantes, se les ayuda a conocerse mejor, a hacerlos partícipes en la generación y justificación de ciertas normas, que generan sentimientos de comodidad y de orden; los estudiantes comprenderán el sentido de las tareas y actividades a desarrollar, se les estará incentivando hacia el aprendizaje.

Del mismo modo, estaremos fomentando el desarrollo de habilidades sociales que favorecen la expresión de sentimientos, el respeto por sí mismo y por los demás, el mantener control sobre las propias reacciones emocionales, el reconocimiento de las características positivas propias y de los otros; estaremos también desarrollando habilidades de pensamiento, dando la oportunidad de reflexionar sobre el sentido de las normas, analizar consecuencias del no cumplimiento y de proponer alternativas. Al comprender el sentido e importancia de las actividades, se promoverán actitudes responsables ante las tareas, organización y priorización de las mismas.

Esta dimensión abarca actitudes que deben desarrollarse en forma permanente durante el desarrollo de una unidad, de una clase, de una estrategia didáctica, etc., y será el "hábitat" esperado para que el alumno tenga una disposición favorable ante el aprendizaje.

#### **II.- Integración y adquisición del conocimiento**

- > Construcción de significados.
- Contextualización de contenidos.
- $\triangleright$  Importancia de los conocimientos previos.
- La búsqueda y organización de la nueva información.
- > La integración entre conocimientos previos y los nuevos.

En cualquier disciplina, se espera que los estudiantes aprendan contenidos de diversa índole: conceptuales, procedimentales y actitudinales. Esto no significa que se enseñen independientes entre sí, sino por el contrario, tomar conciencia de qué procedimientos específicos se acomodan más para la adquisición de determinados contenidos, observando siempre las actitudes que deben incorporarse intencionadamente en el proceso de aprendizaje. Es por ello que se da gran importancia a la organización jerárquica de los contenidos conceptuales en el momento de planificar. ¿En torno a qué conceptos, hechos,

principios, se seleccionarán los procedimientos y por tanto se identificarán las habilidades que los estudiantes desarrollarán? Este punto de partida incidirá directamente en el establecimiento de los criterios e indicadores de evaluación, ya que deberá haber relación entre la forma en que se enseña y lo que se evaluará.

Ante el aprendizaje de diferentes contenidos, necesariamente tenemos que tomar en cuenta en qué contexto se ubican, qué relaciones se pueden establecer con el entorno o con la vida de las personas; luego, aplicar diferentes técnicas para recoger lo que los estudiantes saben del tema, no como una evaluación diagnóstica punitiva o censuradora, sino al contrario, como punto de partida en que tanto el profesor como el alumno toman conciencia del mismo, y desde donde se establecerán las relaciones y la adquisición de nuevos aprendizajes.

¿Cómo se entregará el nuevo conocimiento? ¿Será una exposición del profesor, irán a buscar la información en diferentes fuentes? ¿Qué harán con la información? Estas serán decisiones a tomar por el profesor según el subsector de aprendizaje, sin embargo, sin olvidar que será el alumno quien deberá organizar la información, modificando los esquemas anteriores. El uso de diferentes tipos de organizadores gráficos ayudará a los estudiantes en este proceso.

Si les damos la oportunidad de buscar la información en diferentes fuentes, estaremos desarrollando habilidades como: seleccionar la fuente más adecuada, identificar información relevante e irrelevante, organizar dicha información según su comprensión y análisis, aprender a usar diferentes fuentes de información y por lo tanto dando nuevos elementos para el aprender a aprender sobre cualquier tema.

La organización de los nuevos conocimientos en organizadores gráficos, permitirá además establecer relaciones entre los conceptos adquiridos y detectar en qué contenidos es necesario profundizar, ahondar. Nuevamente se

enfatiza la necesidad que los estudiantes perciban la importancia del uso de los organizadores, se den cuenta de su propio proceso de aprendizaje, de la incidencia que tiene su uso en la comprensión lectora.

Cabe destacar algunas de las habilidades cognitivasque se desarrollan en esta dimensión: analizar la información, seleccionar y fundamentar la elección del organizador gráfico a utilizar; identificar ideas principales y secundarias, representar la información en diversas formas, manejar diferentes tipos de organizadores, organizar hechos o características, eventos, relacionar causasefectos, proponer soluciones a un problema, ejemplificar una generalización, representar relaciones entre conceptos estableciendo su jerarquía y usando los nexos pertinentes. Relacionar conceptos, funciones, semejanzas, diferencias; sintetizar la información y comunicarla con claridad, usando vocabulario pertinente.

#### **III.- Profundización y refinamiento del conocimiento**

- Técnica de la pregunta.
- Comparación, clasificación, análisis, fundamentación

Al tener claro los principales aprendizajes a lograr por los estudiantes y realizado un primer acercamiento del tema a partir de las relaciones entre los conocimientos previos y nuevos conocimientos, estaremos en condiciones de determinar en cuáles contenidos es necesario profundizar.

Para ello, se propone aplicar la técnica de la pregunta en sus diversas alternativas, que permitan desarrollar habilidades de observación, relación, comparación, clasificación, etc.; el alumno al tomar conciencia de los beneficios que estos procedimientos les brindan, y al familiarizarse con dichas habilidades, contarán con nuevas herramientas para el proceso de aprender a aprender, logrando así un aprendizaje más autónomo y personalizado.

Si se plantea la técnica de la pregunta como una estrategia para que el alumno se formule sus propias interrogantes, también lo estaremos preparando para formarse como un ser crítico y creativo. ¿Desde cuántos puntos de vista

podemos analizar una misma situación? ¿Qué relaciones establece el alumno con la información que está adquiriendo y que lo une a sus intereses personales?

También es importante en esta dimensión, que los estudiantes tomen conciencia de los niveles cognitivos de las preguntas por las cuales se evaluará su aprendizaje, dado que hay instrumentos nacionales que los están midiendo según ciertos niveles de logro: reconocimiento, comprensión, aplicación, análisis, síntesis y evaluación.

Procedimientos como la comparación, clasificación, análisis de ideas, opiniones, causas, consecuencias, errores, etc. la elaboración de fundamentos, la síntesis, serán otros elementos que favorecerán la profundización de los conocimientos.

## **IV.- Uso significativo del conocimiento**

- Toma de decisiones, Resolución de problemas,
- $\triangleright$  Investigación,
- $\triangleright$  Técnicas participativas

Si usamos el conocimiento para estudiar o resolver problemas específicos que nos interesan, nos involucramos profundamente en el aprendizaje. Es por eso que alentar a los estudiantes a participar en tareas que requieran el uso o la aplicación del conocimiento que han adquirido e integrado, profundizado y refinado, ayudará a que tenga real significado. La aplicación de técnicas participativas que den cuenta de lo aprendido, facilitará la reflexión y conexión entre los conocimientos previos y los adquiridos.

Para la elección de las actividades o estrategias de uso significativo del conocimiento, se propone entre otras, por ejemplo, la toma de decisiones, la investigación, la solución de problemas, la invención, además de la aplicación de técnicas participativas y trabajos que permiten informar y comunicar el proceso involucrado en las tareas y sus resultados. (Informes orales, escritos; Técnica de las afirmaciones, discusión dirigida, debates; Elaboración de videos, reportajes grabados, noticieros, dramatizaciones, disertaciones, etc.

Expresiones artísticas: Pinturas, esculturas, murales, artesanías. Creación de canciones, representaciones dramáticas, bailes, etc.)

Al plantear el uso significativo del conocimiento, se podrá dar a conocer a los estudiantes al inicio de la temática cuál será el producto final hacia el cual se orienta el aprendizaje, es decir, a través de qué medios, ellos deberán dar a conocer los conocimientos adquiridos. Así, por ejemplo, se dará mayor sentido a la construcción de un organizador gráfico, si además servirá para una exposición o disertación final, o bien la técnica de la pregunta o elaboración de fundamentos, si luego se participará en un debate.

#### **V.- Hábitos mentales productivos.**

- $\triangleright$  Autorregulación,
- Razonamiento crítico
- Razonamiento creativo
- Metacognición

## **Origen e importancia de la Geometría**

La Geometría surge como medio para satisfacer las necesidades de las investigaciones astronómicas y su historia se remonta a las primeras matemáticas conocidas, en Egipto y Babilonia. Los egipcios establecieron la medida de los ángulos en grados, minutos y segundos, que fueron perfeccionados por los griegos quienes establecieron sus fundamentos. Se considera a Herón de Alejandría y a Hiparco de Nicea (361-127 a.c) como los creadores de la Trigonometría, pero el nombre se cree que se deba a BortholomeusPetescus (1561-1613). Basándose en los fundamentos de Hiparco de Nicea, Ptolomeo la generaliza las relaciones entre los lados y ángulos de los triángulos y confecciona una tabla de funciones trigonométricas para ser usados en los cálculos astronómicos, publicado en el primer libro de Almagesto que ha llegado hasta nuestra época. Luego, Isaac Newton (1642- 1727) inventor del cálculo diferencial e integral fundamenta su trabajo en la representación de muchas funciones matemáticas utilizando series infinitas de potencias de la variable x, desarrollando las serie para el senx, para el cosx y la tg x, que desempeñan importante papel en las matemáticas puras como en las aplicadas.

Leonhard EULER siglo XVIII, fue el fundador de la trigonometría moderna. A él se debe el actual uso de las minúsculas latinas a, b, c, para los lados de un triángulo plano o esférico y el de las mayúsculas correspondientes A, B, C para los ángulos opuestos. Estudio de las funciones circulares tomando el radio como unidad, estas funciones son las antiguas "líneas trigonométricas" dadas mediante desarrollos en series enteras o en productos infinitos. Que forman con las funciones exponenciales, logarítmicas, funciones transcendentes elementales.

La analogía entre funciones circulares y funciones exponenciales fueron puestas de manifiesto por Euler con una audacia y geniales intuiciones. Así, el estudio de las Funciones Trigonométricas se fundamenta en el estudio general de las funciones.

# **1.2. Conceptos Básicos**

**Aprendizaje:** es el proceso a través del cual se adquieren nuevas [habilidades,](http://es.wikipedia.org/wiki/Habilidades) [destrezas,](http://es.wikipedia.org/wiki/Destreza) [conocimientos,](http://es.wikipedia.org/wiki/Conocimiento) [conductas](http://es.wikipedia.org/wiki/Conductas) o [valores](http://es.wikipedia.org/wiki/Valor) como resultado del [estudio,](http://es.wikipedia.org/wiki/Estudio) la [experiencia,](http://es.wikipedia.org/wiki/Experiencia) la [instrucción](http://es.wikipedia.org/wiki/Instrucci%C3%B3n) y la [observación.](http://es.wikipedia.org/wiki/Observaci%C3%B3n) Este proceso puede ser analizado desde distintas perspectivas, por lo que existen distintas [teorías del](http://es.wikipedia.org/w/index.php?title=Teor%C3%ADa_de_aprendizaje&action=edit&redlink=1)  [aprendizaje.](http://es.wikipedia.org/w/index.php?title=Teor%C3%ADa_de_aprendizaje&action=edit&redlink=1)

**Enseñanza:** es una actividad realizada conjuntamente mediante la interacción de tres elementos: un [profesor](http://es.wikipedia.org/wiki/Profesor) o docente, uno o varios [estudiantes](http://es.wikipedia.org/wiki/Alumno) o [discentes](http://es.wikipedia.org/wiki/Discente) y el objeto de [conocimiento.](http://es.wikipedia.org/wiki/Conocimiento)

**Pedagogía:** es la ciencia que tiene como objeto de estudio a la Formación y estudia a la educación como fenómeno socio-cultural y específicamente humano. Brindándole a la educación un conjunto de bases y parámetros para analizar y estructurar la educación dándole un sentido globalizado de modelos para el proceso de enseñanza-aprendizaje.

**Código fuente:** de un [programa informático](http://es.wikipedia.org/wiki/Programa_inform%C3%A1tico) (o [software\)](http://es.wikipedia.org/wiki/Software) es un conjunto de líneas de texto que son las instrucciones que debe seguir la computadora para ejecutar dicho programa. Por tanto, en el código fuente de un programa está descrito por completo su funcionamiento.

**Computadora:** (del [inglésc](http://es.wikipedia.org/wiki/Idioma_ingl%C3%A9s)omputer, y éste del [latínc](http://es.wikipedia.org/wiki/Idioma_lat%C3%ADn)omputare calcular), también denominada ordenador o computador, es una [máquinaelectrónica](http://es.wikipedia.org/wiki/M%C3%A1quina) que recibe y procesa [datos](http://es.wikipedia.org/wiki/Datos) para convertirlos en información útil.

Lenguaje de programación: es un conjunto de símbolos y reglas sintácticas y semánticas que definen su estructura y el significado de sus elementos y expresiones. Es utilizado para controlar el comportamiento físico y lógico de una máquina.

**Programa:** secuencia de instrucciones que una [computadora](http://es.wikipedia.org/wiki/Computadora) puede interpretar y ejecutar.

**Sistema operativo:** es un [software de sistema,](http://es.wikipedia.org/wiki/Software_de_sistema) es decir, un conjunto de [programas de computación](http://es.wikipedia.org/wiki/Programa_(computaci%C3%B3n)) destinados a realizar muchas tareas entre las que destaca la administración de los dispositivos periféricos.

**Software:** se refiere al equipamiento lógico o soporte lógico de una computadora digital, y comprende el conjunto de los componentes lógicos necesarios para hacer posible la realización de una tarea específica, en contraposición a los componentes físicos del sistema.

**Microprocesador:** es un [circuito integrado](http://es.wikipedia.org/wiki/Circuito_integrado) que contiene algunos o todos los elementos hardware, y el de CPU, que es un concepto lógico. Una CPU puede estar soportada por uno o varios microprocesadores, y un microprocesador puede soportar una o varias CPU.

**Software libre:** es la denominación del [software](http://es.wikipedia.org/wiki/Software) que respeta la [libertad](http://es.wikipedia.org/wiki/Libertad) de los usuarios sobre su producto adquirido y, por tanto, una vez obtenido puede ser usado, copiado, estudiado, cambiado y redistribuido libremente.

**Cabri 3D**: Es un software para explorar la geometría del espacio. Permite construir, visualizar y manipular en tres dimensiones toda clase de objetos: rectas, planos, conos, esferas, poliedros. Puede crear construcciones dinámicas, de la más elemental a la más compleja, utilizando las propiedades y trasformaciones geométricas que incorpora. Permite medir objetos, incorporar datos numéricos y revisar la secuencia de realización de las construcciones.

# **CAPITULO II**

# **2. PLANTEAMIENTO DEL PROBLEMA.**

### **2.2. Planteamiento del Problema.**

El actual desarrollo científico que surge de la [globalización](http://www.monografias.com/trabajos7/bafux/bafux.shtml) va acompañada de un extenso y poderos[odesarrollo](http://www.monografias.com/trabajos12/desorgan/desorgan.shtml) tecnológico, vinculado especialmente a las llamadas "tecnologías de información y comunicación", que facilitan la vida del hombre y mejoran su calidad de vida, obviamente conducidas por el ser humano.

Sin embargo, se encuentra prácticamente disponible para cualquier [persona](http://www.monografias.com/trabajos7/perde/perde.shtml) o institución un conjunto de [herramientas](http://www.monografias.com/trabajos11/contrest/contrest.shtml) de [hardware](http://www.monografias.com/Computacion/Hardware/) y [software](http://www.monografias.com/Computacion/Software/) para dar soporte a la actividad individual y organizacional en el marco de una concepción global. La convergencia de los medios tecnológicos, la [integración](http://www.monografias.com/trabajos11/funpro/funpro.shtml) de [servicios](http://www.monografias.com/trabajos14/verific-servicios/verific-servicios.shtml) como los de [telecomunicaciones,](http://www.monografias.com/trabajos15/telecomunic/telecomunic.shtml) cable, televisión e internet auguran una plataforma sólida en el futuro inmediato.

La educación global requiere un cambio actitudinal importante en las personas a la par que una modificación de [políticas](http://www.monografias.com/trabajos10/poli/poli.shtml) en las [instituciones,](http://www.monografias.com/trabajos13/trainsti/trainsti.shtml) especialmente en las educativas y en los gobiernos. Pareciera que a regañadientes, los gobiernos incrementan tímidamente los [recursos](http://www.monografias.com/trabajos4/refrec/refrec.shtml) financieros para el llamado "sector educación". He ahí el problema, lo educativo es concebido como "un sector" que ahora requiere mayor [dinero](http://www.monografias.com/trabajos16/marx-y-dinero/marx-y-dinero.shtml) que antes. Existe una explicación lineal insuficiente. Invertir en la educación de los [niños](http://www.monografias.com/trabajos16/espacio-tiempo/espacio-tiempo.shtml) de hoy para que aprendan lo que la sociedad necesitará de ellos mañana.

La información que debe ser difundida a los estudiantes, por ejemplo, no puede continuarse difundiendo a través del "docente de aula", labor para la cual los maestros y cualquier otro profesional, cada día, son menos competentes. El enfoque de "centro educativo", donde se sostuvo siempre que era posible "encontrar" o tener acceso a todos los "recursos educativos" necesarios para la formación del alumno, hoy es obsoleto. Pues los recursos educativos actuales

se hallan en la vida cotidiana y distribuida por el mundo. Incluso el rol de "facilitador" o "mediador" que parece ahora rescatarse para el maestro, puede ser insuficiente o erróneamente formulado.

Durante las prácticas pre profesionales desarrolladas en la I.E Nuestra Señora de las Mercedes, las estudiantes del tercer grado, nivel secundario, sólo alcanzan aprendizajes superficiales en el área de matemática, no desarrollan el pensamiento lógico - matemático y otras capacidades intelectuales; la aseveración anterior tiene como sustento los resultados obtenidos a través de la aplicación de instrumentos de evaluación (pruebas escritas, prácticas calificadas, etc.) Ciertamente, este aprendizaje superficial redundará negativamente cuando los egresados, aspiren a una formación profesional en un centro de estudios superiores por el desnivel académico obtenido

Por tal razón, se plantea la necesidad de aplicar la presente investigación que se centra en el manejo de la tecnología de la información y comunicación que lleva por título: "Aplicación del Software educativo (CABRI 3D) en el en el Aprendizaje significativo de las Matemáticas, área de geometría de los estudiantes del tercer grado del nivel secundario de la institución educativa "Augusto Brouncle Acuña" de Puerto Maldonado – Madre de Dios – 2014".

Que servirá para mejorar el problema encontrado y adecuara los aprendizajes de los estudiantes a las nuevas tecnologías de la información.

#### **2.2.1. Definición del Problema**

"Cómo influye la aplicación del Software educativo (CABRI 3D) en el Aprendizaje significativo de las Matemáticas, área de geometría de los estudiantes del tercer grado del nivel secundario de la institución educativa "Augusto Brouncle Acuña" de Puerto Maldonado – Madre de Dios – 2014".

# **2.1.2 PROBLEMAS ESPECÍFICOS:**

- ¿En qué medida influye el software educativo CABRI 3D en el aprendizaje significativo en la construcción de diversos sólidos geométricos en los estudiantes del tercer grado de nivel secundario de la institución educativa "Augusto Brouncle Acuña" de Puerto Maldonado – Madre de Dios – 2014"?
- ¿En qué medida influye el software educativo CABRI 3D en el aprendizaje significativo de manipulación y visualización de figuras en tres dimensiones en los estudiantes del tercer grado de nivel secundario de la institución educativa "Augusto Brouncle Acuña" de Puerto Maldonado – Madre de Dios – 2014"?

# **2.2 Justificación e importancia.**

La presente investigación es importante porque considera dos variables que cumplen un papel importante en la formación de los estudiantes del nivel secundario en el área de matemáticas, específicamente de geometría.

Trata de motivar y producir un aprendizaje significativo a través de la "Aplicación del Software educativo (CABRI 3D) en el Aprendizaje significativo de las Matemáticas, área de geometría de los estudiantes del tercer grado de nivel secundario de la institución educativa "Augusto Brouncle Acuña" de Puerto Maldonado – Madre de Dios – 2014"

El software educativos tiene múltiples aplicaciones en el campo educativo que sirve para efectuar un aprendizaje significativo e interactivo de los estudiantes, donde los estudiantes tienen mayores oportunidades en este mundo competitivo, y globalizado realidad a la que no es ajena nuestra región.

En este sentido, la presente investigación llenará varios vacíos de la educación proporcionándoles una visión de desarrollo, donde sus capacidades y metas planteadas se desarrollen óptimamente.

Los resultados de esta investigación ayudaran a la institución educativa "Augusto Brouncle Acuña", a tomar estrategias de solución (aplicación de más software educativo, implementando sus aulas y su centro de cómputo con paquetes actualizados donde las capacitaciones a sus docentes sean continuas y actualizadas), por lo que se puede decir que contribuirá en gran medida al logro de objetivos Educativos y Sociales.

La investigación, tendrá un alcance en los estudiantes de la institución educativa "Augusto Brouncle Acuña", y repercutirá también en los Docentes, y en el personal administrativo.

A través de esta Investigación obtendremos resultados que serán beneficiosos para la educación local y nacional.

# **2.3 Objetivos.**

# **2.3.1 Objetivo General.**

 Determinar cómo influye la aplicación del Software educativo (CABRI 3D) en el Aprendizaje significativo de las Matemáticas, área de geometría de los estudiantes del tercer grado del nivel secundario de la institución educativa "Augusto Brouncle Acuña" de Puerto Maldonado – Madre de Dios – 2014".

## **2.3.2 Objetivos Específicos.**

 H1: determinar en qué medida influye el software educativo CABRI 3D en el aprendizaje significativo en la construcción de diversos sólidos geométricos en los estudiantes del tercer grado de nivel secundario de la
institución educativa "Augusto Brouncle Acuña" de Puerto Maldonado – Madre de Dios – 2014"

 H2: Analizar en qué medida influye el software educativo CABRI 3D en gran medida en el aprendizaje significativo de manipulación y visualización de figuras en tres dimensiones en los estudiantes del tercer grado de nivel secundario de la institución educativa "Augusto Brouncle Acuña" de Puerto Maldonado – Madre de Dios – 2014"

#### **2.4 Hipótesis.**

#### **2.4.1 Hipótesis general:**

 La aplicación del Software educativo (CABRI 3D) influye en el Aprendizaje significativo de las Matemáticas, área de geometría de los estudiantes del tercer grado del nivel secundario de la institución educativa "Augusto Brouncle Acuña" de Puerto Maldonado – Madre de Dios – 2014".

#### **2.4.2 Hipótesis nula**

 La aplicación del Software educativo (CABRI 3D) no influye en el Aprendizaje significativo de las Matemáticas, área de geometría de los estudiantes del tercer grado del nivel secundario de la institución educativa "Augusto Brouncle Acuña" de Puerto Maldonado – Madre de  $Dios - 2014"$ 

#### **2.4.3 Hipótesis específicas:**

 H1: El software educativo CABRI 3D influye positivamente en el aprendizaje significativo en la construcción de diversos sólidos geométricos en los estudiantes del tercer grado de nivel secundario de la institución educativa"Augusto Brouncle Acuña" de Puerto Maldonado – Madre de Dios – 2014"

 H2: El software educativo CABRI 3D influye en gran medida en el aprendizaje significativo de manipulación y visualización de figuras en tres dimensiones en los estudiantes del tercer grado de nivel secundario de la institución educativa "Augusto Brouncle Acuña" de Puerto Maldonado – Madre de Dios – 2014"

# 2.5 **SISTEMA DE VARIABLES**

# **2.5.1 IDENTIFICACION DE VARIABLES, INDICADORES.**

# **VARIBLE INDEPENDIENTE**

Software Educativo CABRI 3D

#### **INDICADORES:**

- Utilización del software educativo CABRI 3D
- Módulos de aprendizaje (Sesiones de aprendizaje)
- -
- **VARIABLE DEPENDIENTE**

Aprendizaje significativo

#### **INDICADORES:**

- Calificación obtenida durante el proceso de enseñanza del software educativo CABRI 3D
- -
- **VARIABLE INTERVINIENTE**
- Estudiantes de la Institución Educativa "Augusto Brouncle Acuña"

# **CAPITULO III METODOLOGÍA**

#### **3.1. MÉTODOS DE INVESTIGACIÓN**

El método de la presente investigación se realizará utilizando el **método científico**; el tipo de investigación es aplicada o científico experimental. Es importante mencionar que esta investigación experimental tiene alcances descriptivos y correlaciónales. En la experimentación la variación de la variable dependiente se debe exclusivamente a la manipulación de la variable independiente.

El tipo de diseño utilizado es el Cuasi experimental ya que, "la investigación descriptiva comprende la descripción, registro, análisis e interpretación de las condiciones existentes en el momento. Suele implicar algún tipo de comparación y puede intentar descubrir relaciones causa-efecto entre las variables objeto de estudio".

# **3.2. DISEÑO DE LA INVESTIGACIÓN**

.

Corresponde al diseño Cuasi-experimental de tipo Aplicativo.

Se denomina diseño cuasi-experimentales, a aquellos que no asignan al azar los sujetos que forman parte del grupo de control y experimental, ni son emparejados, puesto que los grupos de trabajo ya están formados; es decir, ya existen previamente al experimento. (Carrasco Diaz Sergio, 2009).

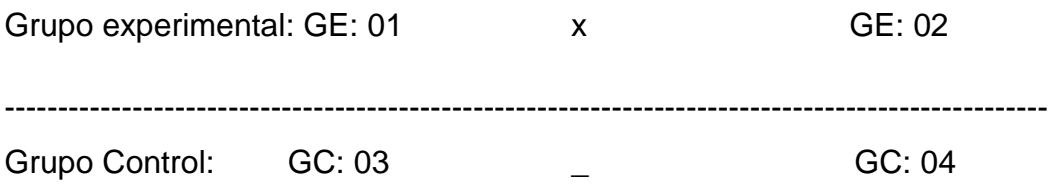

#### **Donde:**

S: Tratamiento (software Cabri 3D)

Z: Enseñanza a través del método tradicional.

GE: 01 GC: 03 Pre-prueba del grupo experimental y de control, respectivamente.

GE: 02 GC: 04 Prueba de salida del grupo experimental y de control, respectivamente.

# **3.3. POBLACIÓN**

Conformada por alumnos de seis secciones del 3er grado de secundaria, con un total de 178 estudiantes que estudian en el turno tarde de la Institución Educativa "Augusto Brouncle Acuña".

# **3.4. MUESTRA**

Se eligió una muestra probabilística, conformada por dos secciones del Tercer Grado de Secundaria de la Institución educativa Augusto Brouncle Acuña", siendo estas, el 3er. Grado "A" y el 3er. Grado "C", saliendo aleatoriamente:

Grupo experimental 3ro. "A" constituido por 25 alumnos y el grupo de control 3ro. "C" constituido por 24 alumnos. Ambos del turno tarde.

# **3.5. TÉCNICA DE RECOPILACIÓN DE DATOS**

- Observación.
- Encuesta.
- **•** Entrevista
- Cuestionario

 Test: Pre-test (cuestionario de la prueba de entrada) y post-test (cuestionario de la prueba de salida).

# **3.6. TÉCNICAS DE PROCESAMIENTO DE DATOS**

- **Observación:** A lo largo del desarrollo del tema a través de las practicas pre-profesionales.
- **Análisis documental:** Permite revisar el programa curricular, textos, tesis de grado, revistas y cuadernos.
- **Fichaje:** Antes y después para dar sustento teórico a la propuesta de enseñanza.
- **Encuesta:** Los alumnos del grupo experimental manifiestan sus inquietudes referidos al proceso de enseñanza-aprendizaje.
- **Entrevista:** Los alumnos expresan sus inquietudes sobre la enseñanza y aprendizaje de la geometría.
- **Evaluación:** Para ver el índice de rendimiento académico de los alumnos del grupo experimental y del grupo control, antes, durante y después del experimento

# **CAPITULO IV**

# **RESULTADOS Y DISCUSIÓN**

#### **4.1. ANÁLISIS DE RESULTADOS**

Para el análisis estadístico de los datos se utilizó el programa estadístico SPSS versión 22.0. Se realizó un análisis de los datos descriptivo e inferencial para verificar las hipótesis planteadas.

**Las pruebas no paramétricas** son procedimientos estadísticos que no requieren plantear inferencias acerca de los parámetros de la población (su media y dispersión) se le conoce como no paramétricos, o de distribución libre ya que no se hacen suposiciones acerca de la distribución de la población de donde pro Esto se probó con la igualdad de varianzas **(PRUEBA DE LEVENE´S)** e igualdad de promedios **(PRUEBA DE T - STUDENT).** Una vez aplicadas estas pruebas **(LEVENE´S y T - STUDENT** cede la muestra.

#### **RESULTADOS.**

Tabla 1. Descriptores para el análisis de la variable Aprendizaje significativo de las Matemáticas.

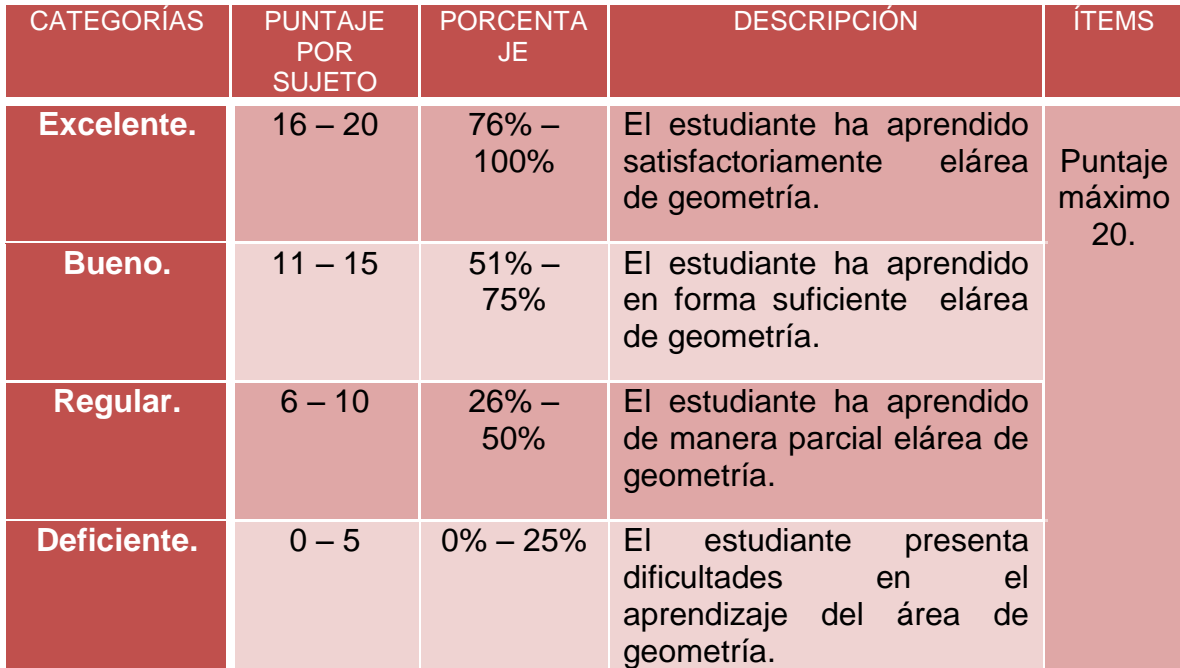

**Fuente: Elaboración propia.**

# **RESULTADOS GENERALES PRETEST:**

A continuación, en la tablas 5se presentan los resultados generales del Pretest delos grupo control y experimental, los mismos que permitirán analizar mejor la información.

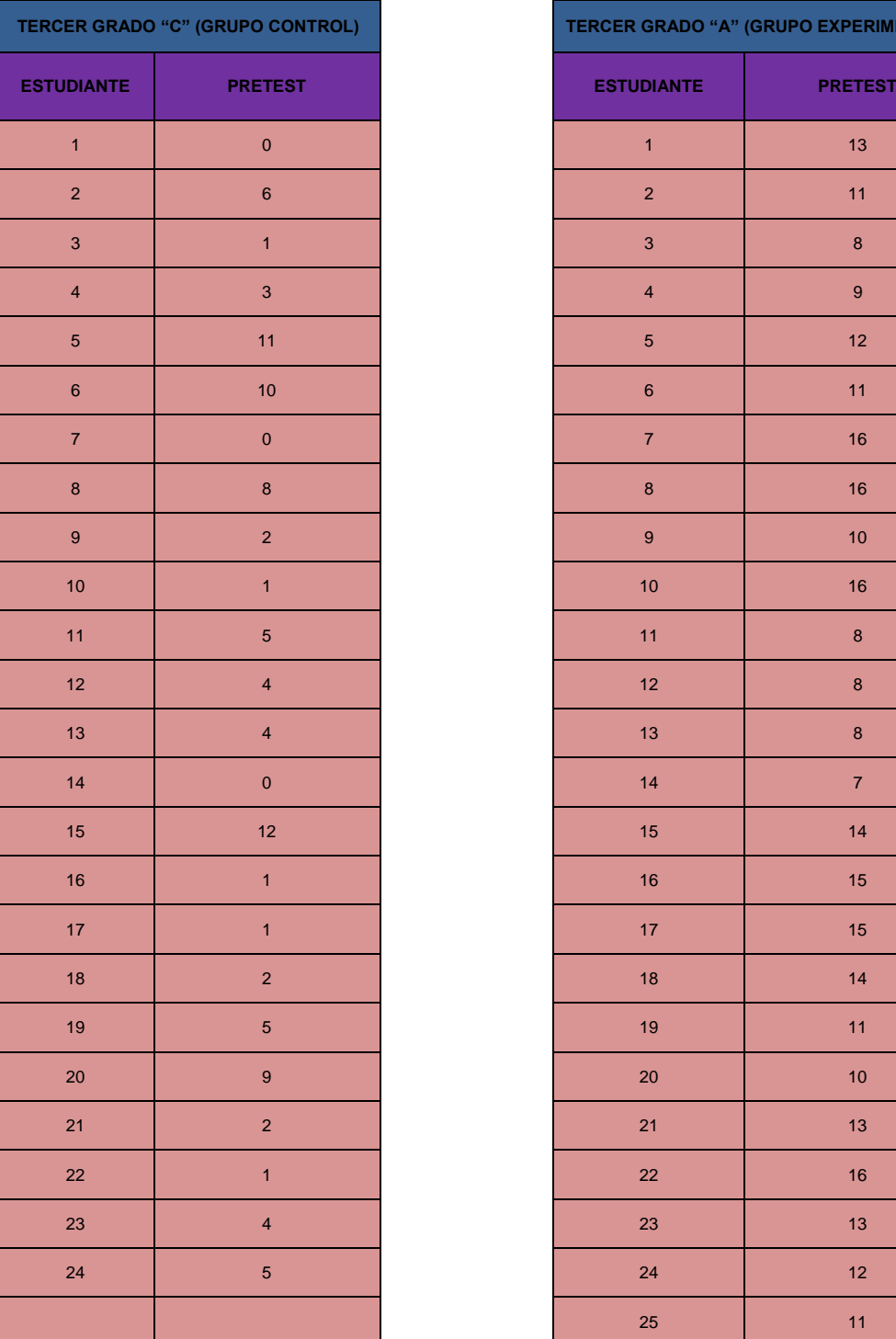

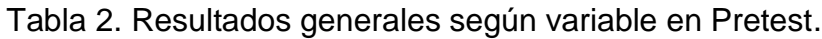

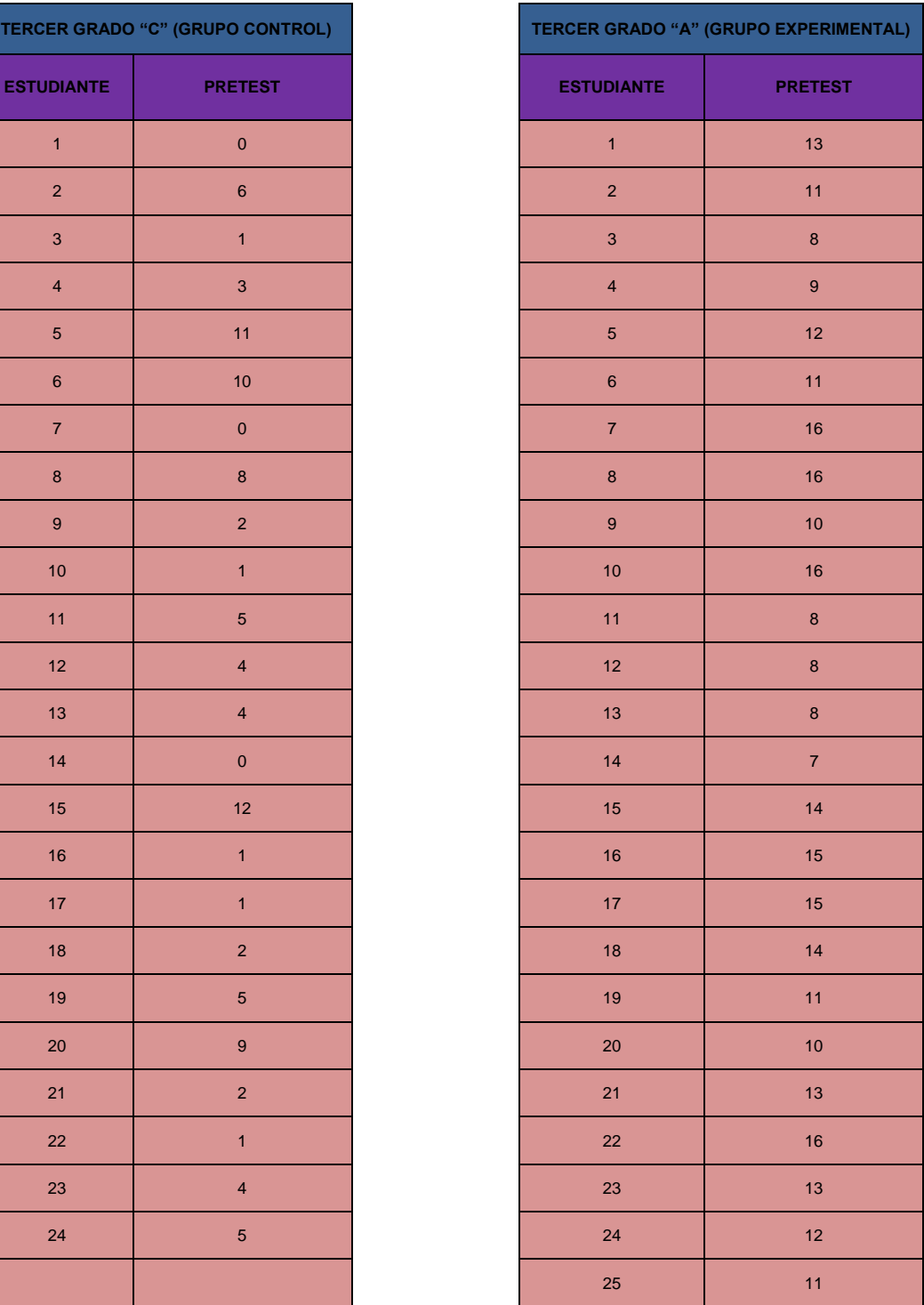

**Fuente: Aplicación de Instrumento Lista de cotejo.**

Los datos que se muestran en la tabla 2, son las puntaciones valoradas por las estudiantes del tercer grado de nivel secundario de la institución educativa "Augusto Brouncle Acuña"enPretest.

A continuación se muestra el cuadro de los datos estadísticos que permiten describir los resultados generales obtenidos en pretest, haciendo la comparación entre los grupos control y experimental, conformado por los estudiantes del tercer grado de nivel secundario de la institución educativa "Augusto Brouncle Acuña"de la ciudad de Puerto Maldonado.

Tabla 3. Resultados generales Pretest, obtenidos sobre la variable aprendizaje del área de geometría del grupo control y experimental.

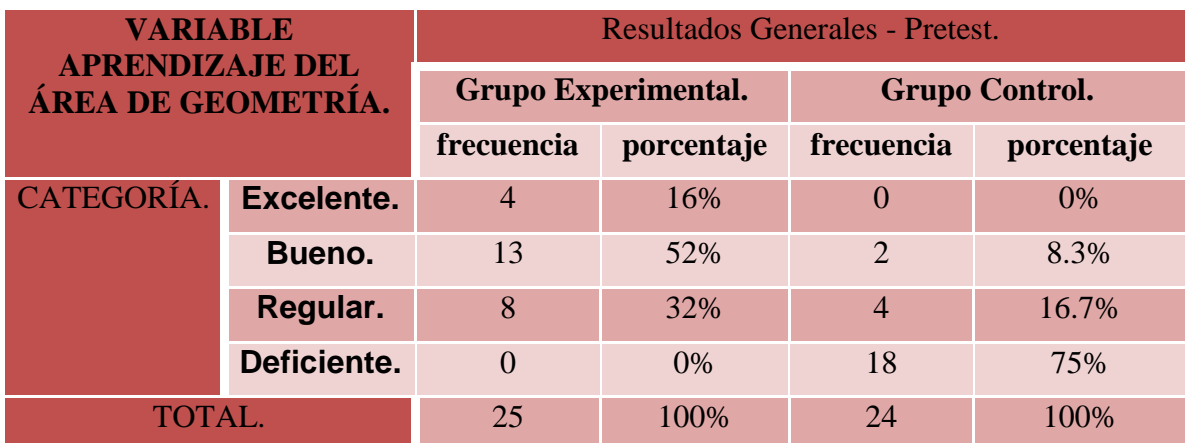

**Fuente: Elaboración propia.**

Gráfico 1. Resultados generales Pretest, obtenidos sobre la variable aprendizaje del área de geometría del grupo control y experimental.

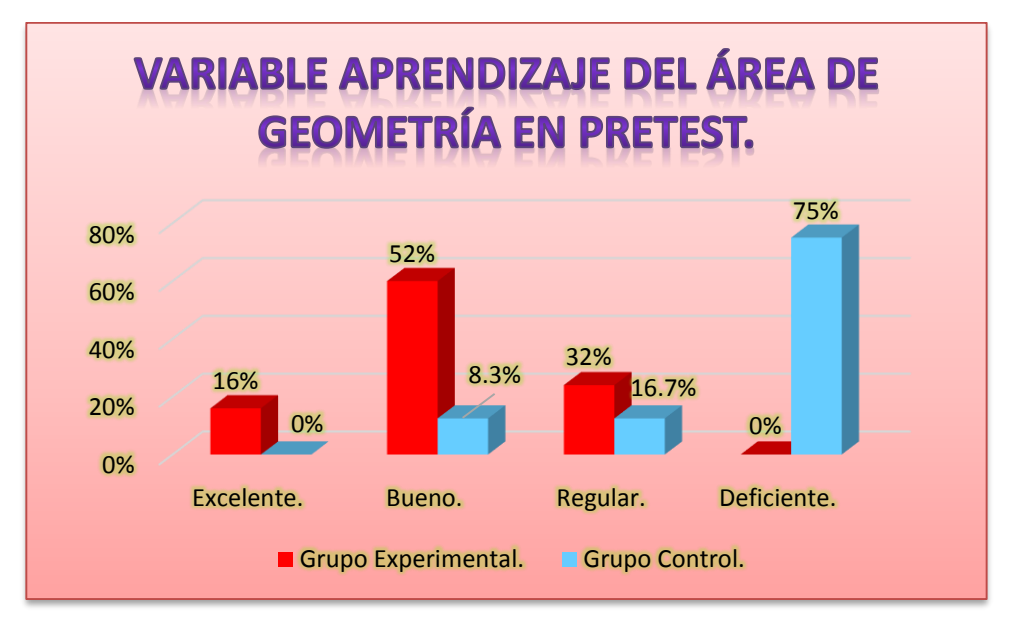

**Fuente: Elaboración propia.**

Según la Tabla 3 y Gráfico 1, se afirma que 75% de estudiantes del grupo control y 0% de estudiantes del grupo experimental están en la categoría Deficiente, es decir, los estudiantes presentan dificultades en el aprendizaje del área de geometría.

Del mismo modo en la Tabla 3 y Gráfico 1, se afirma que 16.7% de estudiantes del grupo control y 32% de estudiantes del grupo experimental están en la categoría Regular, es decir, los estudiantes han aprendido de manera parcial el área de geometría.

Asimismo en la Tabla 3 y Gráfico 1, se afirma que 8.3% de estudiantes del grupo control y 52% de estudiantes del grupo experimental están en la categoría Bueno, es decir, los estudiantes han aprendido en forma suficiente el área de geometría.

Finalmente en Tabla 3 y Gráfico 1, se afirma que 0% de estudiantes del grupo control y 16% de estudiantes del grupo experimental están en la categoría

Excelente, es decir, los estudiantes han aprendido satisfactoriamente el área de geometría.

# **RESULTADOS POSTEST:**

# **RESULTADOS GENERALES:**

A continuación, en la tabla 4se presentan los resultados generales del Postest delos grupo control y experimental, los mismos que permitirán analizar mejor la información.

Tabla 4. Resultados generales según variable en Postest.

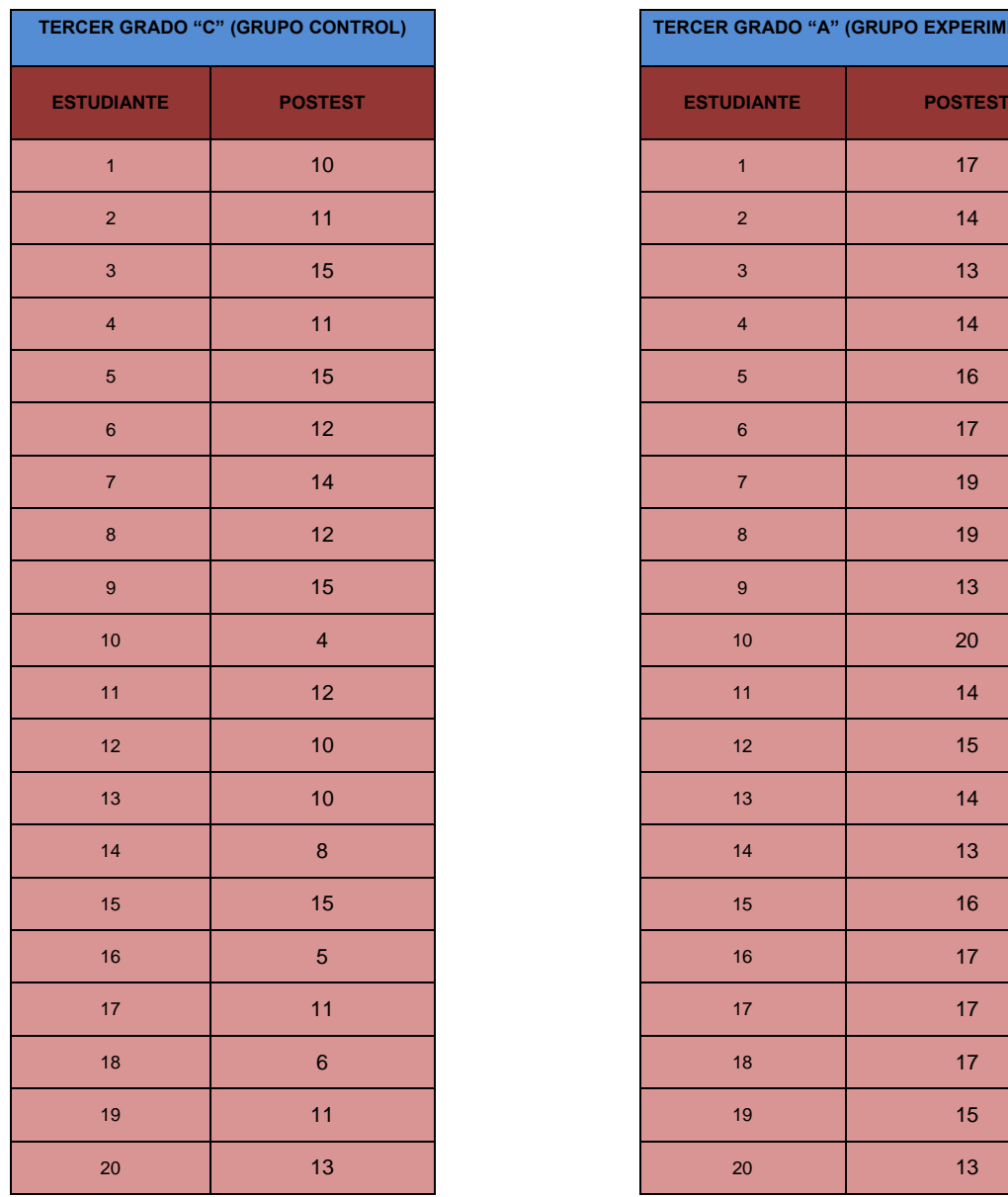

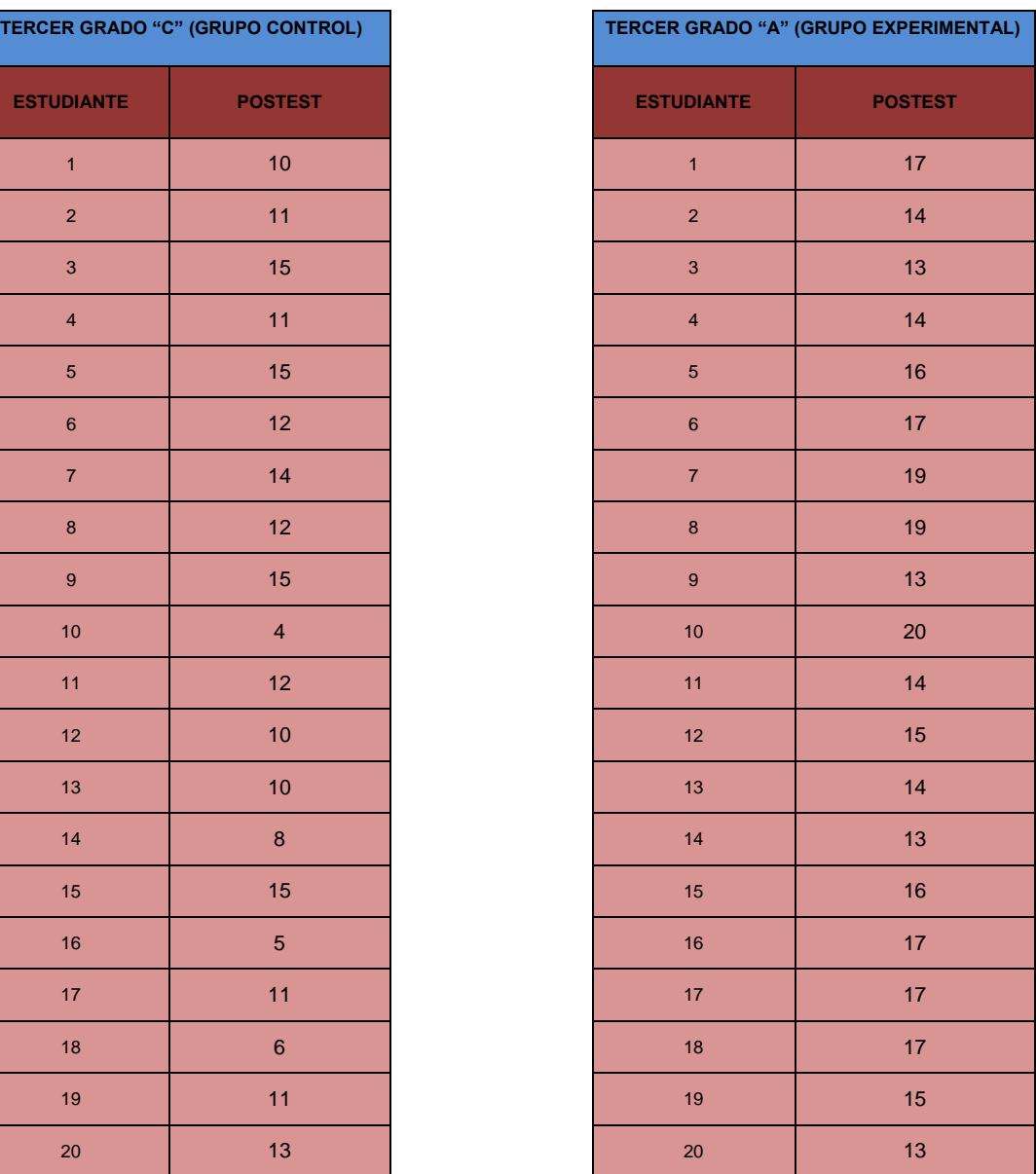

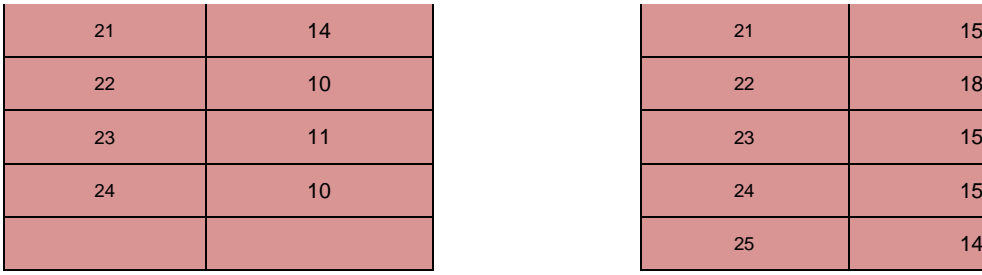

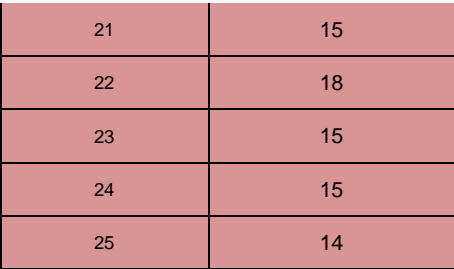

**Fuente: Aplicación de Instrumento Lista de cotejo.**

Los datos que se muestran en la tabla 4, son las puntaciones valoradas por los estudiantes del tercer grado de nivel secundario de la institución educativa "Augusto Brouncle Acuña" en el Postest.

A continuación se muestra el cuadro de los datos estadísticos que permiten describir los resultados generales obtenidos en postest, haciendo la comparación entre los grupos control y experimental, conformado por los estudiantes del tercer grado de nivel secundario de la institución educativa "Augusto Brouncle Acuña"de la ciudad de Puerto Maldonado.

Tabla 5. Resultados generales Postest, obtenidos sobre la variable aprendizaje del área de geometría del grupo control y experimental.

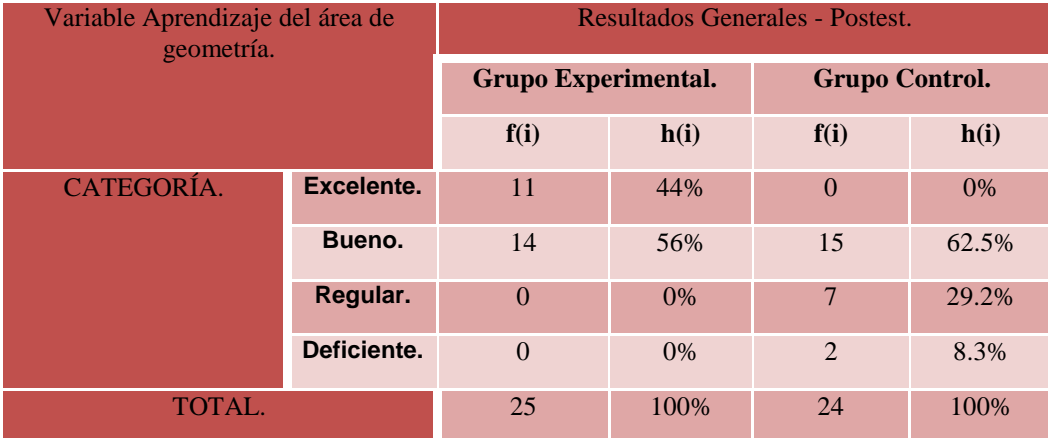

**Fuente: Elaboración propia.**

Gráfico 2. Resultados generales Postest, obtenidos sobre la variable aprendizaje del área de geometría del grupo control y experimental.

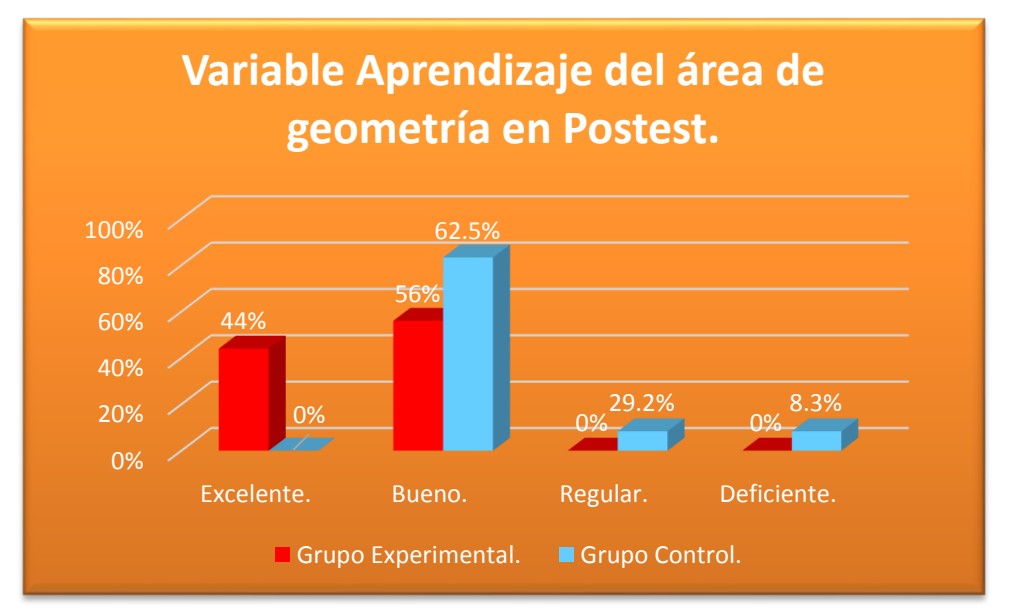

**Fuente: Elaboración propia.**

Según la Tabla 5 y Gráfico 2, se afirma que 8.3% de estudiantes del grupo control y 0% de estudiantes del grupo experimental están en la categoría Deficiente, es decir, los estudiantes presentan dificultades en el aprendizaje del área de geometría.

Del mismo modo en la Tabla 5 y Gráfico 2, se afirma que 29.2% de estudiantes del grupo control y 0% de estudiantes del grupo experimental están en la categoría Regular, es decir, los estudiantes han aprendido de manera parcial el área de geometría.

Asimismo en la Tabla 5 y Gráfico 2, se afirma que 62.5% de estudiantes del grupo control y 56% de estudiantes del grupo experimental están en la categoría Bueno, es decir, los estudiantes han aprendido en forma suficiente el área de geometría.

Finalmente en Tabla 5 y Gráfico 2, se afirma que 0% de estudiantes del grupo control y 44% de estudiantes del grupo experimental están en la categoría Excelente, es decir, los estudiantes han aprendido satisfactoriamente el área de geometría.

#### **4.2. PRUEBA DE HIPÓTESIS.**

#### **PRUEBA DE HIPÓTESIS DE LA VARIABLE APRENDIZAJE DE MATEMÁTICA.**

**Hipótesis nula (Ho).** El promedio de las puntuaciones respecto al aprendizaje de matemática de los estudiantes del tercer grado "A" (Grupo experimental) es **igual** que la de los estudiantes del tercer grado "C" (Grupo Control).

 $\mu_1 = \mu_2$ 

**Hipótesis alterna (H1).**El promedio de las puntuaciones respecto al aprendizaje de matemática de los estudiantes del tercer grado "A" (Grupo experimental) es **mayor** que la de los estudiantes del tercer grado "C" (Grupo Control).

#### $\mu_1$ >  $\mu_2$

#### **Nivel de significación.**

Para el presente estudio el porcentaje de error que se dispone acorrer al realizar la prueba t, es de α = 0,05 = 5%.

#### **Elección de la prueba.**

Esta prueba se realiza mediante el estadístico de prueba paramétrico apropiado, previamente se probará si los datos presentan normalidad, correspondiendo en este caso a la **Prueba Estadística t de Student para muestras independientes**, cuya ecuación es:

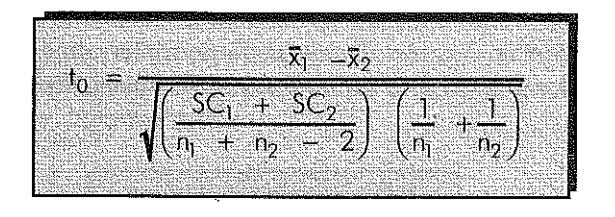

Siendo:  $\bar{x}_1$  = media aritmética de la muestra 1  $\bar{x}_2$  = media aritmética de la muestra 2  $n_1$  = número de elementos de la muestra 1  $n_2$  = número de elementos de la muestra 2  $SC<sub>1</sub>$  = suma de cuadrados de la muestra 1  $SC<sub>2</sub>$  = suma de cuadrados de la muestra 2  $\frac{1}{2} \lambda_2$ 

#### **Prueba de normalidad: cálculo del P-VALOR**

Antes de realizar la prueba de hipótesis, es necesario saber que los datos recogidos se comportan normalmente; es decir, se ajustan a la distribución, para lo cual debemos tener en cuenta lo siguiente:

- Si la muestra es grande (> 30 individuos), recomiendan utilizar el estadístico de prueba de KOLMOGOROV – SMIRNOV.
- Si la muestra es pequeña (<= 30 individuos), recomiendan utilizar el estadístico de prueba de SHAPIRO - WILK

Además se utilizará los siguientes criterios:

- Si P-VALOR  $>= \alpha$ , se acepta H<sub>0</sub>, es decir, los datos provienen de una distribución normal.
- Si P-VALOR  $<$  α, se acepta H<sub>1</sub>, es decir, los datos no provienen de una distribución normal.

En el presente estudio intervienen 49 sujetos en la evaluación del aprendizaje de matemática de los estudiantes, por lo tanto se utilizará el estadístico de prueba de KOLMOGOROV – SMIRNOV.

| <b>SUJETO</b>  | <b>GRUPO</b> | <b>PRETEST</b>   | <b>POSTEST</b> |
|----------------|--------------|------------------|----------------|
| 1              | Control      | 0                | 10             |
| $\overline{2}$ | Control      | 6                | 11             |
| 3              | Control      | 1                | 15             |
| 4              | Control      | 3                | 11             |
| 5              | Control      | 11               | 15             |
| 6              | Control      | 10               | 12             |
| $\overline{7}$ | Control      | $\overline{0}$   | 14             |
| 8              | Control      | 8                | 12             |
| 9              | Control      | $\overline{2}$   | 15             |
| 10             | Control      | $\overline{1}$   | $\overline{4}$ |
| 11             | Control      | 5                | 12             |
| 12             | Control      | 4                | 10             |
| 13             | Control      | 4                | 10             |
| 14             | Control      | 0                | 8              |
| 15             | Control      | 12               | 15             |
| 16             | Control      | $\overline{1}$   | 5              |
| 17             | Control      | $\overline{1}$   | 11             |
| 18             | Control      | $\overline{2}$   | 6              |
| 19             | Control      | 5                | 11             |
| 20             | Control      | 9                | 13             |
| 21             | Control      | $\overline{c}$   | 14             |
| 22             | Control      | $\overline{1}$   | 10             |
| 23             | Control      | $\overline{4}$   | 11             |
| 24             | Control      | 5                | 10             |
| 25             | Experimental | 13               | 17             |
| 26             | Experimental | 11               | 14             |
| 27             | Experimental | 8                | 13             |
| 28             | Experimental | $\boldsymbol{9}$ | 14             |
| 29             | Experimental | 12               | 16             |
| 30             | Experimental | 11               | 17             |
| 31             | Experimental | 16               | 19             |
| 32             | Experimental | 16               | 19             |
| 33             | Experimental | 10               | 13             |
| 34             | Experimental | 16               | 20             |
| 35             | Experimental | 8                | 14             |
| 36             | Experimental | 8                | 15             |
| 37             | Experimental | 8                | 14             |
| 38             | Experimental | $\overline{7}$   | 13             |
| 39             | Experimental | 14               | 16             |
| 40             | Experimental | 15               | 17             |
| 41             | Experimental | 15               | 17             |
| 42             | Experimental | 14               | 17             |
| 43             | Experimental | 11               | 15             |
| 44             | Experimental | 10               | 13             |
| 45             | Experimental | 13               | 15             |
| 46             | Experimental | 16               | 18             |
| 47             | Experimental | 13               | 15             |
| 48             | Experimental | 12               | 15             |
| 49             | Experimental | 11               | 14             |

Tabla 6. Puntajes del variable aprendizaje del área de geometría en Pretest y Postest.

**Fuente: Elaboración propia.**

Tabla 7. Prueba de normalidad de la variable aprendizaje del área de geometría en Pretest y Postest.

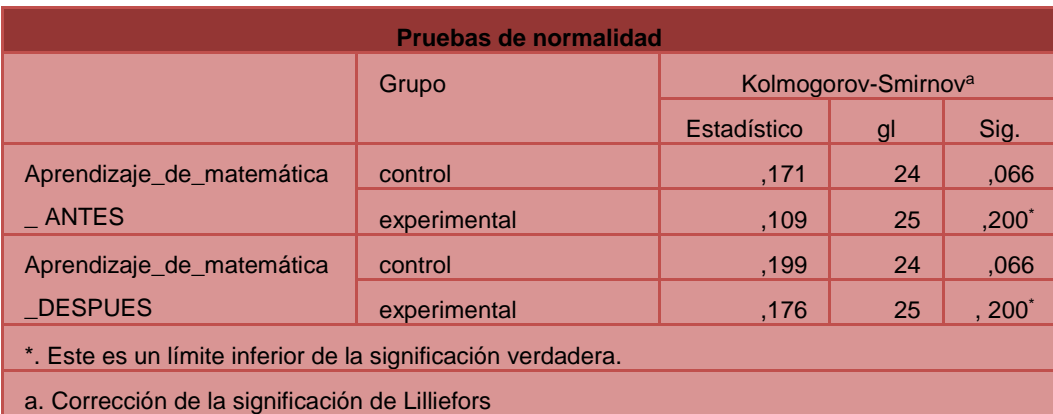

**Fuente: Elaboración propia (IBM SPSS Statistics V. 22).**

Según la Tabla 7 y teniendo en cuenta que la muestra es igual a 49 sujetos, el p-valor asociado al estadístico de prueba de Kolmogorov-Smirnov α=0,066 es mayor que 0.05 en ambos grupos antes y después de la intervención. Se concluye que los datos recogidos respecto al aprendizaje del área de geometría de los estudiantes de la muestra se comportan normalmente, es decir, proviene de una población normalmente distribuida, por lo tanto se continua con el procedimiento de prueba de hipótesis utilizando el estadístico de prueba T de Student para lo cual, previamente se verificará el supuesto igualdad de varianzas (Prueba de Levene).

#### **SUPUESTO DE IGUALDAD DE VARIANZAS.**

- Si p-valor asociado es  $>= \alpha$ , entonces se debe aceptar Ho, es decir las varianzas son iguales.
- Si p-valor asociado es  $\lt \alpha$ , entonces se debe rechazar Ho, es decir existe diferencias significativas entre las varianzas.

# **ESTADÍSTICO DE PRUEBA.**

Para realizar la prueba de hipótesis se utilizará la prueba T de Student para dos muestras independientes con distribución normal.

Tabla 8. Estadísticos de grupo del variable aprendizaje del área de geometría en Pretest y Postest.

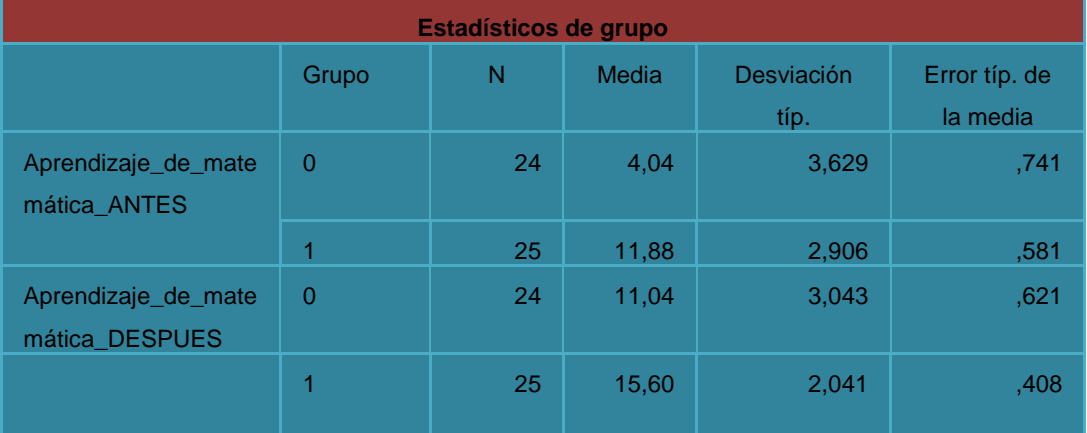

**Fuente: Elaboración propia (IBM SPSS Statistics V. 22).**

Antes de la aplicación del Software educativo, se observa las medias muestrales, sobre un total de 20 puntos, un promedio de 4,04 y 11,88 puntos para el grupo control y experimental respectivamente, en relación al aprendizaje del área de geometría de los estudiantes; lo que significa que los estudiantes de ambos grupos antes de la aplicación del software educativo están en la categoría regular de acuerdo al baremo establecido para la variable.

Después de la aplicación del Software educativo, se observa las medias muéstrales, sobre un total de 20 puntos, un promedio de 11,4 y 15,60 puntos para el grupo control y experimental respectivamente, en relación al aprendizaje del área de geometría de los estudiantes; lo que significa que los estudiantes de ambos grupos después de la aplicación del software educativo, en uno de ellos (grupo experimental) y en términos cualitativos de acuerdo al baremo establecido están en la categoría excelente, es decir, han aprendido satisfactoriamente el área de geometría después de la aplicación del Software educativo. Mientras que el grupo control permanece en la categoría regular.

Por otro lado podemos afirmar que la diferencia de las medias muéstrales en ambos grupos antes de la aplicación del Software educativo era 7,84 (11,88 – 4,04 = 7,84). Asimismo se observa en la tabla 8, que la diferencia de las media muéstrales en ambos grupos después de la aplicación del Software educativo es de 4,56 (15,60-11,04=4,45).

Para verificar si estas diferencias numéricas y porcentuales son estadísticamente significativas a nivel de grupo, a continuación se presenta los resultados de la prueba de T de Student.

Tabla 9. Prueba de muestras independientes para la variable aprendizaje del área de geometría en Pretest y Postest.

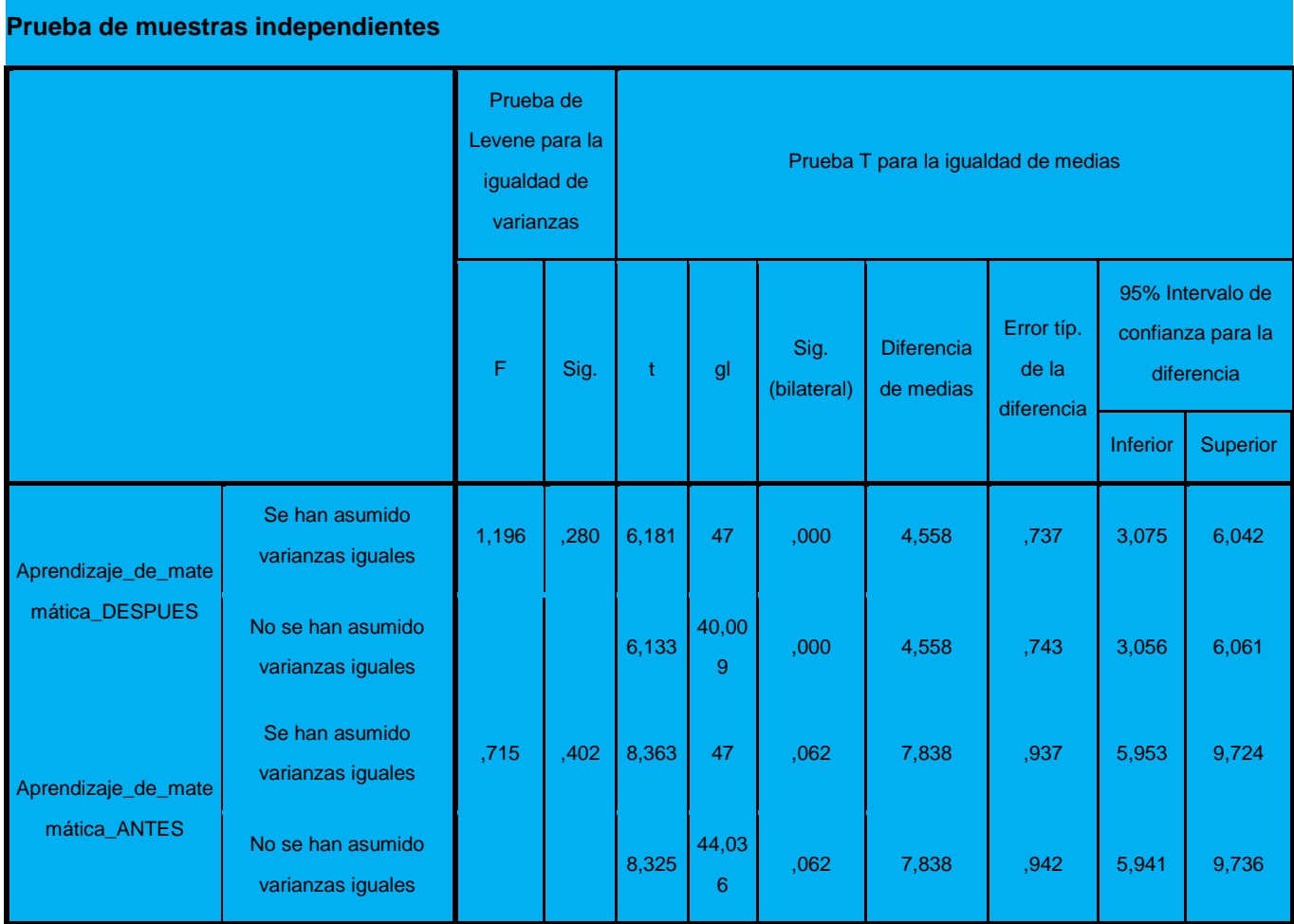

**Fuente: Elaboración propia (IBM SPSS Statistics V. 22).**

En la Tabla 9 se tiene que el p-valor asociado al estadístico de contraste de F (Sig.=0,715) es mayor que 0,05, luego al nivel de significación de 5% no se rechaza la hipótesis nula de igualdad de varianzas, es decir se asume igualdad de varianzas, además el p-valor asociado al estadístico T de Student, adecuado para contrastar igualdad de medias es 0,402 (Sig.=0,062), como es mayor que 0,05, se concluye con un nivel de significación de 5%, de no rechazar la hipótesis nula de igualdad de medias, es decir, las medias de las puntuaciones totales son equivalentes en ambos grupos antes de la aplicación del software educativo y además significa que no existe diferencias significativas en ambos grupos.

Según la Tabla 9 se tiene que el p-valor asociado al estadístico de contraste de F (Sig.=0,280) es mayor que 0,05, luego al nivel de significación de 5% no se puede rechazar la hipótesis nula de igualdad de varianzas, es decir se asume igualdad de varianzas, además el p-valor asociado al estadístico T de Student, adecuado para contrastar igualdad de medias es 0,000 (Sig.=0,000), como es menor que 0,05, se concluye con un nivel de significación de 5%, se rechaza la hipótesis nula de igualdad de medias, es decir, las medias de las puntuaciones totales no son equivalentes en ambos grupos después de la aplicación del software educativo en el grupo experimental y además la diferencia existente es significativa del grupo experimental (3<sup>er "A"</sup>) con relación al grupo control (3<sup>er</sup> "C").

#### **4.4. ANALISIS Y DISCUSIÓN.**

Según la Tabla 3 y Gráfico 1, se afirma que 75% de estudiantes del grupo control y 0% de estudiantes del grupo experimental están en la categoría Deficiente, es decir, los estudiantes presentan dificultades en el aprendizaje del área de geometría.

Del mismo modo en la Tabla 3 y Gráfico 1, se afirma que 16.7% de estudiantes del grupo control y 32% de estudiantes del grupo experimental están en la categoría Regular, es decir, los estudiantes han aprendido de manera parcial el área de geometría.

Asimismo en la Tabla 3 y Gráfico 1, se afirma que 8.3% de estudiantes del grupo control y 52% de estudiantes del grupo experimental están en la categoría Bueno, es decir, los estudiantes han aprendido en forma suficiente el área de geometría.

Finalmente en Tabla 3 y Gráfico 1, se afirma que 0% de estudiantes del grupo control y 16% de estudiantes del grupo experimental están en la categoría Excelente, es decir, los estudiantes han aprendido satisfactoriamente el área de geometría.

A continuación se muestra el cuadro de los datos estadísticos que permiten describir los resultados generales obtenidos en postest, haciendo la comparación entre los grupos control y experimental, conformado por los estudiantes del tercer grado de nivel secundario de la institución educativa "Augusto Brouncle Acuña"de la ciudad de Puerto Maldonado.

Según la Tabla 5 y Gráfico 2, se afirma que 8.3% de estudiantes del grupo control y 0% de estudiantes del grupo experimental están en la categoría Deficiente, es decir, los estudiantes presentan dificultades en el aprendizaje del área de geometría.

Del mismo modo en la Tabla 5 y Gráfico 2, se afirma que 29.2% de estudiantes del grupo control y 0% de estudiantes del grupo experimental están en la categoría Regular, es decir, los estudiantes han aprendido de manera parcial el área de geometría.

Asimismo en la Tabla 5 y Gráfico 2, se afirma que 62.5% de estudiantes del grupo control y 56% de estudiantes del grupo experimental están en la

categoría Bueno, es decir, los estudiantes han aprendido en forma suficiente el área de geometría.

Finalmente en Tabla 5 y Gráfico 2, se afirma que 0% de estudiantes del grupo control y 44% de estudiantes del grupo experimental están en la categoría Excelente, es decir, los estudiantes han aprendido satisfactoriamente el área de geometría.

Antes de la aplicación del Software educativo, se observa las medias muestrales, sobre un total de 20 puntos, un promedio de 4,04 y 11,88 puntos para el grupo control y experimental respectivamente, en relación al aprendizaje del área de geometría de los estudiantes; lo que significa que los estudiantes de ambos grupos antes de la aplicación del software educativo están en la categoría regular de acuerdo al baremo establecido para la variable.

Después de la aplicación del Software educativo, se observa las medias muestrales, sobre un total de 20 puntos, un promedio de 11,4 y 15,60 puntos para el grupo control y experimental respectivamente, en relación al aprendizaje del área de geometría de los estudiantes; lo que significa que los estudiantes de ambos grupos después de la aplicación del software educativo, en uno de ellos (grupo experimental) y en términos cualitativos de acuerdo al baremo establecido están en la categoría excelente, es decir, han aprendido satisfactoriamente el área de geometría después de la aplicación del Software educativo. Mientras que el grupo control permanece en la categoría regular.

Por otro lado podemos afirmar que la diferencia de las medias muestrales en ambos grupos antes de la aplicación del Software educativo era 7,84 (11,88 – 4,04 = 7,84). Asimismo se observa en la tabla 8, que la diferencia de las media muestrales en ambos grupos después de la aplicación del Software educativo es de 4,56 (15,60-11,04=4,45).

Para verificar si estas diferencias numéricas y porcentuales son estadísticamente significativas a nivel de grupo, a continuación se presenta los resultados de la prueba de T de Student.

En la Tabla 9 se tiene que el p-valor asociado al estadístico de contraste de F (Sig.=0,715) es mayor que 0,05, luego al nivel de significación de 5% no se rechaza la hipótesis nula de igualdad de varianzas, es decir se asume igualdad de varianzas, además el p-valor asociado al estadístico T de Student, adecuado para contrastar igualdad de medias es 0,402 (Sig.=0,062), como es mayor que 0,05, se concluye con un nivel de significación de 5%, de no rechazar la hipótesis nula de igualdad de medias, es decir, las medias de las puntuaciones totales son equivalentes en ambos grupos antes de la aplicación del software educativo y además significa que no existe diferencias significativas en ambos grupos.

Según la Tabla 9 se tiene que el p-valor asociado al estadístico de contraste de F (Sig.=0,280) es mayor que 0,05, luego al nivel de significación de 5% no se puede rechazar la hipótesis nula de igualdad de varianzas, es decir se asume igualdad de varianzas, además el p-valor asociado al estadístico T de Student, adecuado para contrastar igualdad de medias es 0,000 (Sig.=0,000), como es menor que 0,05, se concluye con un nivel de significación de 5%, se rechaza la hipótesis nula de igualdad de medias, es decir, las medias de las puntuaciones totales no son equivalentes en ambos grupos después de la aplicación del software educativo en el grupo experimental y además la diferencia existente es significativa del grupo experimental (3er "A") con relación al grupo control (3er "C").

#### **LOGREIRA y MARTÍNEZ, (1998)** Llegó a la siguiente conclusión:

El software educativo tutorial como estrategia de aprendizaje, por ser individualizados (el estudiante puede interactuar con el paquete en el momento que lo desee y navegar al ritmo que le permitan sus estructuras cognitivas) y multisensoriales basado en tecnología multimedia (imágenes, textos, gráficos, animaciones, sonidos y videos), que le permitan al usuario centrar su atención

en las conductas a adquirir, logran un alto aprendizaje, siendo el estudiante quiensoluciona problemas a situaciones dadas y hace transferencia de conocimientos adquiridos.

Esto indica que el uso del software da resultados importantes en la mejora del aprendizaje lo cual, está relacionado con la aplicación del softarecabri 3 D que según los resultados obtenidos demuestran un óptimo aprendizaje de lña geometría.

**GUTIÉRREZ y FARFÁN (2007) concluyeron que e**l aprendizaje se fortalecido con la aplicación del software derive generando un aprendizaje por descubrimiento y activo.

#### **ULLOA, (2008)**

Concluyó que con la aplicación del software educativo que influye en el aprendizaje significativo de la matemática de los estudiantes de educación secundaria. Donde se comprobó que el aprendizaje significativo de la matemática, logrado por los estudiantes, con el uso del software educativo es en promedio 14, diferente al aprendizaje de la matemática logrado por los estudiantes con la enseñanza tradicional cuyo promedio es de 11. Lo cual es relevante para demostrar que la enseñanza tradicional es más limitada y no posibilita un aprendizaje significativo.

**HINCHO y JARA (2009)** Concluyen que:comprobaron un aprendizaje significativo de la trigonometría logrado por los alumnos que han trabajado con el software educativo, cuyo promedio fue 14.55, diferente al aprendizaje logrado por los alumnos con la enseñanza tradicional donde el promedio es 12.15.Siendo una excelente herramienta de motivación y ejercitación donde los alumnos realizaron menos esfuerzo los cálculos repetitivos y rutinarios necesarios para graficar las funciones y ejercicios.

Esta tesis corrobora la tesis presente donde claramente se evidencia que la aplicación del software posibilita la mejora de los aprendizajes de los estudiantes mejorando su rendimiento.

# **CONCLUSIONES**

Luego de haber realizado el proceso de investigación sobre:Aplicación del Software educativo (CABRI 3D) en el Aprendizaje significativo de las Matemáticas, área de geometría de los estudiantes del tercer grado de nivel secundario de la institución educativa "Augusto Brouncle Acuña" de Puerto Maldonado – Madre de Dios – 2014.

La aplicación del Software educativo (CABRI 3D) influyo en el Aprendizaje significativo de las Matemáticas, área de geometría de los estudiantes del tercer grado del nivel secundario de la institución educativa"Augusto Brouncle Acuña" de Puerto Maldonado – Madre de Dios – 2014". Demostrado en la Tabla 3 y Gráfico 1, donde se afirma que 13% de estudiantes del grupo control y 60% de estudiantes del grupo experimental están en la categoría Bueno, es decir, los estudiantes han aprendido en forma **suficiente el área de geometría.**Finalmente en Tabla 3 y Gráfico 1, se afirma que 0% de estudiantes del grupo control y 16% de estudiantes del grupo experimental están en la categoría Excelente, es decir, los estudiantes han aprendido satisfactoriamente el área de geometría.

El software educativo CABRI 3D influyó positivamente en el aprendizaje significativo en la construcción de diversos sólidos geométricos en los estudiantes del tercer grado de nivel secundario de la institución educativa "Augusto Brouncle Acuña" de Puerto Maldonado – Madre de Dios – 2014" Pues, Después de la aplicación del Software educativo, se observa las medias muestrales, sobre un total de 20 puntos, un promedio de 11,4 y 15,60 puntos para el grupo control y experimental respectivamente, en relación al aprendizaje del área de geometría de los estudiantes; lo que significa que los estudiantes de ambos grupos después de la aplicación del software educativo, en uno de ellos (grupo experimental) y en términos cualitativos de acuerdo al baremo establecido están en la categoría excelente, es decir, han aprendido satisfactoriamente el área de geometría después de la aplicación del Software

educativo. Mientras que el grupo control permaneció en la categoría regular, ya que con la aplicación del software Cabri 3D la ejecución de gráficos, obtención de fórmulas y resolución de ejercicios fue más eficiente para los estudiantes.

El software educativo CABRI 3D influyó en gran medida en el aprendizaje significativo de manipulación y visualización de figuras en tres dimensiones en los estudiantes del tercer grado de nivel secundario de la institución educativa "Augusto Brouncle Acuña"de Puerto Maldonado – Madre de Dios – 2014" pues los gráficos en 3D con ayuda del software eran claros y podían ser manipulados por el estudiante. Permitiendo la obtención de figuras en tres dimensiones.

# **RECOMENDACIONES**

Sera necesario que se profundicen estudios relacionados con esta Tecnología Informática que coadyuven el fortalecimiento de las capacidades cognoscitivas y didácticas en los nuevos procesos de enseñanza de las aulas virtuales, esto con el objetivos de mejorar los aprendizajes de los estudiantes de la Carrera Profesional de Educación: Especialidad Matemática y Computación de la UNAMAD.

La aplicación de los software es importante se recomienda generalizar su uso en el desarrollo de las sesiones de aprendizaje no solamente del área de las matemáticas sino de otras áreas del saber humano, esto para coadyuvar en la mejora del rendimiento académico de los estudiantes (aprendizajes significativos) de las instituciones educativas de Madre de Dios, de esta manera eliminar el mito de la enseñanza tradicional donde se temía a la matemática.

El software educativo CABRI 3D influyó en gran medida en el aprendizaje significativo de manipulación y visualización de figuras en tres dimensiones en los estudiantes de la institución educativa "Nuestra Señora de las Mercedes" por su fácil manipulación en la computadora. Es necesario luego de comprobar este estudio la aplicación de dicho software en todas las instituciones de Madre de Dios.

# **BIBLIOGRAFÍA**

- ABARCA A. Ricardo (2005) en la tesis titulada:" Software para el aprendizaje de la geometría plana y espacial en alumnos de diseño". Santiago, universidad de Chile. (p.60-62)
- CAMPOS, José (2006), "Introducción a la psicología del aprendizaje". Edit. San Marcos. Lima. Pág. 204
- Choque Larrauri, Raul (2009) "Estudio en aulas de innovación pedagógica y desarrollo de capacidades tic, el caso de una red educativa de San Juan de Lurigancho de Lima"
- CHUNGA NIETO, Martin (2007) en su investigación titulada: "Aplicación del software educativo en los estudiantes de la Institucion Educativa Pamer"
- Diseño curricular Nacional Ministerio de Educación 2009.
- DÍAZ, Frida (2002), "Estrategias docentes para un aprendizaje significativo". México. Pág. 45
- GALVIS, Álvaro (1994) "Ingeniería de software educativo". Ediciones Uniandes. Bogotá. Pág. 26
- GUIDO, Luciana Mónica (2001) en la Tesis: "TECNOLOGIAS DE INFORMACION Y COMUNICACIÓN, UNIVERSIDAD Y TERRITORIO" en Argentina" - Universidad Nacional de Quilmes.
- GÓMEZ CAICEDO, Wilson (2008) En la tesis: "Significado que le dan los profesores al uso de las tics en los procesos de enseñanza y de aprendizaje en dos instituciones educativas de Florida blanca" Universidad industrial de Santander - Facultad de humanidades Maestría en pedagogía Bucaramanga.
- GUTIÉRREZ PAREDES, Elias y FARFÁN LATORRE, Marilú (2007) "Influencia del material educativo tecnológico (software-derive) en el proceso de enseñanza-aprendizaje de la matemática en el nivel secundario de la región"
- HINCHO JARA Tesis: "Los softwares educativos Winplot y Flash en el aprendizaje significativo de la trigonometría".Perú, Universidad Amazónica de Madre de Dios, (p.96).
- LOGREIRA RIVAS, Carmen I. y MARTÍNEZ PAZ, Placido (1998) en su trabajo de investigación titulado: "Afectos del software educativo tutorial en el aprendizaje alcanzado por los estudiantes cursantes de la cátedra de laboratorio avanzado del computador de la Universidad Rafael Belloso Chacín"
- QUINTANILLA PAZ SOLDAN, Fernando. 1995, El mejor método para estudiar, Lima, editorial universo S.A. 1era. Edición, p 61-73.
- SÁNCHEZ, J. (1999), "Construyendo y Aprendiendo con el Computador", pág. 29
- SÁNCHES, Hugo. (1983) Teorías del aprendizaje, Ed. Pedagógicas, Lima. Pág. 13
- SCHUNK, D. "Teorías del aprendizaje". Editorial Pearson Educación, Cuidad de México, 1997.
- ULLOA GALLARDO, Nelly J. (2008) "Influencia del software educativo en el aprendizaje significati*v*o de las matemáticas de los estudiantes de educación secundaria en las instituciones educativas del distrito de Tambopata"
- VASQUEZ HUAYTAYA, Juan C. (2007) en su investigación titulada: "La incorporación del software educativo como recurso didáctico en el aprendizaje del conjunto de números enteros en el Primer grado de educación secundaria de la "NorbertWienner" en el distrito de San Martin de Porras".
- Cuestiones sobre la filosofía del software libre y, en particular, del proyecto GNU pueden leerse en http://www.gnu.org/philosophy http://www.scielo.cl/scielo.php?pid=S0718-

# **REVISIÓN EN INTERNET**

- http://marilinsanmartin.blogspot.com/2011/11/caracteristicas-delsoftware-educativo.html
- http://tecnologiaedu.us.es/nweb/cursos/asig-nntt/html/karen-slu/3.htm
- http://www.cca.org.mx/profesores/cursos/cep21/modulo\_2/inteligencias\_ mutiples.htm
- http://www.foroinnovacion.cl/innova100/catalogo/index.php<sub>i</sub>title=Geogeb ra
- http://www.gnu.org/philosophy/free-sw.es.html
- [http://www.lmi.ub.es/te/any96/marques\\_software/](http://www.lmi.ub.es/te/any96/marques_software/)
- 09342002005100012&script=sci\_arttext
- http://www.slideshare.net/mayrafumerton/teora-de-las-inteligenciasmltiples-de-howard-gardner-presentation
- http://www.softwarelegal.org.ar
- http://www.tiposdesoftware.com/historia-del-software.htm

# **ANEXOS**

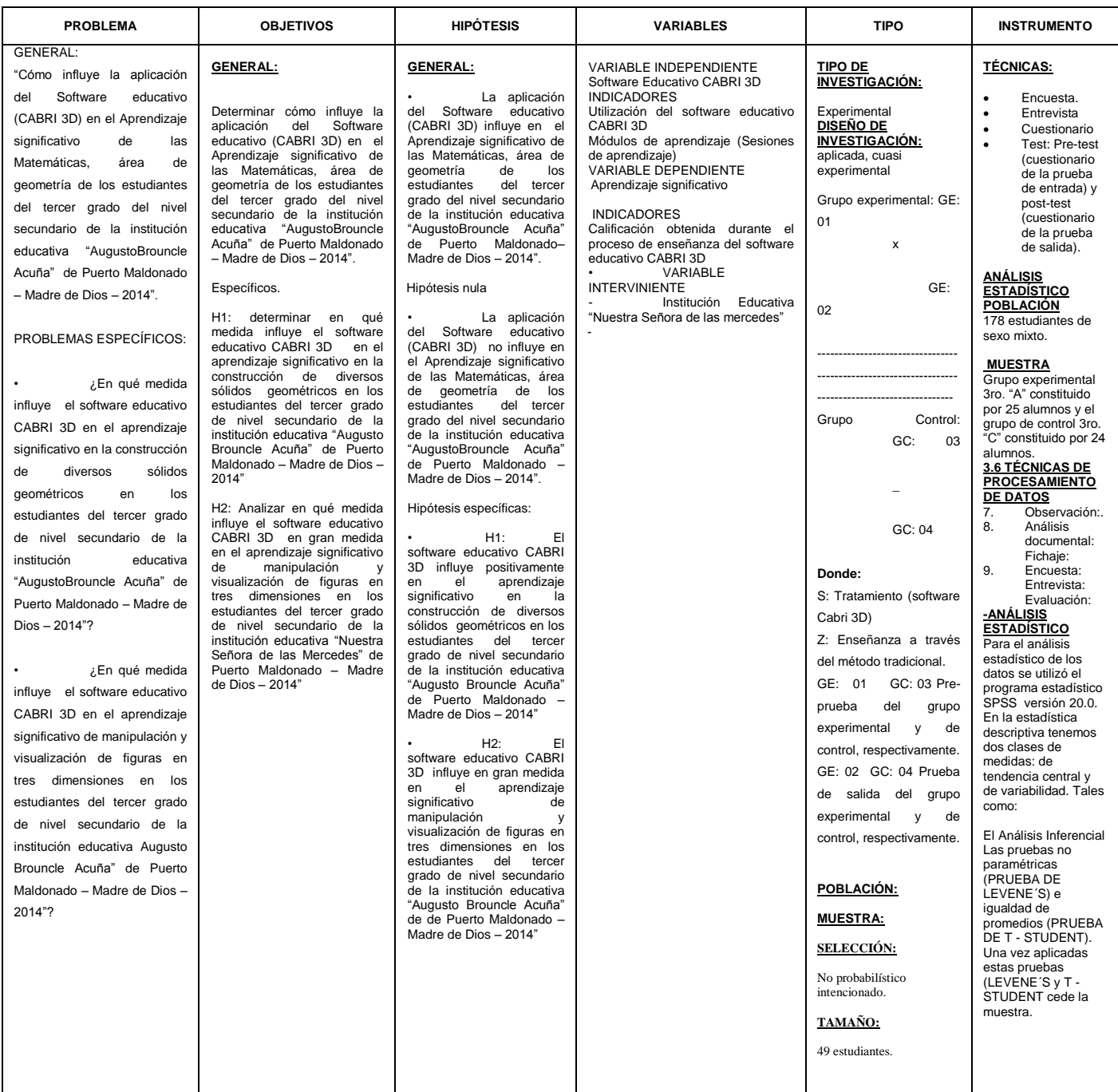

# **REGISTRO FOTOGRÁFICO**

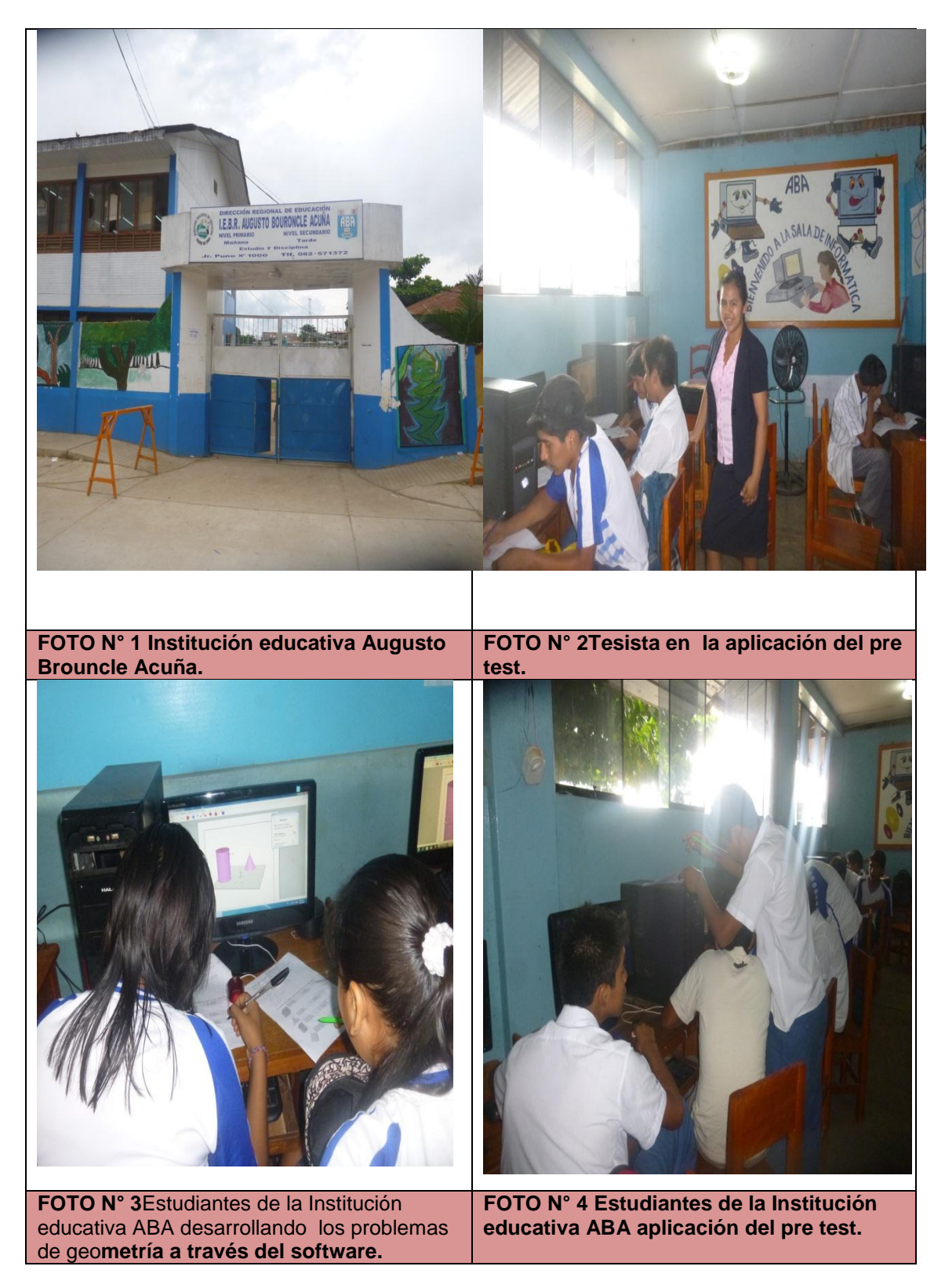

# **REGISTRO FOTOGRÁFICO**

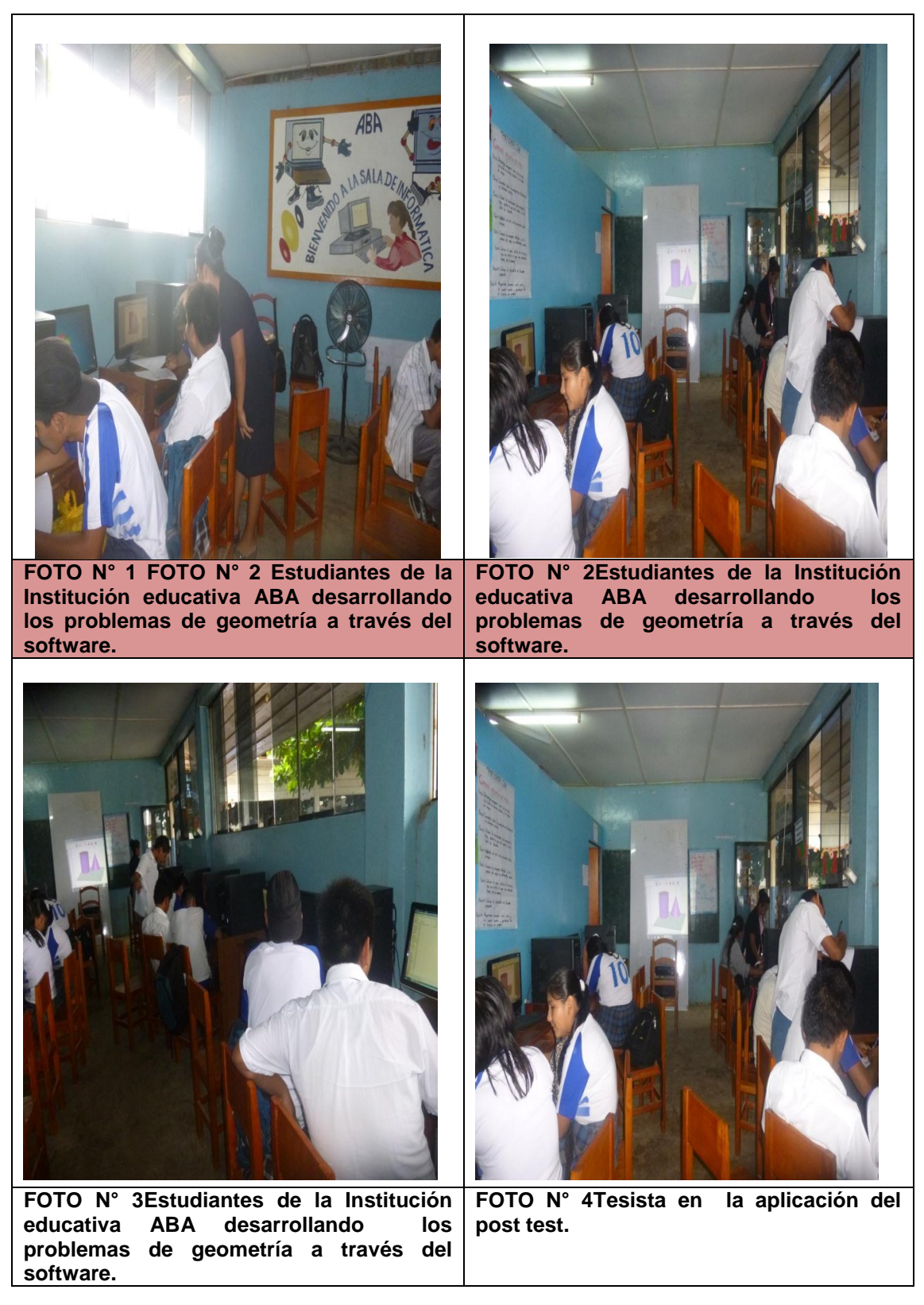

# EVALUACIÓN DE SALIDA

Grado:.............................

1.- Completa el cuadro con el nombre del elemento señalado

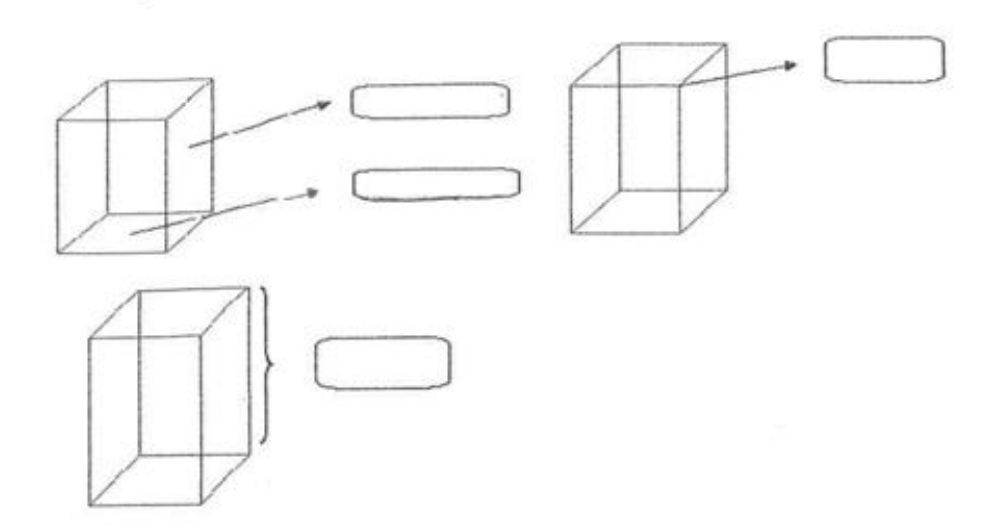

2.- En cada uno de los sigüientes poliedros indica el numero de caras, aristas y vértices.

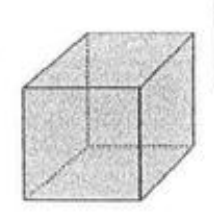

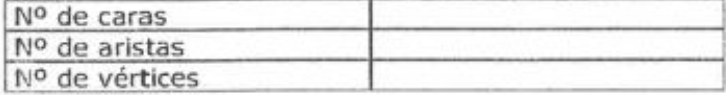

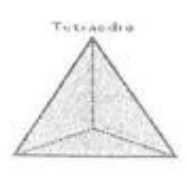

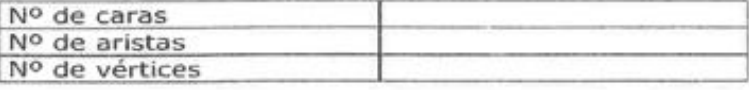

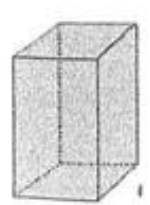

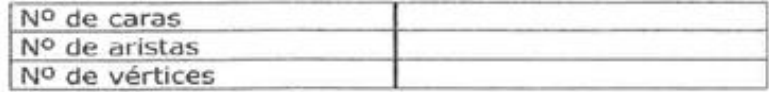

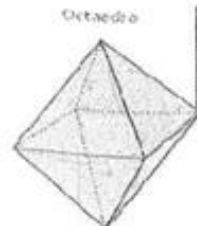

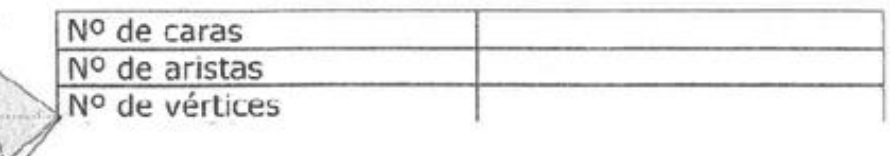

3. En el recuadro dado a continuación dibuja 2 solidos geométricos para cada clase.

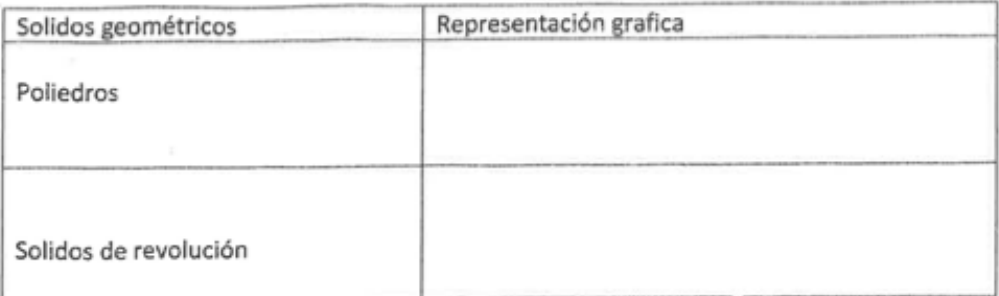

4.- Determinar el volumen del cilindro, si su radio 8cm y su altura 25 cm y graficar.

5.-calcular el área lateral, el área total y el volumen de un prisma cuadrangular recto regular de 10cm de arista en la base y 25 cm de arista lateral e identifica los datos en el dibujo.

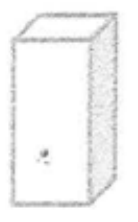

6.-calcular el área lateral , el área total y el volumen de un cono cuya generatriz mide 25cm y el radio de la base mide 7cm

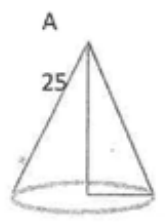

7.-calcular el volumen de una pirámide, cuya base es un cuadrado de 30 m de lado, siendo su altura los 18m de dicho lado. Realiza un dibujo y ubica los datos.
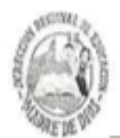

### **GOBIERNO REGIONAL - MADRE DE DIOS**

DIRECCIÓN REGIONAL DE EDUCACIÓN Institución Educativa Básica Regular

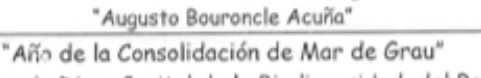

"Madre de Dios Capital de la Biodiversidad del Perú"

# CONSTANCIA

El Director de la Institución Educativa Básica Regular "Augusto Bouroncle Acuña", de la Ciudad de Puerto Maldonado, Departamento de Madre de Dios.

## **HACE CONSTAR:**

Que la Bach. MARIA PAOLA HUAMAN CALCINA y Yessica LLANOS CRUZ; han aplicado el software educativo cabri 3D en el tercer grado de educación secundaria con las secciones "A "y "C", de esta Institución Educativa Básica Regular "AUGUSTO BOURONCLE ACUÑA" desde 12 de octubre hasta el 21 de Diciembre del 2014.

Se expide la presente constancia, a solicitud escrita del interesado para los fines que crea conveniente.

Puerto Maldonado, 09 de Mayo 2016

OURONCLE ACUNA

c.Archivo ARS/DIR doris/ sec

56 años al servicio de la educación de la niñez y juventud Madrediosense

Jirón Puno N 1000 - Teléfono 57 13 72 - Puerto Maldonado - Madre de Dios.

"Aplicación del Software educativo (CABRI 3D) en el Aprendizaje significativo de las Matemáticas, área de geometría en los estudiantes del tercer grado de nivel secundario de la institución educativa "AUGUSTO BOURONCLE ACUÑA" de Puerto Maldonado - Madre de Dios - 2014"

ENCUESTA APLICADA AL GRUPO EXPERIMENTAL **INSTRUCCIONES** 

Distinguido (a) Estudiante (a):

A continuación Usted encontrará un conjunto de afirmaciones sobreAplicación del Software educativo (CABRI 3D) en el Aprendizaje significativo de las Matemáticas, área de geometría, a las que deberá responder con la mayor sinceridad y veracidad posible. No existen respuestas correctas o incorrectas. Utilice el tiempo necesario. El instrumento tiene carácter anónimo e individual. Coloque una (X) en el recuadro correspondiente de acuerdo a los siguientes enunciados:

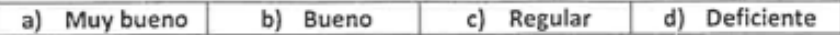

1. Su aprendizaje logrado en el área de Geometría fue:

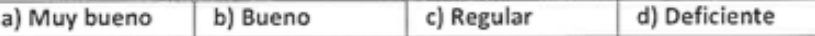

2. ¿De qué manera te ayudó el software CABRI 3Den la construcción de diversos sólidos geométricos

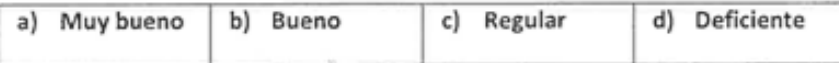

3. En tu opinión la Preparación académica del profesor fue:

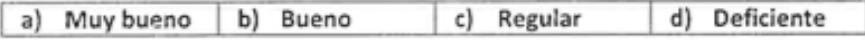

4. El contenido del software CABRI 3D desarrollado en clases fue:

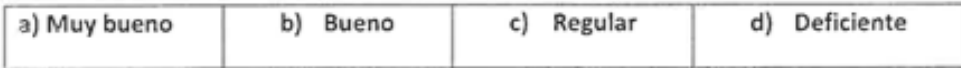

5. ¿Cómo fue la demostración de la manipulación y visualización de figuras en tres dimensiones con el apoyo del software CABRI 3D?

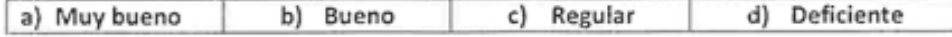

6. ¿Cómo fue el proceso de aprendizaje significativo de las áreas y volúmenes del prisma y cilindro con el apoyo del software?

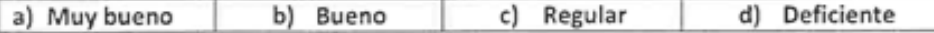

7. Crees que utilidad del software Cabri 3Den el aprendizaje significativo de la Geometría fue:

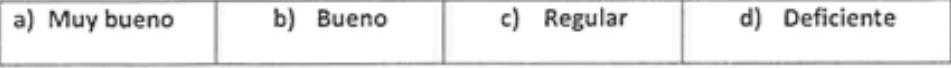

8. Tus resultados del aprendizaje individual y grupal a través del software CABRI 3D fueron:

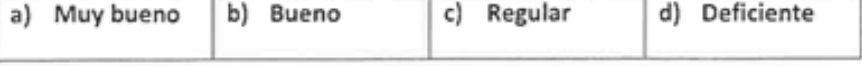

"Aplicación del Software educativo (CABRI 3D) en el Aprendizaje significativo de las Matemáticas, área de geometría en los estudiantes del tercer grado de nivel secundario de la institución educativa "AUGUSTO BOURONCLE ACUÑA" de Puerto Maldonado - Madre de Dios - 2014"

### **ENCUESTA**

#### **INSTRUCCIONES**

Distinguido (a) Estudiante (a):

A continuación Usted encontrará un conjunto de afirmaciones sobreAplicación del Software educativo (CABRI 3D) en el Aprendizaje significativo de las Matemáticas. Las cuales deberá responder con la mayor sinceridad y veracidad posible. No existen respuestas correctas o incorrectas. Utilice el tiempo necesario. El instrumento tiene carácter anónimo e individual. Coloque una (X) en el recuadro correspondiente de acuerdo a los siguientes enunciados:

1. ¿Qué opinión tiene Ud. sobre la asignatura de matemáticas?

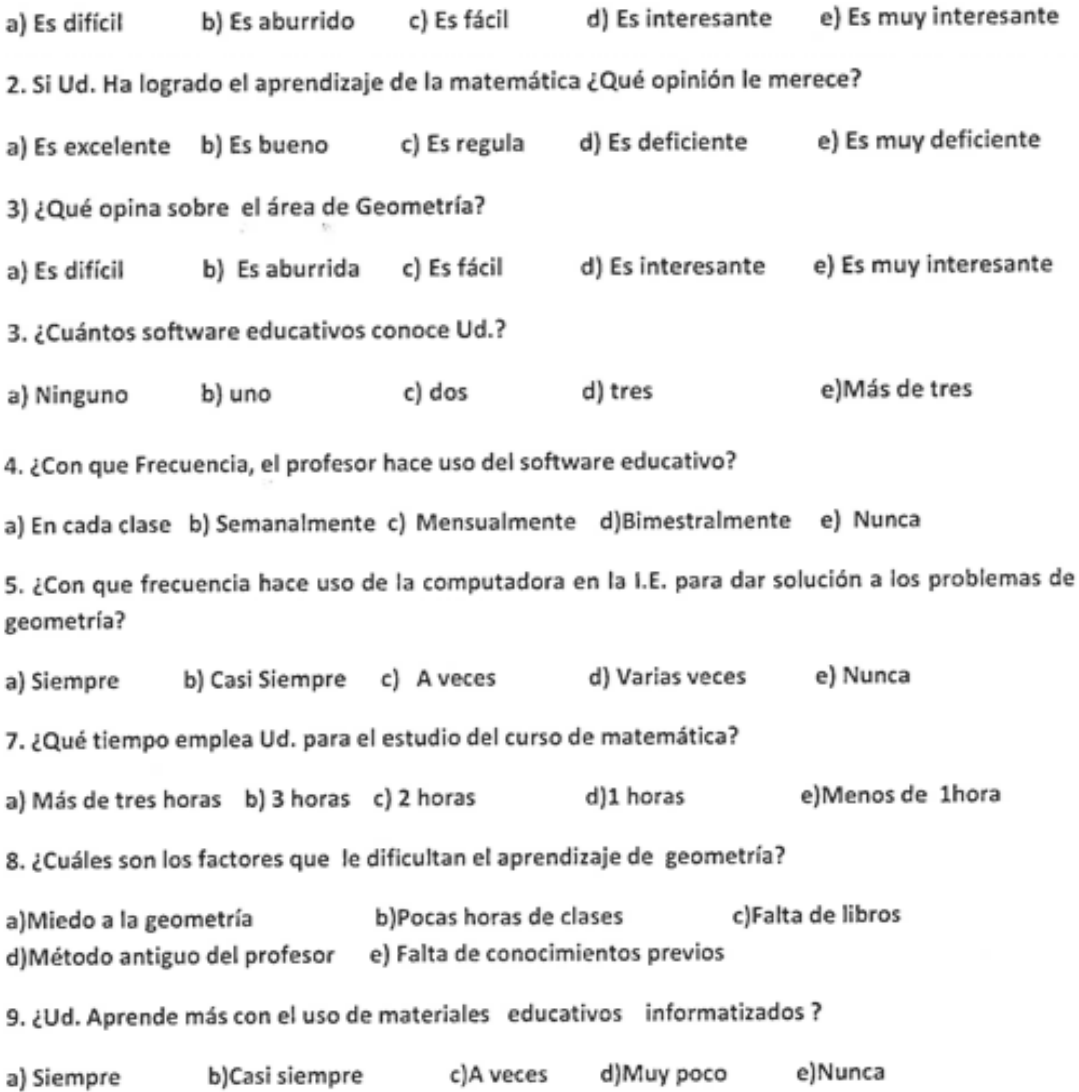